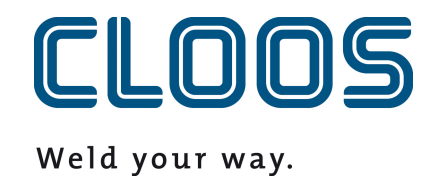

# **C-Gate Datové body**

### Obsah

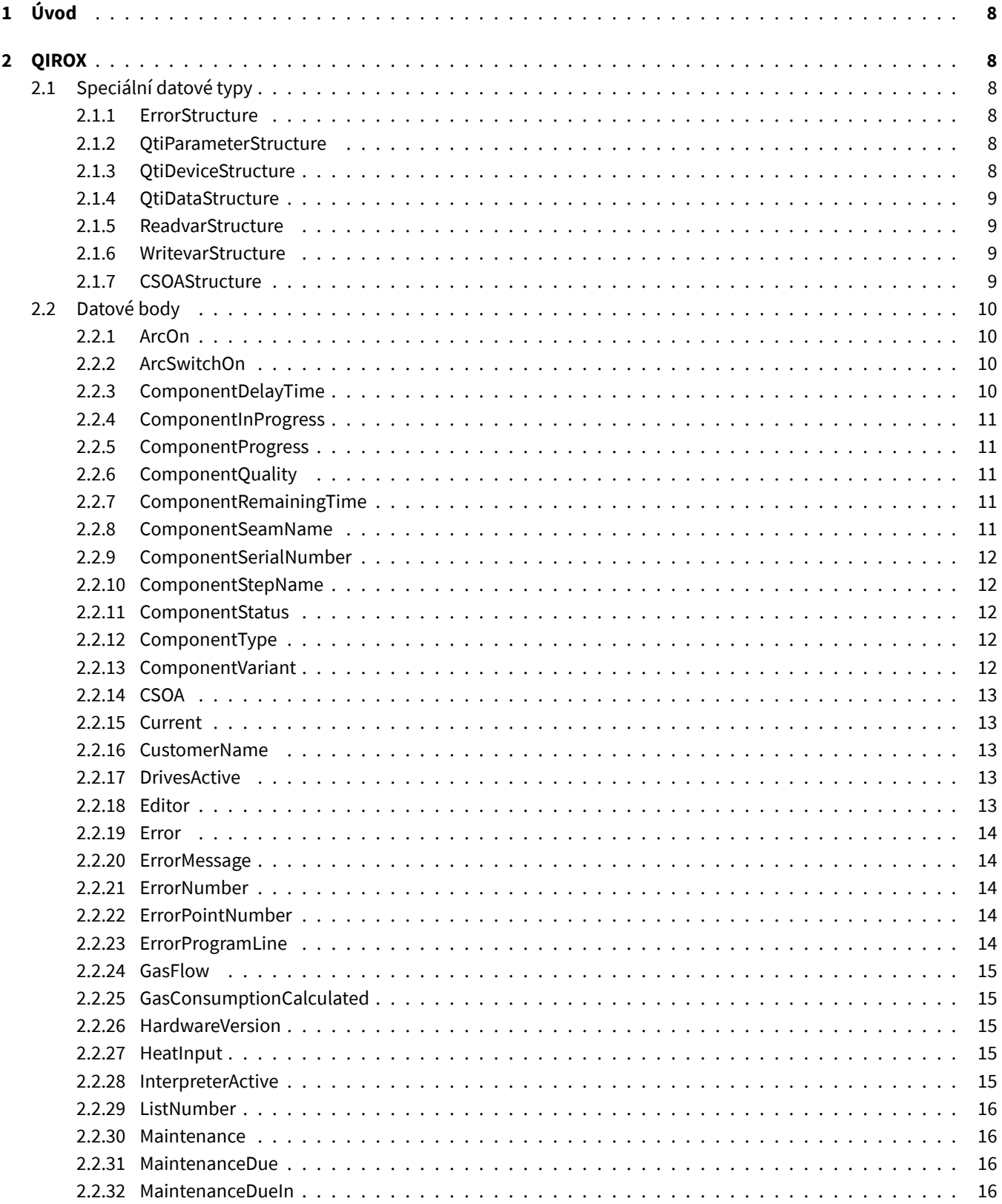

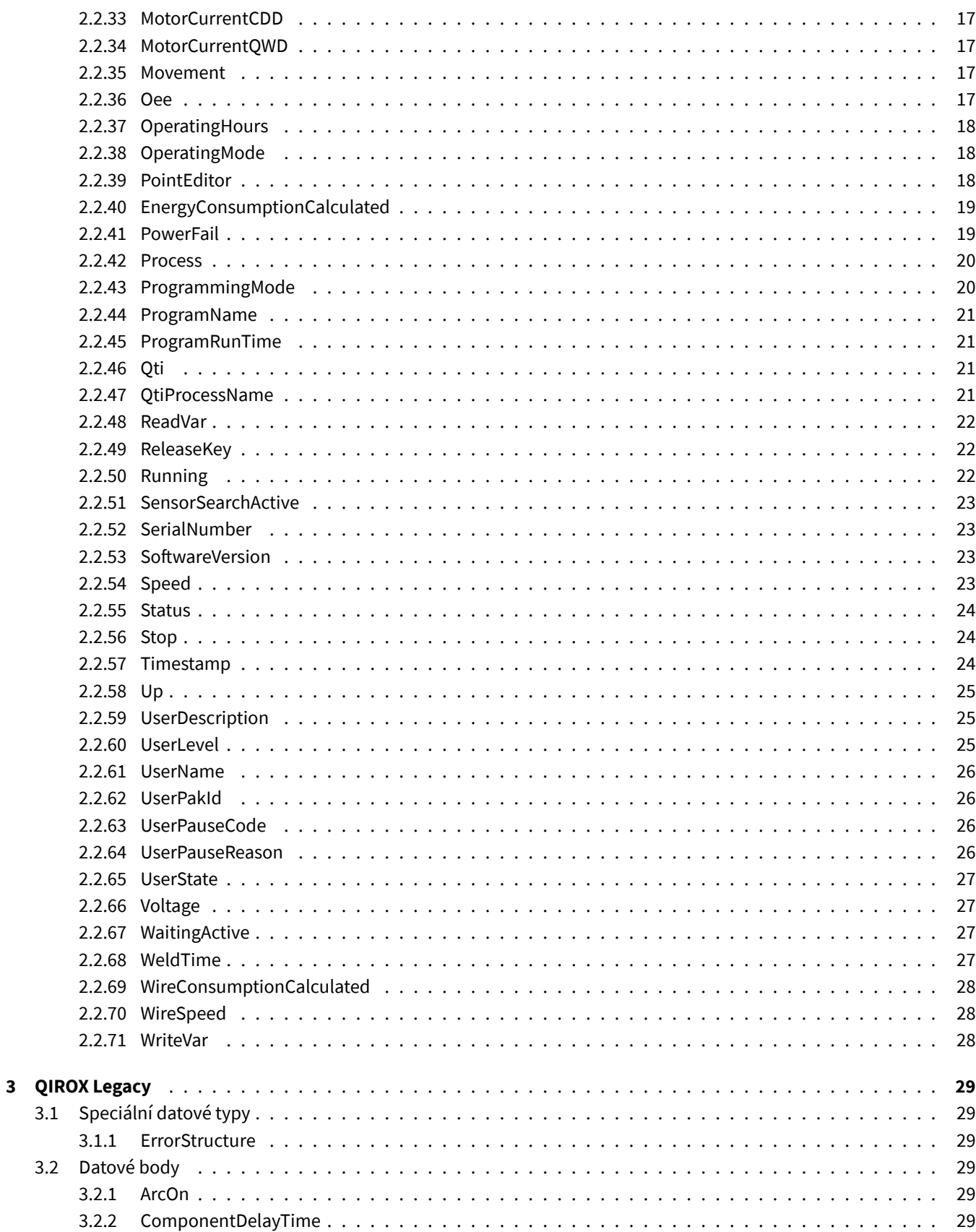

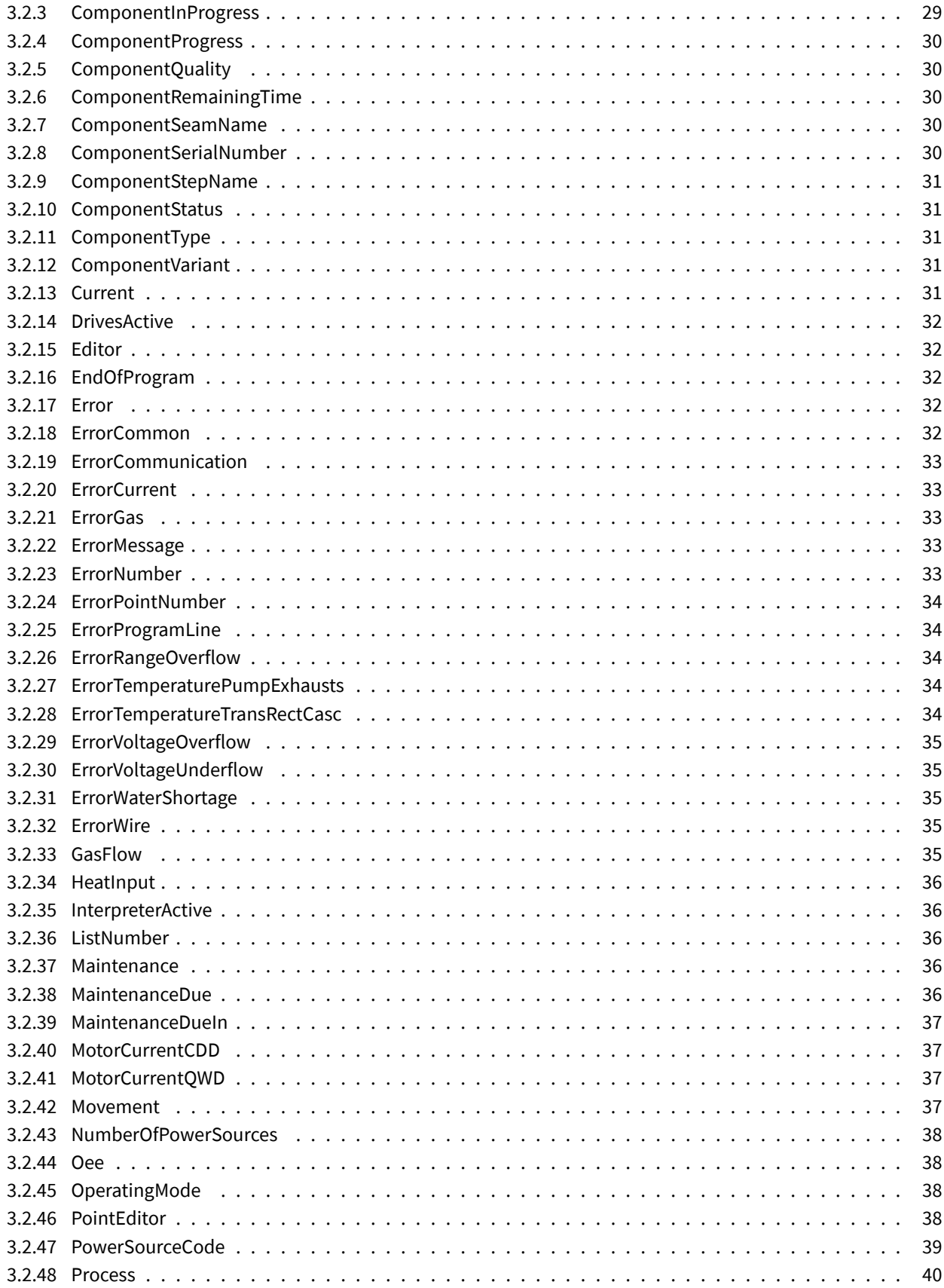

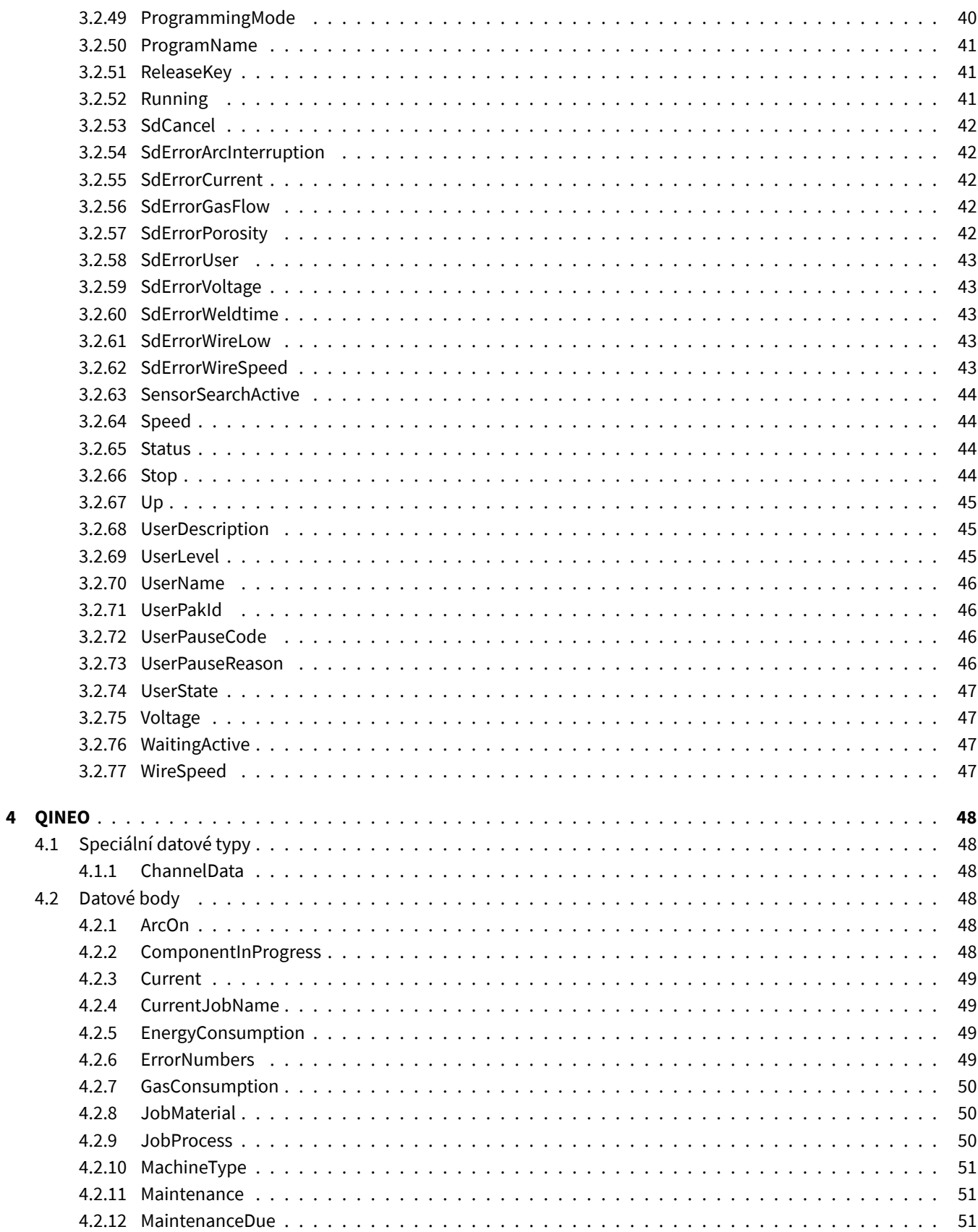

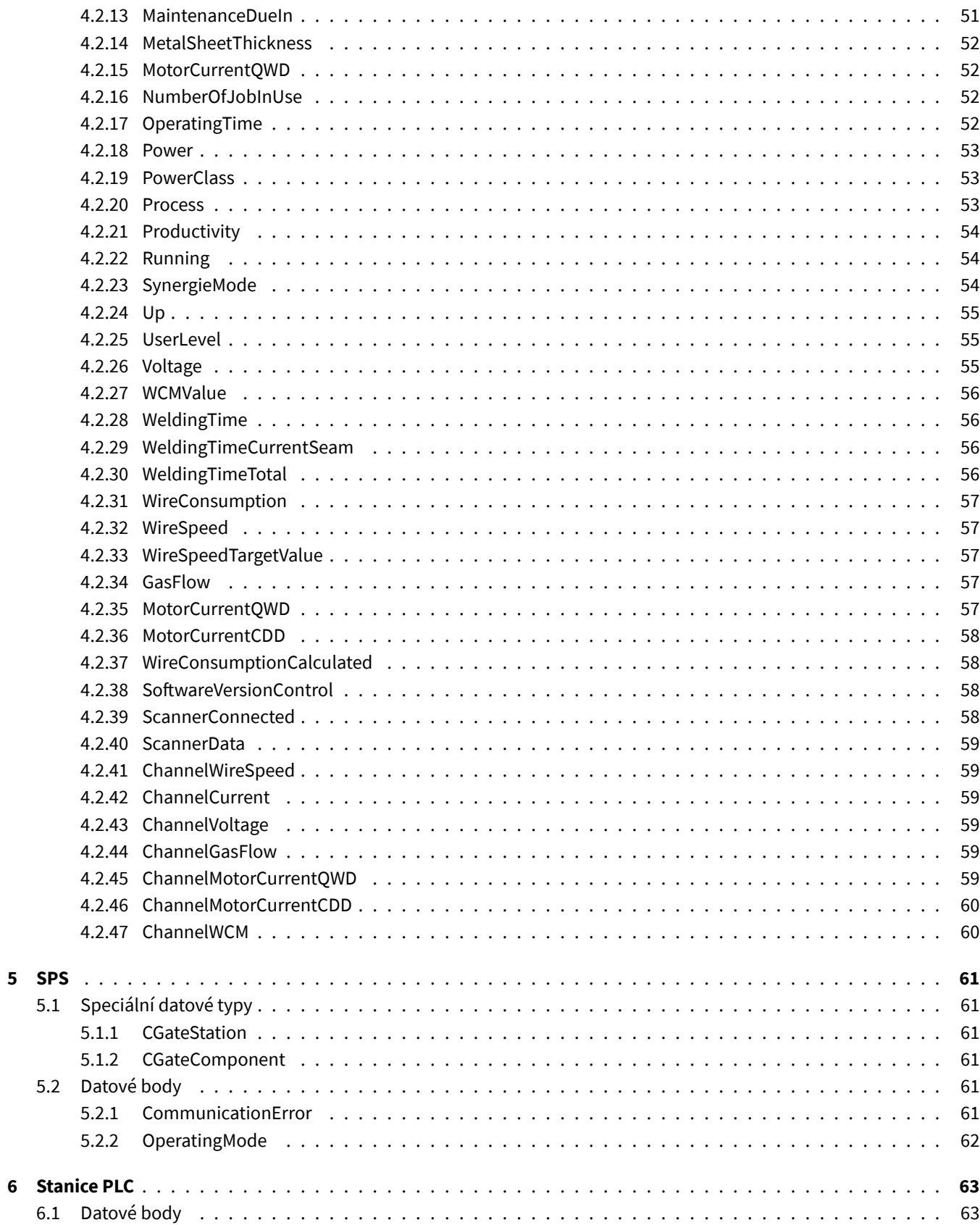

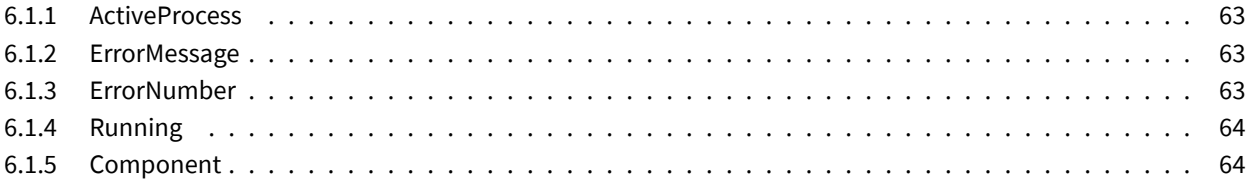

### <span id="page-7-0"></span>**1 Úvod**

V tomto dokumentu je uveden přehled všech datových bodů, které poskytuje C-Gate prostřednictvím různých rozhraní. Informace o konkrétních rozhraních naleznete v příslušné dokumentaci. K webu C-Gate lze připojit různé třídy zařízení. Každá třída zařízení je vysvětlena samostatně v následujících kapitolách. Typy dat se liší v závislosti na technologické bázi rozhraní.

### <span id="page-7-1"></span>**2 QIROX**

Aby měly všechny datové body hodnotu, mohou být v robotu splněny předpoklady. V tabulce je uvedeno, který modul obsahuje datové body.

#### <span id="page-7-2"></span>**2.1 Speciální datové typy**

#### <span id="page-7-3"></span>**2.1.1 ErrorStructure**

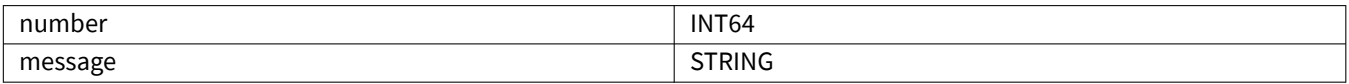

#### <span id="page-7-4"></span>**2.1.2 QtiParameterStructure**

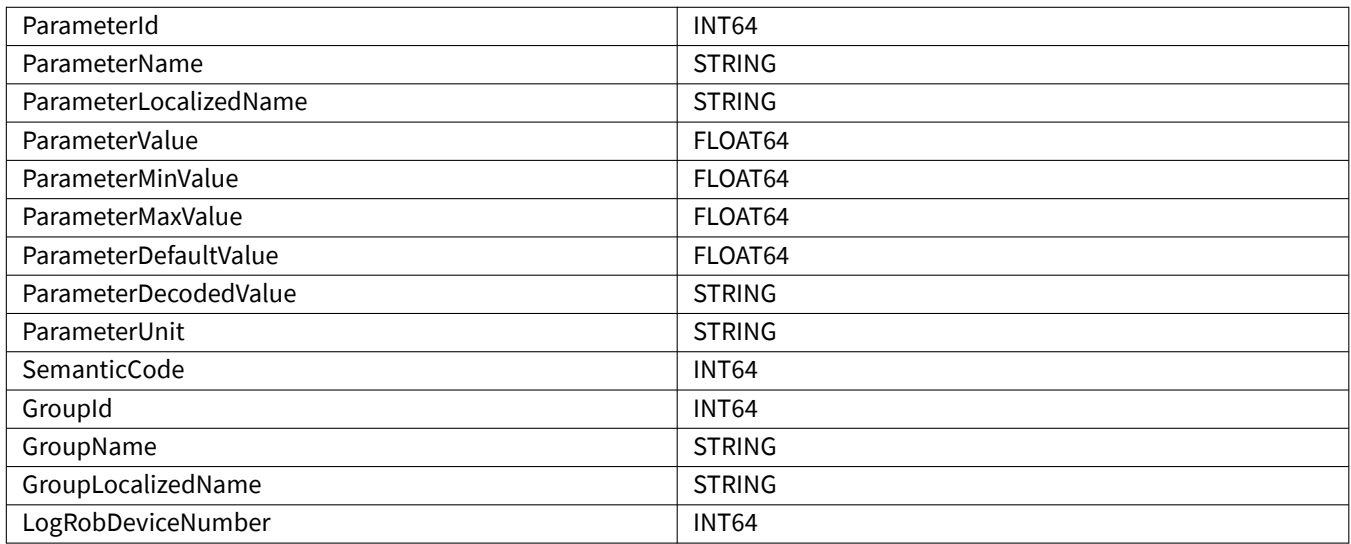

#### <span id="page-7-5"></span>**2.1.3 QtiDeviceStructure**

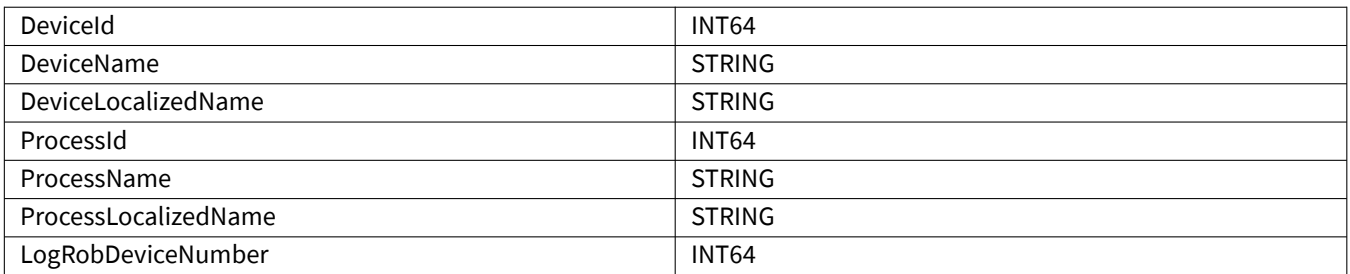

# <span id="page-8-0"></span>**2.1.4 QtiDataStructure**

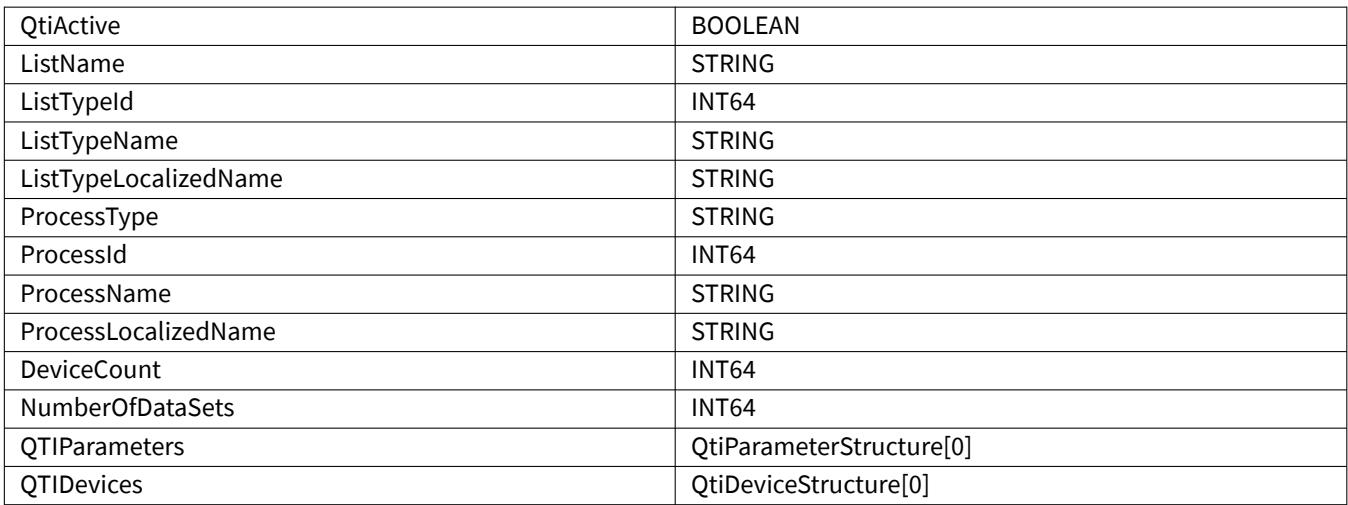

#### <span id="page-8-1"></span>**2.1.5 ReadvarStructure**

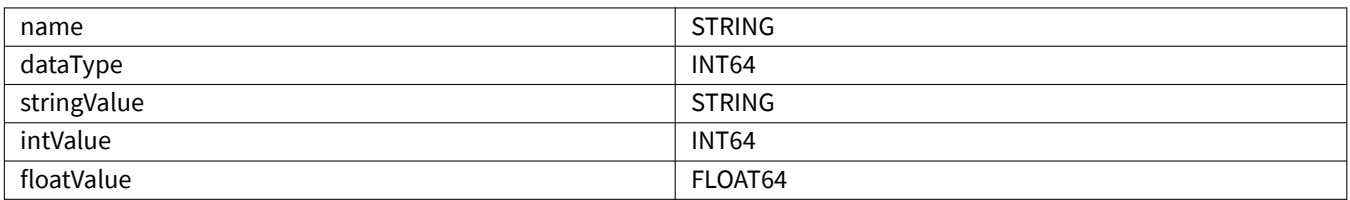

### <span id="page-8-2"></span>**2.1.6 WritevarStructure**

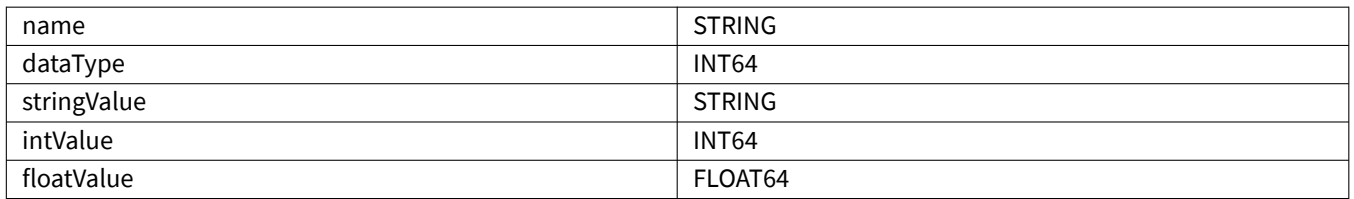

#### <span id="page-8-3"></span>**2.1.7 CSOAStructure**

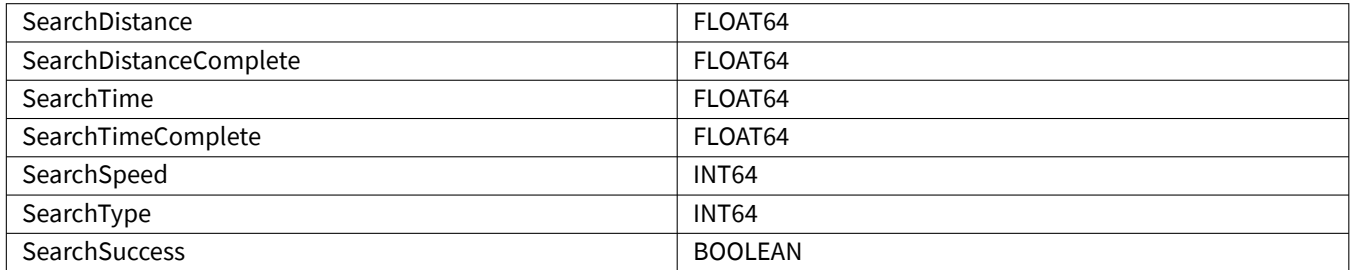

# <span id="page-9-0"></span>**2.2 Datové body**

### <span id="page-9-1"></span>**2.2.1 ArcOn**

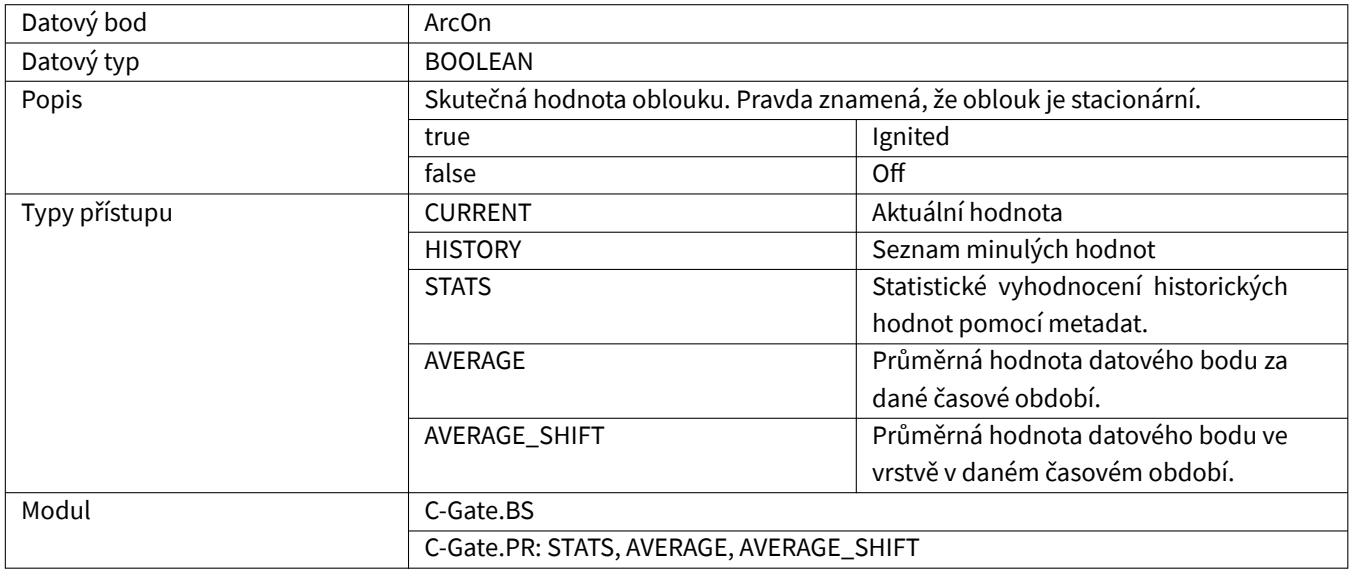

### <span id="page-9-2"></span>**2.2.2 ArcSwitchOn**

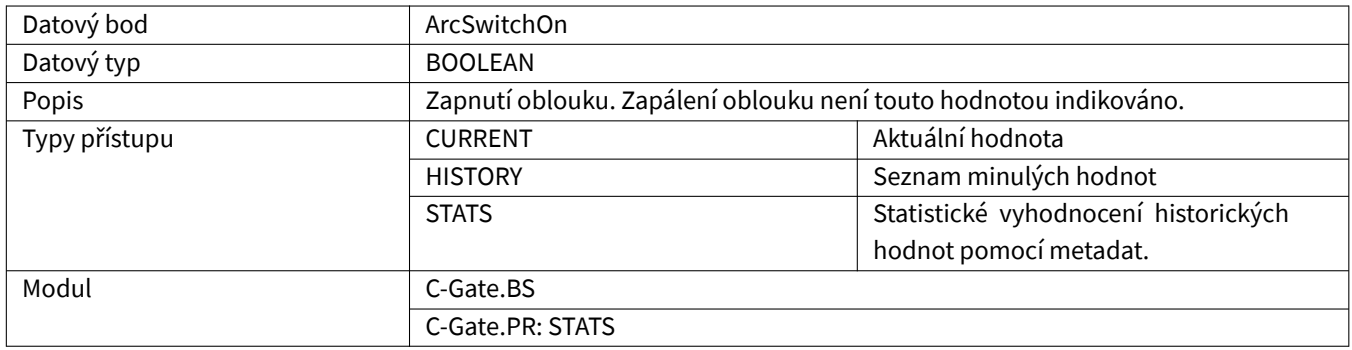

### <span id="page-9-3"></span>**2.2.3 ComponentDelayTime**

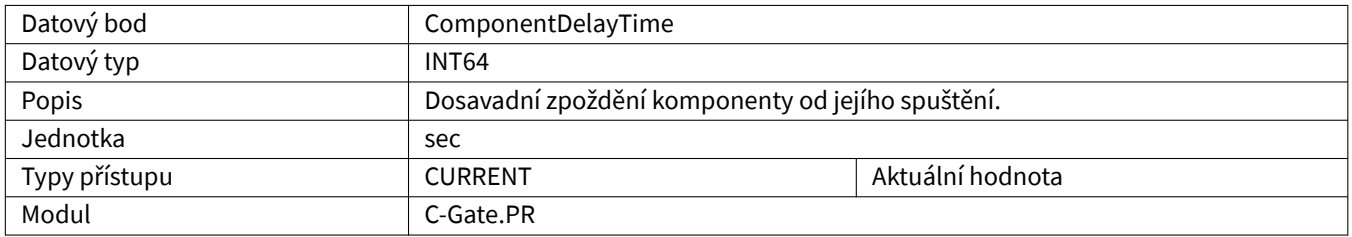

# <span id="page-10-0"></span>**2.2.4 ComponentInProgress**

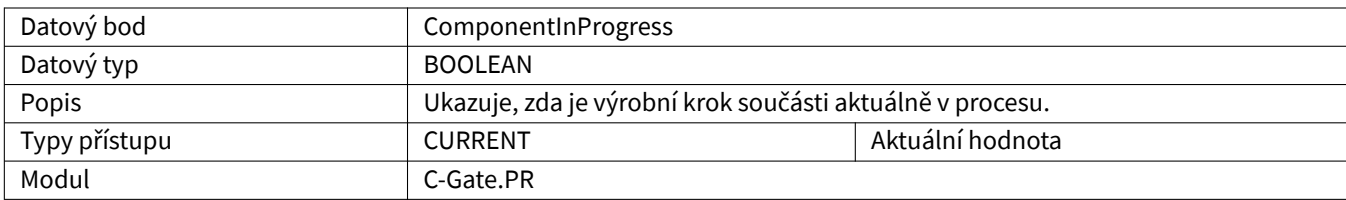

### <span id="page-10-1"></span>**2.2.5 ComponentProgress**

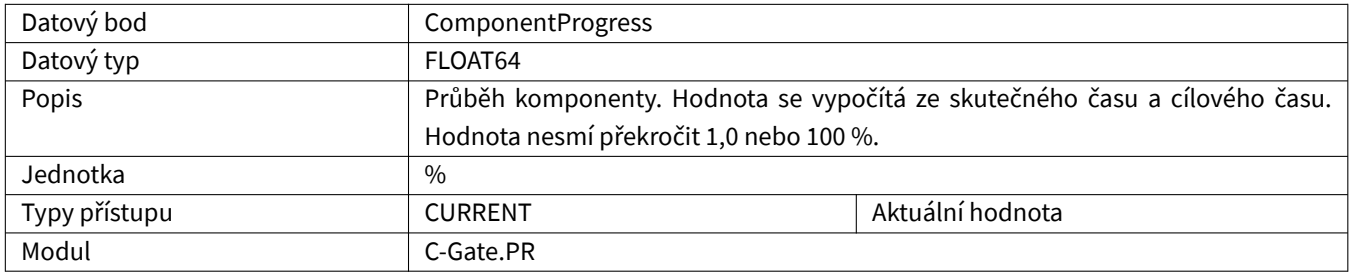

### <span id="page-10-2"></span>**2.2.6 ComponentQuality**

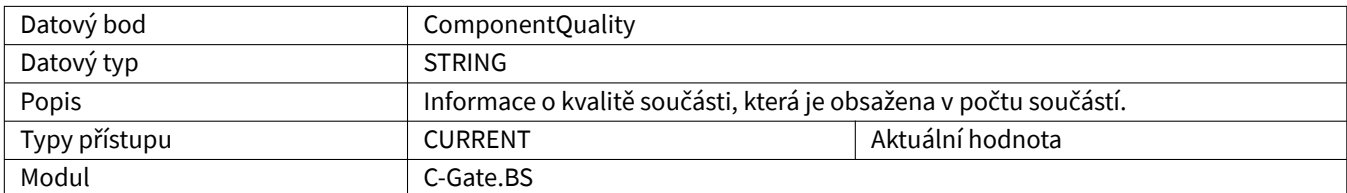

# <span id="page-10-3"></span>**2.2.7 ComponentRemainingTime**

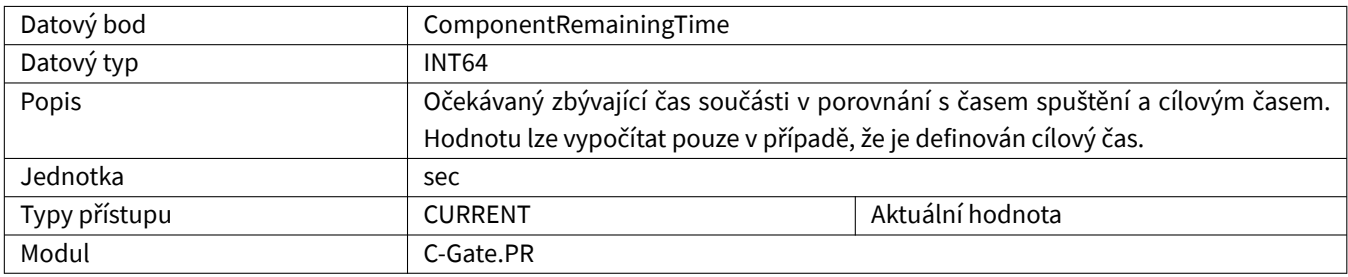

#### <span id="page-10-4"></span>**2.2.8 ComponentSeamName**

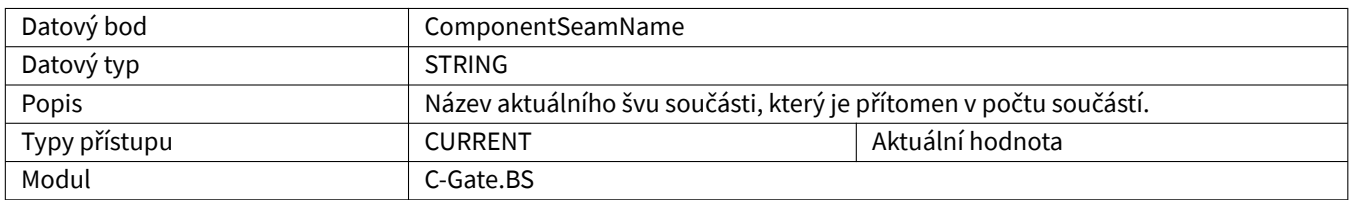

# <span id="page-11-0"></span>**2.2.9 ComponentSerialNumber**

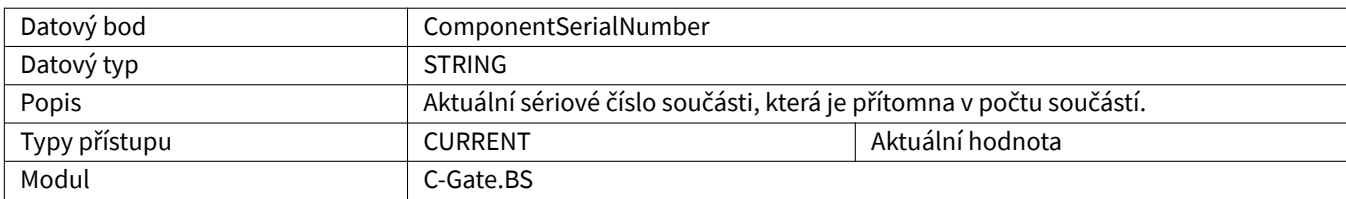

### <span id="page-11-1"></span>**2.2.10 ComponentStepName**

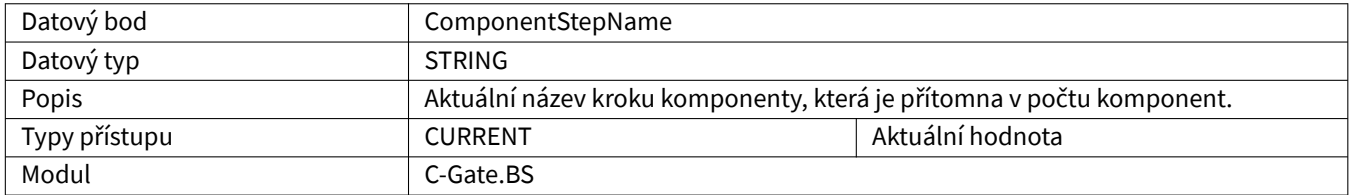

### <span id="page-11-2"></span>**2.2.11 ComponentStatus**

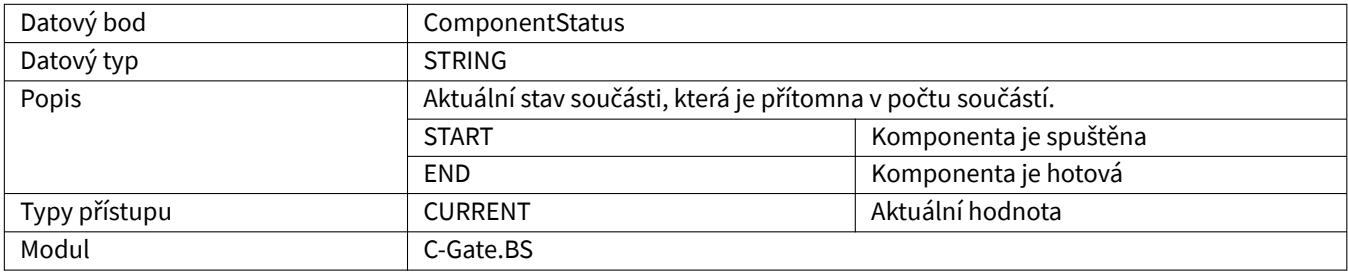

### <span id="page-11-3"></span>**2.2.12 ComponentType**

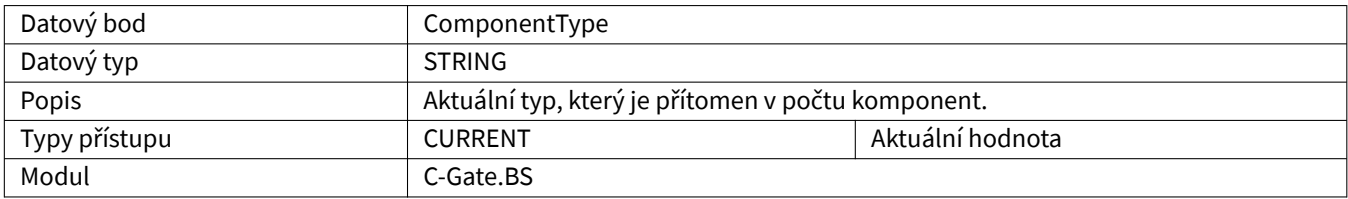

#### <span id="page-11-4"></span>**2.2.13 ComponentVariant**

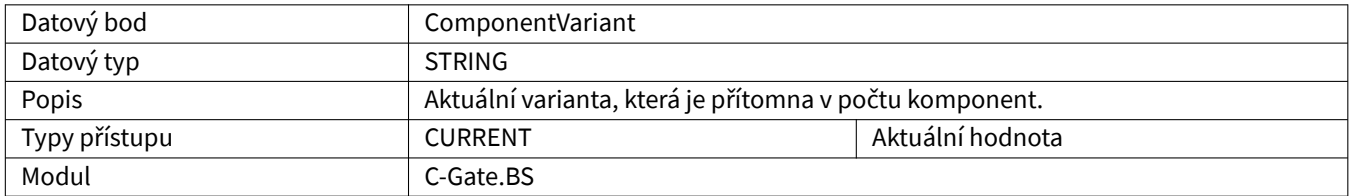

### <span id="page-12-0"></span>**2.2.14 CSOA**

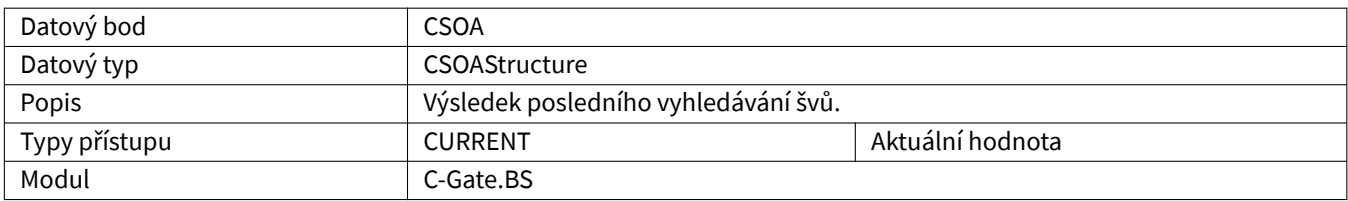

#### <span id="page-12-1"></span>**2.2.15 Current**

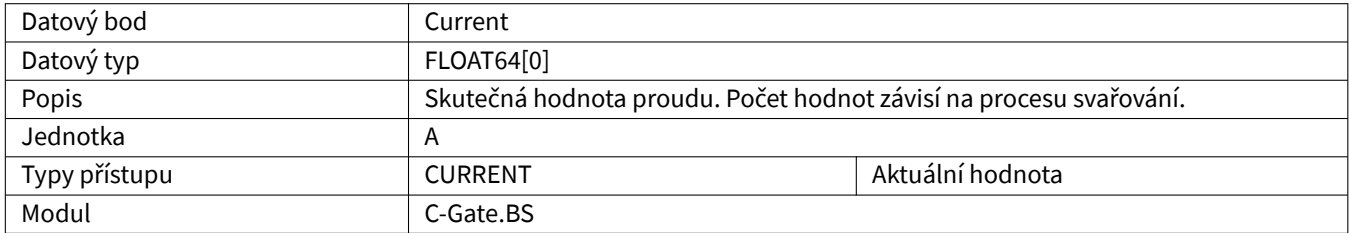

### <span id="page-12-2"></span>**2.2.16 CustomerName**

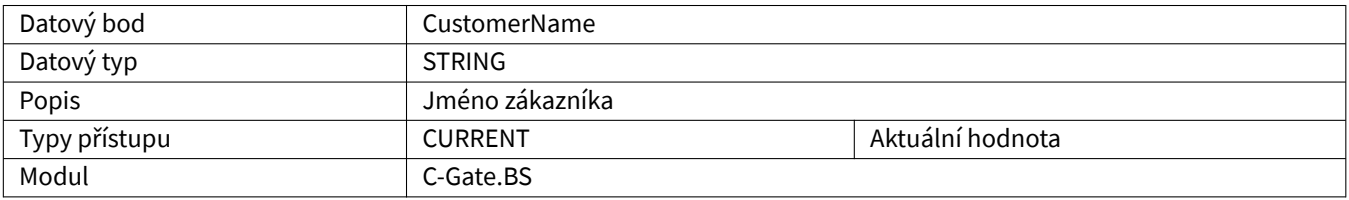

### <span id="page-12-3"></span>**2.2.17 DrivesActive**

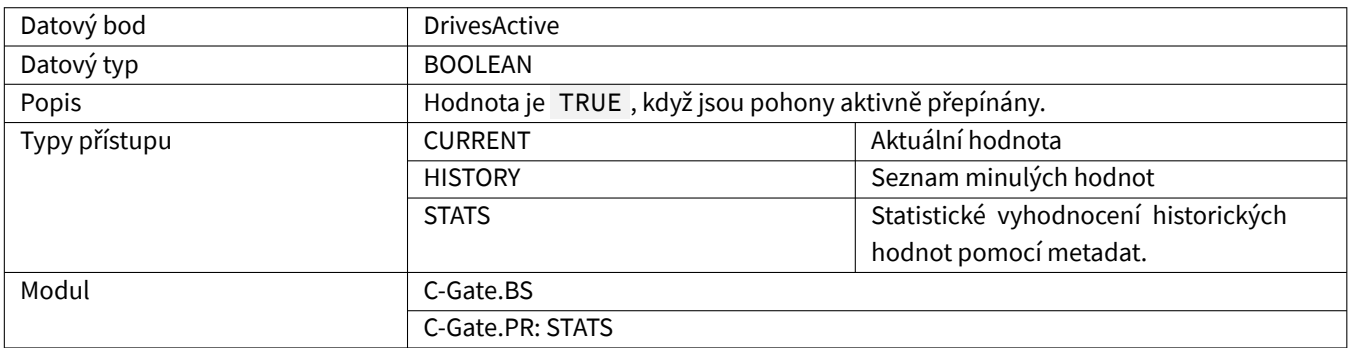

### <span id="page-12-4"></span>**2.2.18 Editor**

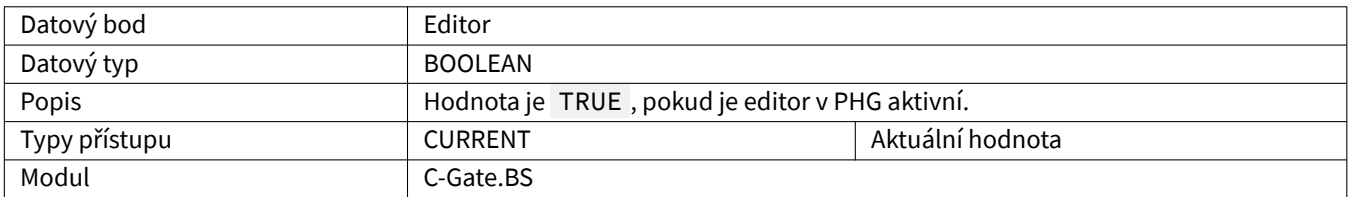

### <span id="page-13-0"></span>**2.2.19 Error**

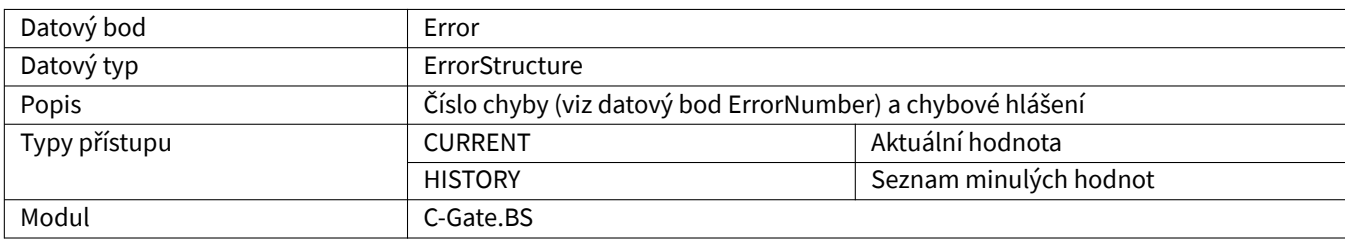

### <span id="page-13-1"></span>**2.2.20 ErrorMessage**

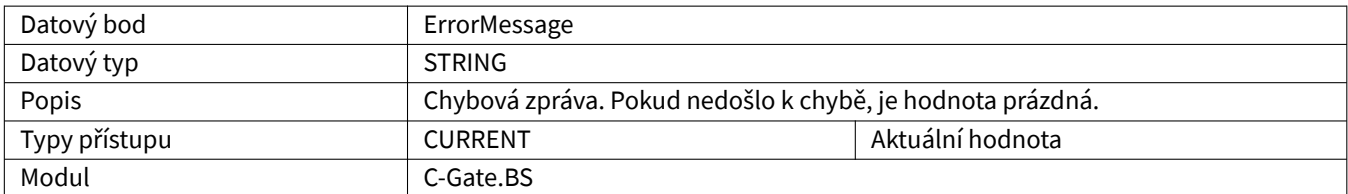

#### <span id="page-13-2"></span>**2.2.21 ErrorNumber**

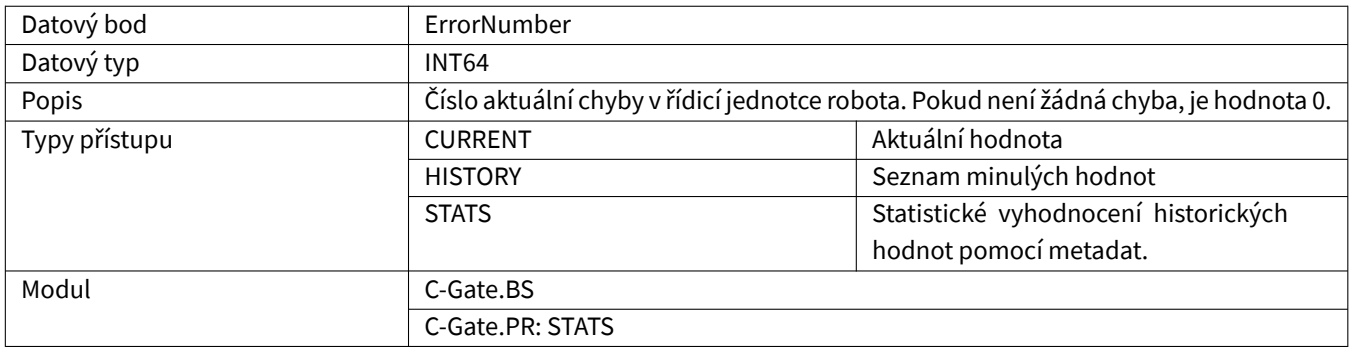

#### <span id="page-13-3"></span>**2.2.22 ErrorPointNumber**

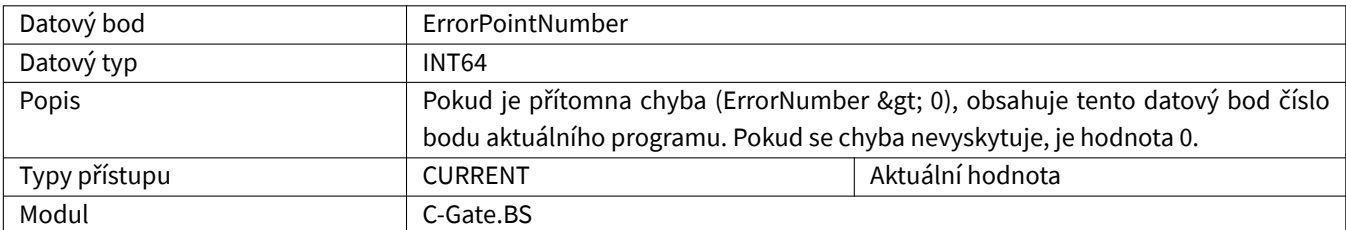

# <span id="page-13-4"></span>**2.2.23 ErrorProgramLine**

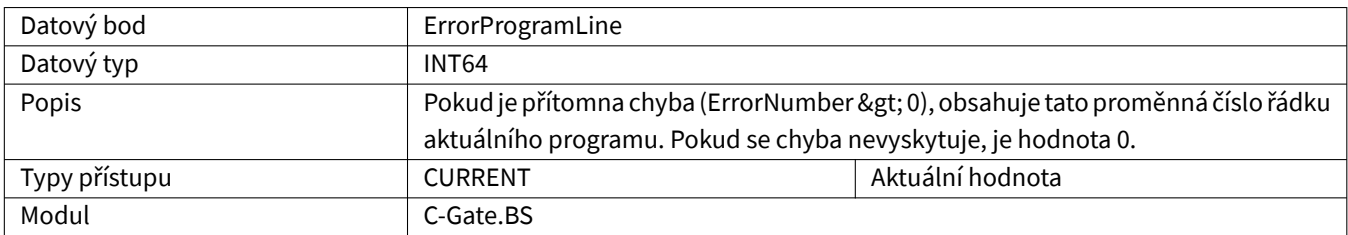

### <span id="page-14-0"></span>**2.2.24 GasFlow**

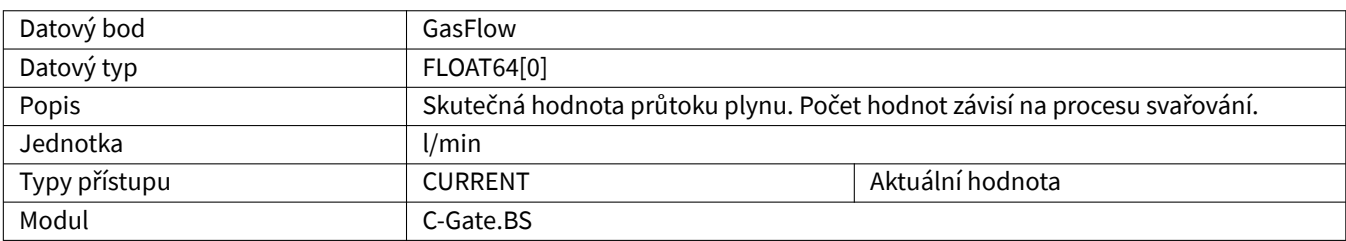

### <span id="page-14-1"></span>**2.2.25 GasConsumptionCalculated**

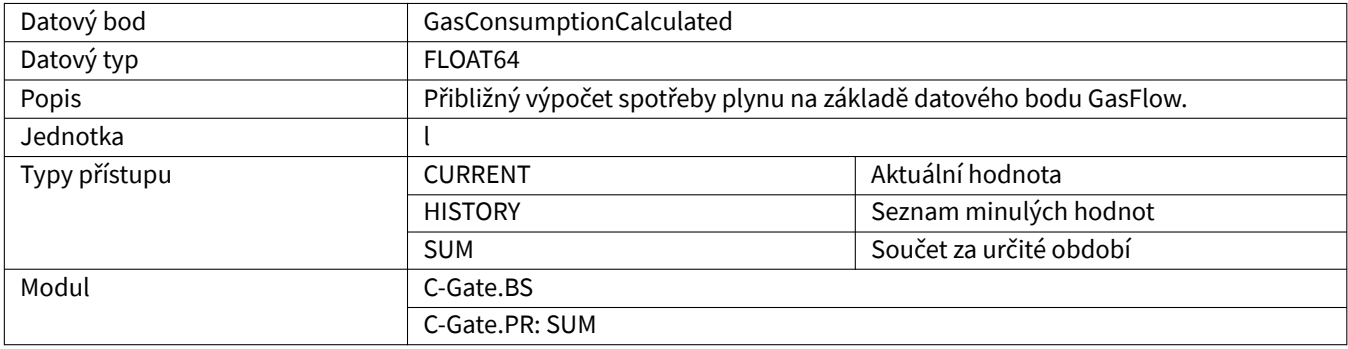

### <span id="page-14-2"></span>**2.2.26 HardwareVersion**

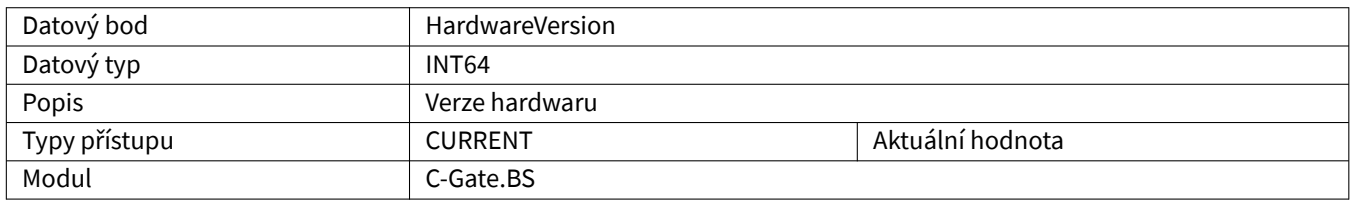

### <span id="page-14-3"></span>**2.2.27 HeatInput**

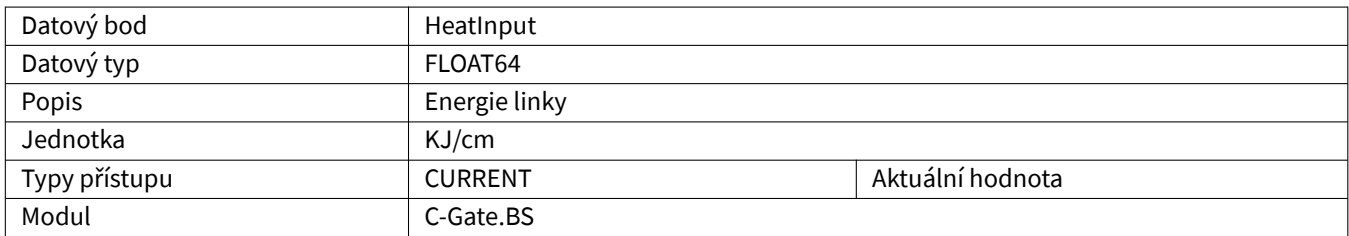

#### <span id="page-14-4"></span>**2.2.28 InterpreterActive**

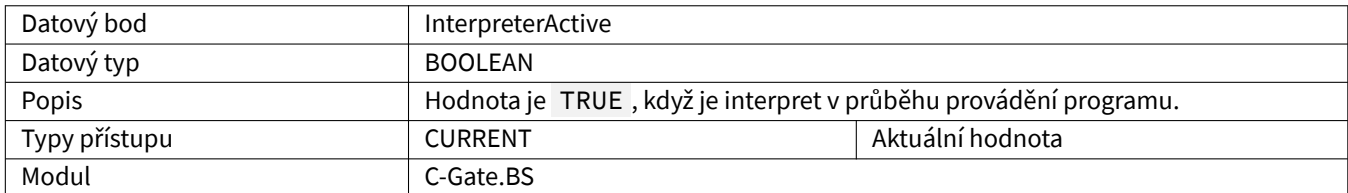

#### <span id="page-15-0"></span>**2.2.29 ListNumber**

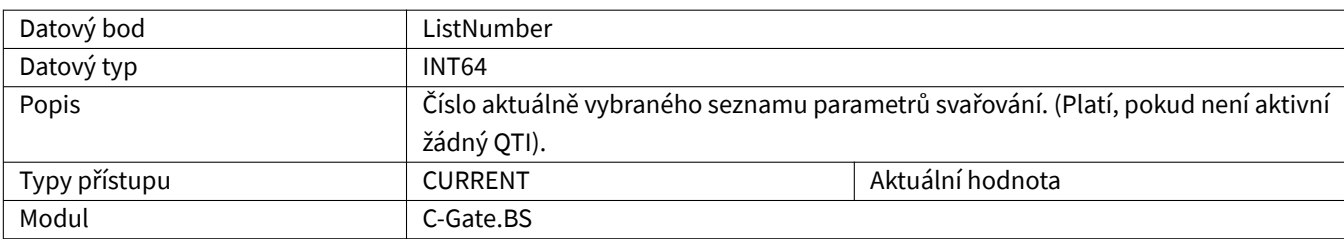

#### **2.2.30 Maintenance**

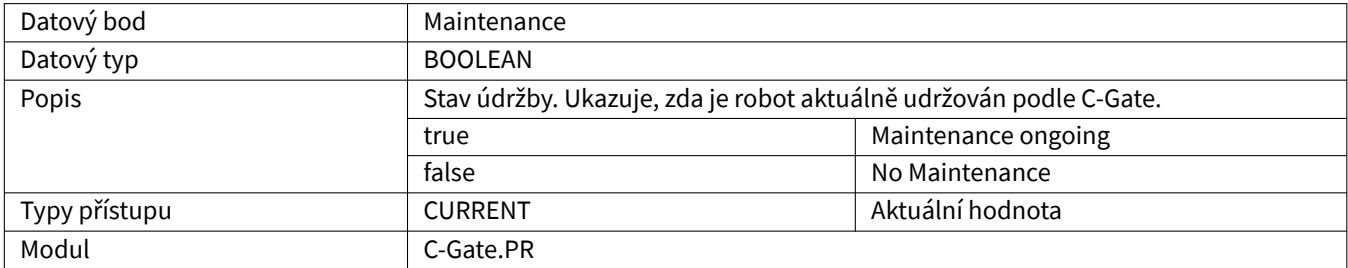

# **2.2.31 MaintenanceDue**

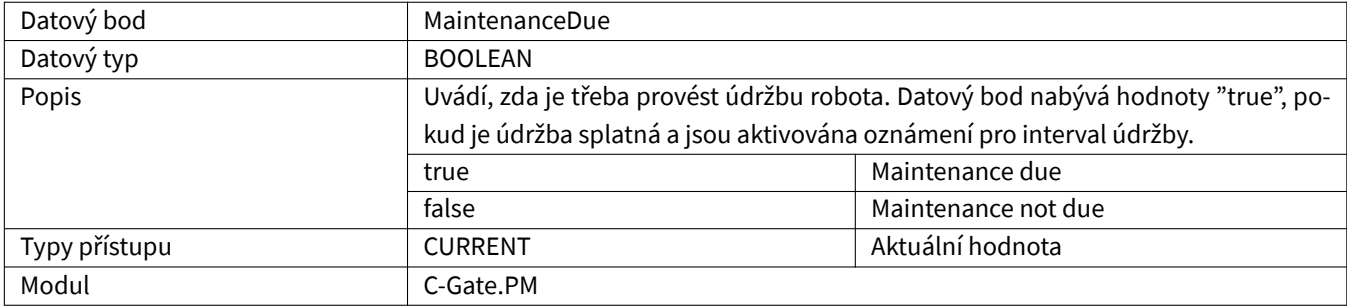

#### **2.2.32 MaintenanceDueIn**

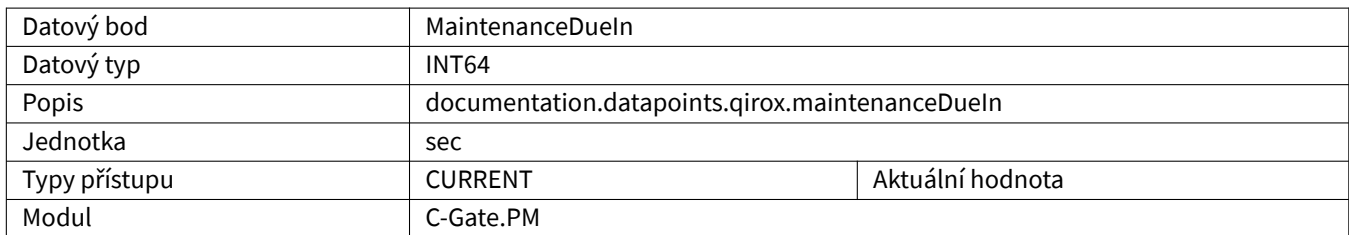

#### <span id="page-16-0"></span>**2.2.33 MotorCurrentCDD**

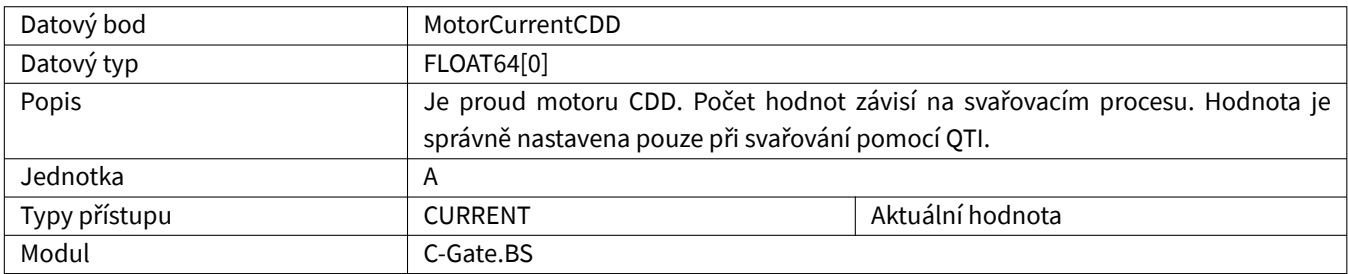

#### <span id="page-16-1"></span>**2.2.34 MotorCurrentQWD**

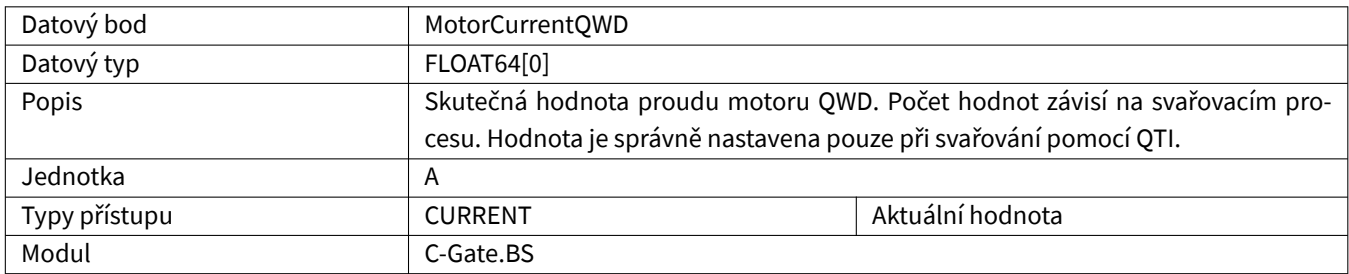

#### <span id="page-16-2"></span>**2.2.35 Movement**

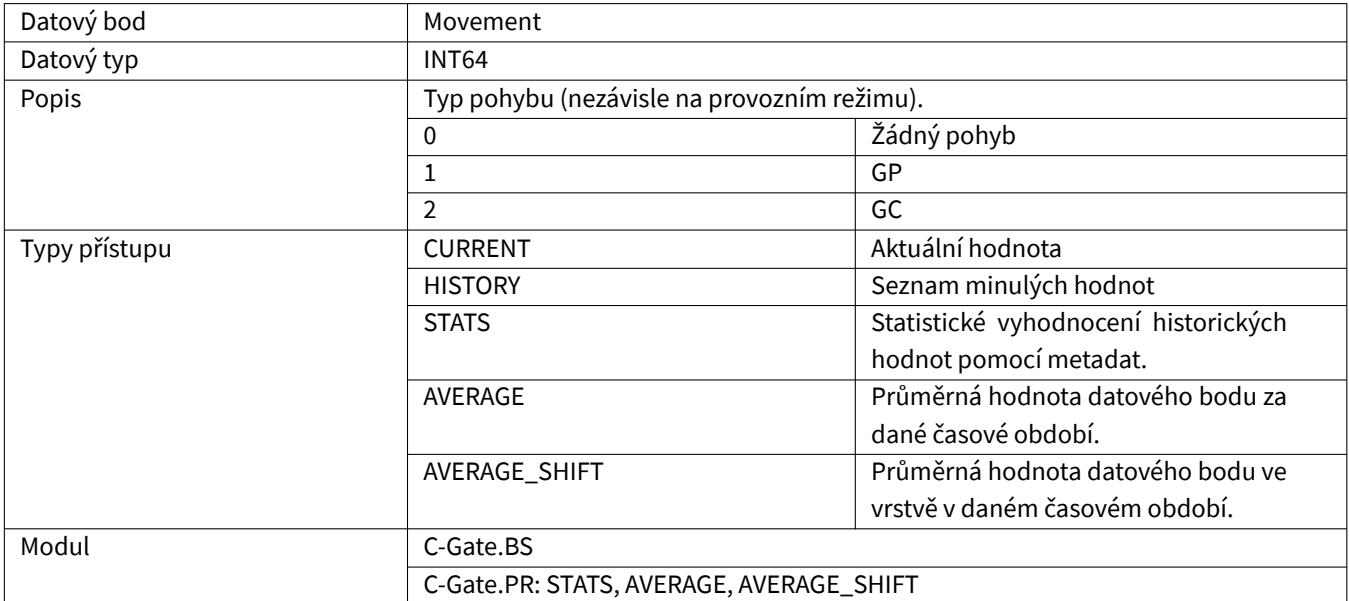

#### <span id="page-16-3"></span>**2.2.36 Oee**

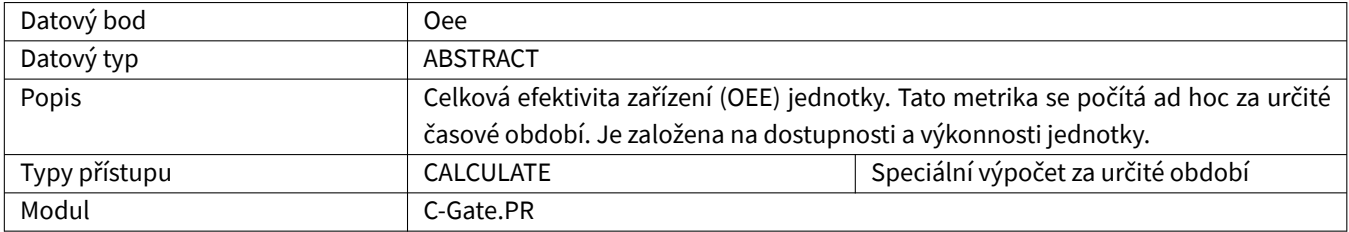

# <span id="page-17-0"></span>**2.2.37 OperatingHours**

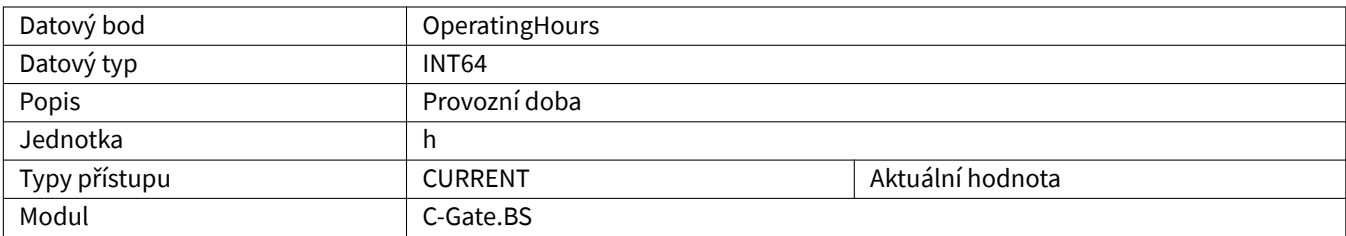

# <span id="page-17-1"></span>**2.2.38 OperatingMode**

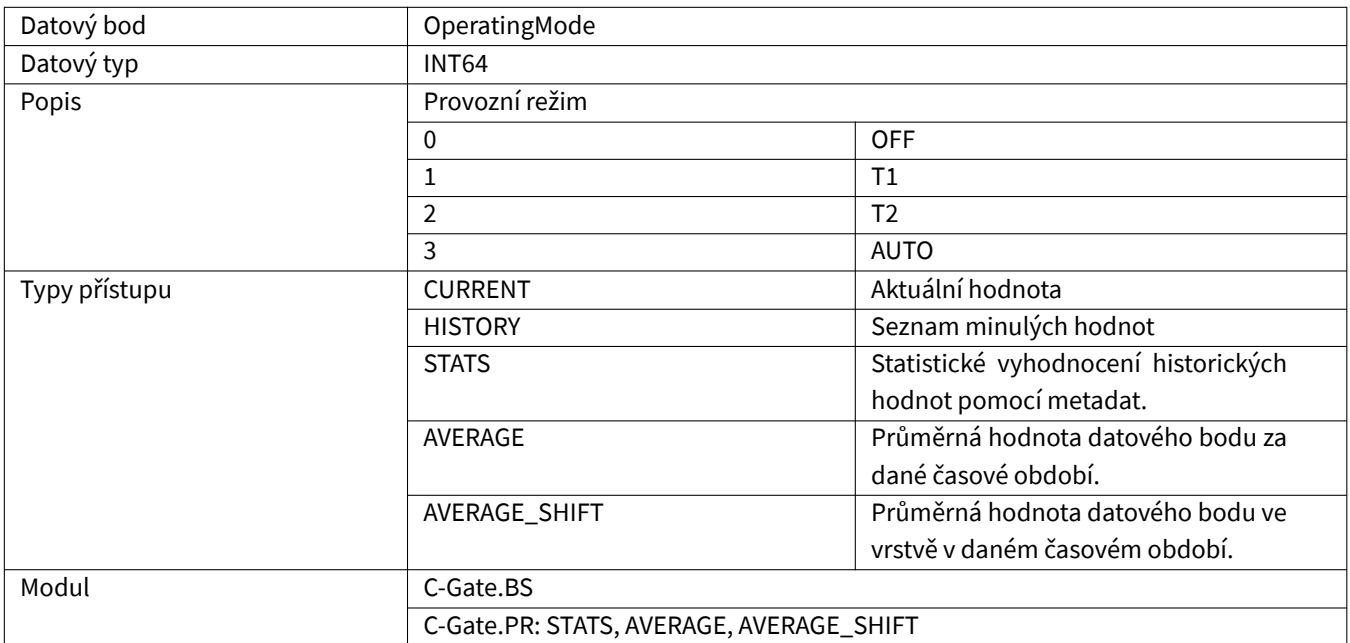

#### <span id="page-17-2"></span>**2.2.39 PointEditor**

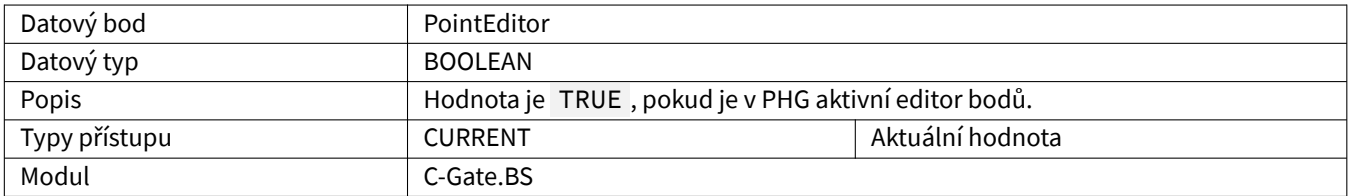

# <span id="page-18-0"></span>**2.2.40 EnergyConsumptionCalculated**

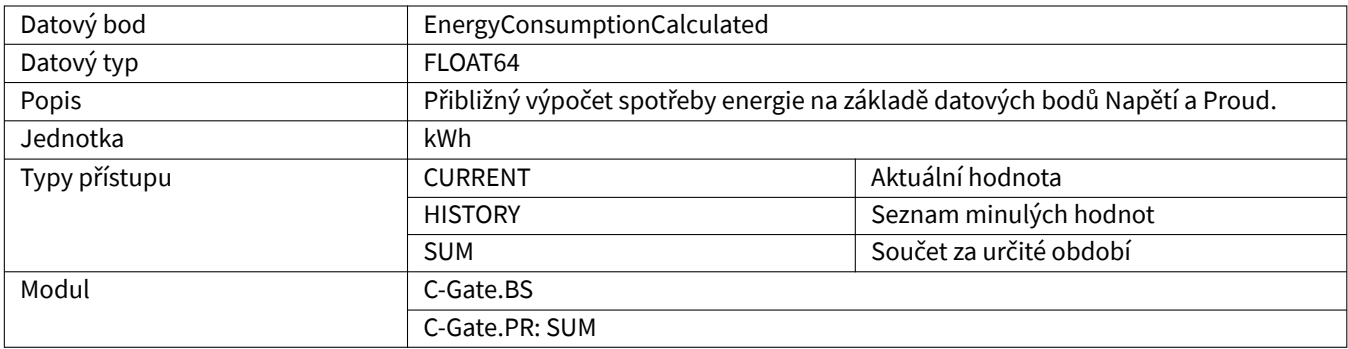

#### <span id="page-18-1"></span>**2.2.41 PowerFail**

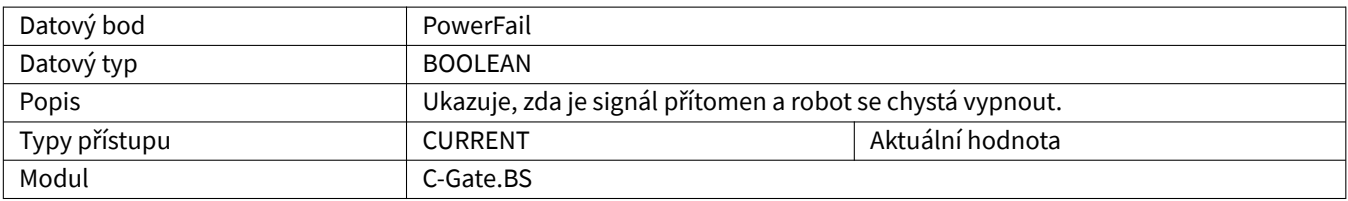

### <span id="page-19-0"></span>**2.2.42 Process**

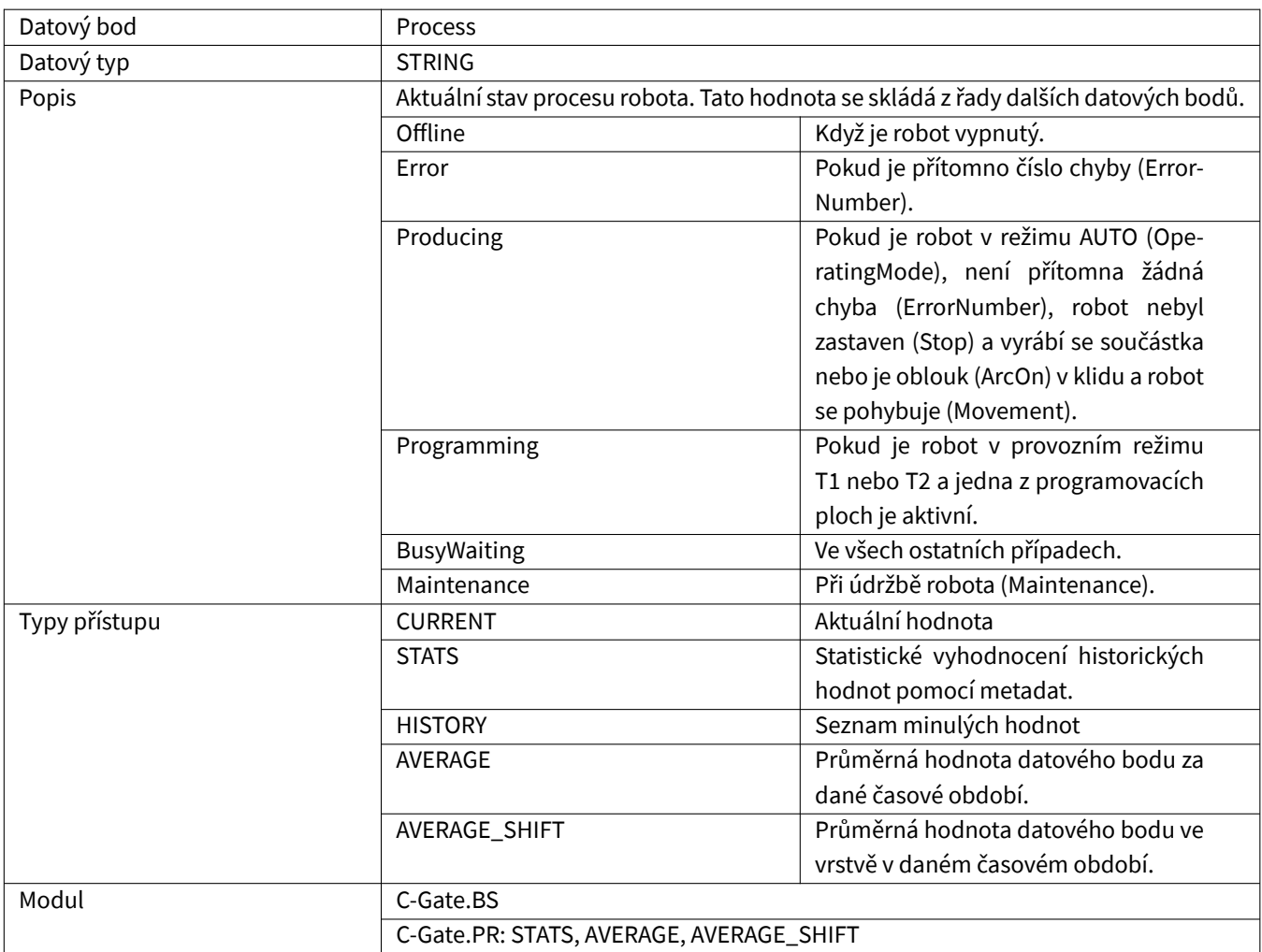

# <span id="page-19-1"></span>**2.2.43 ProgrammingMode**

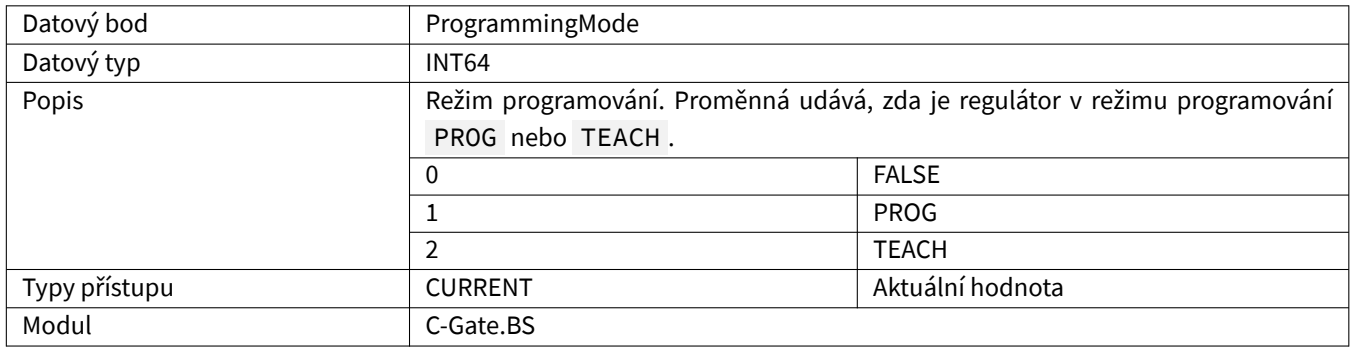

# <span id="page-20-0"></span>**2.2.44 ProgramName**

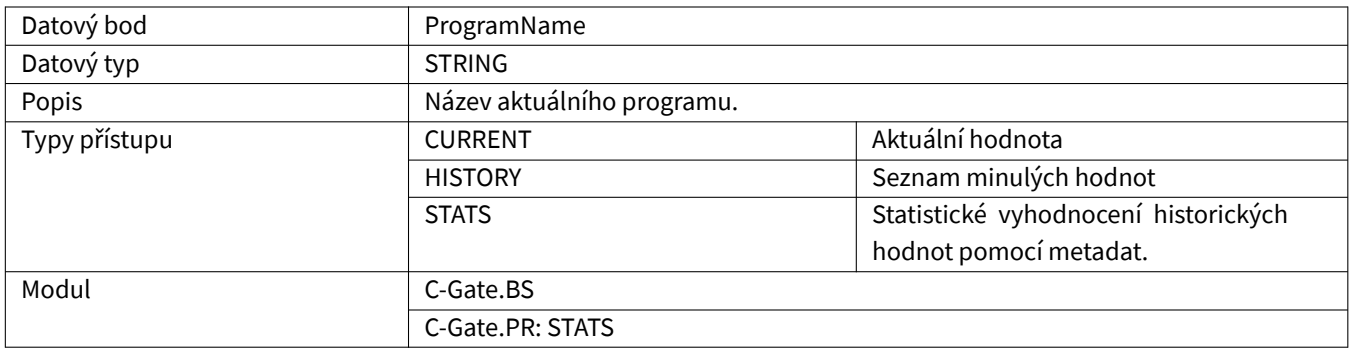

# <span id="page-20-1"></span>**2.2.45 ProgramRunTime**

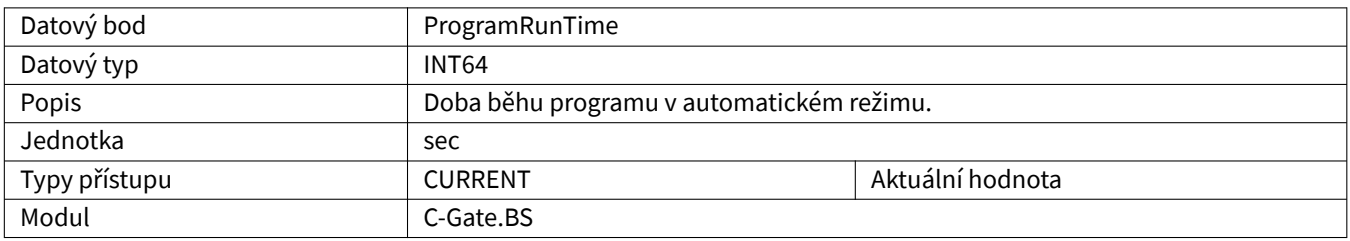

# <span id="page-20-2"></span>**2.2.46 Qti**

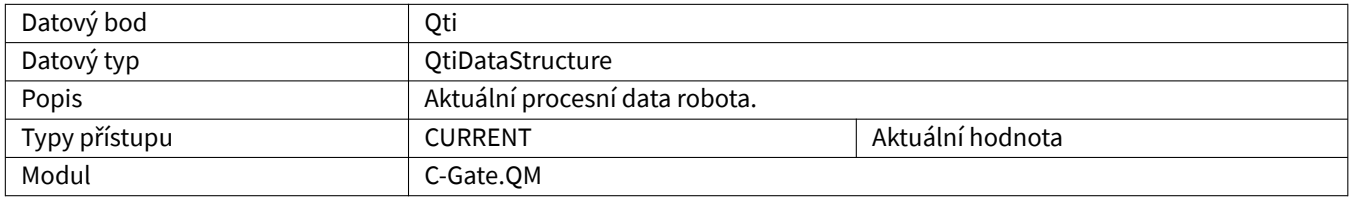

# <span id="page-20-3"></span>**2.2.47 QtiProcessName**

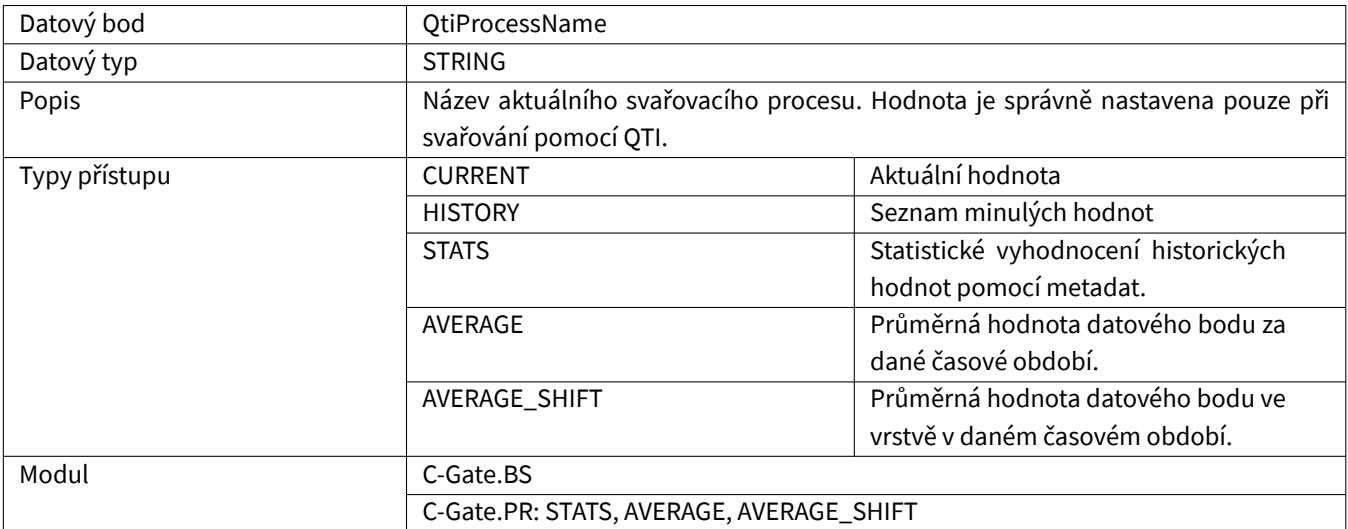

### <span id="page-21-0"></span>**2.2.48 ReadVar**

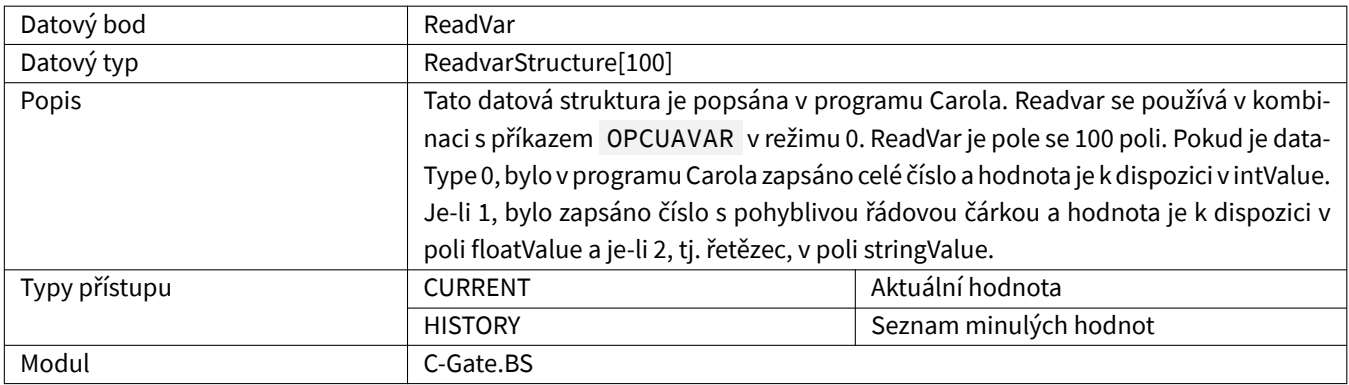

# <span id="page-21-1"></span>**2.2.49 ReleaseKey**

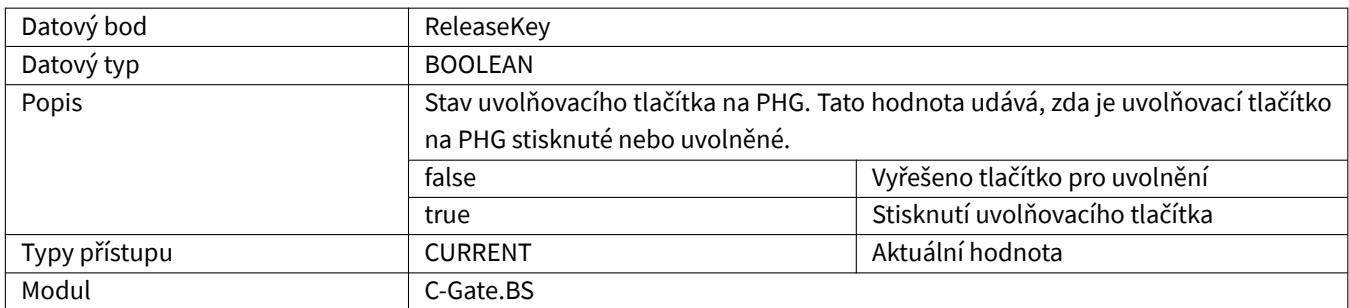

### <span id="page-21-2"></span>**2.2.50 Running**

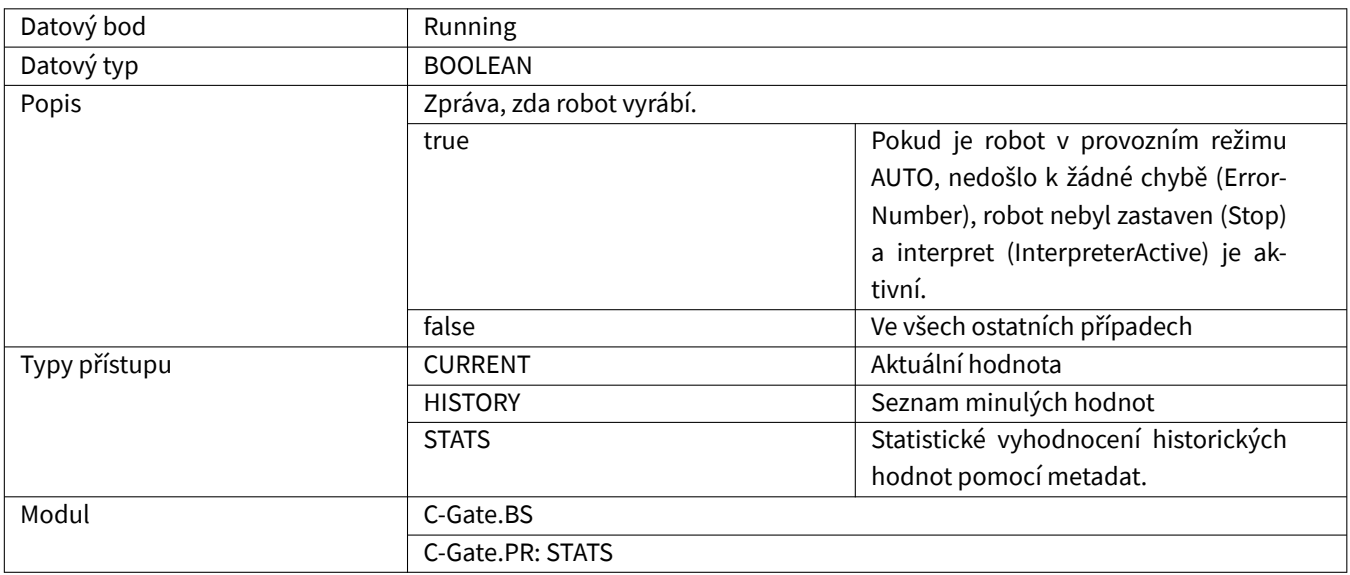

### <span id="page-22-0"></span>**2.2.51 SensorSearchActive**

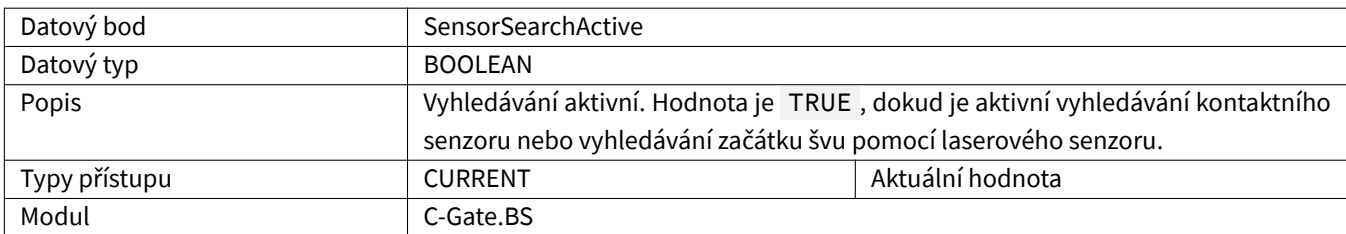

### <span id="page-22-1"></span>**2.2.52 SerialNumber**

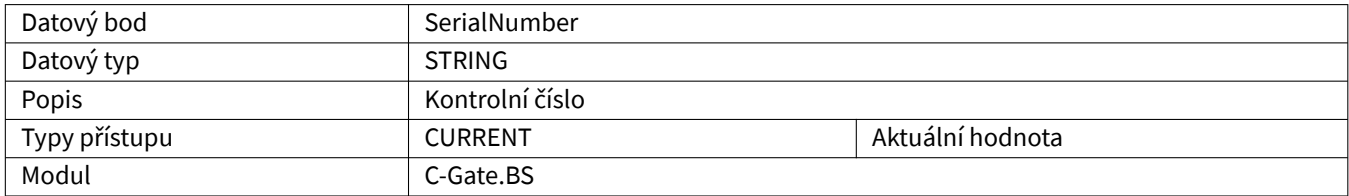

### <span id="page-22-2"></span>**2.2.53 SoftwareVersion**

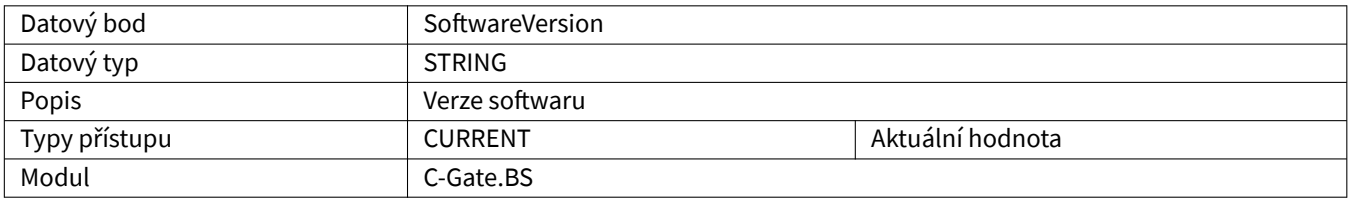

#### <span id="page-22-3"></span>**2.2.54 Speed**

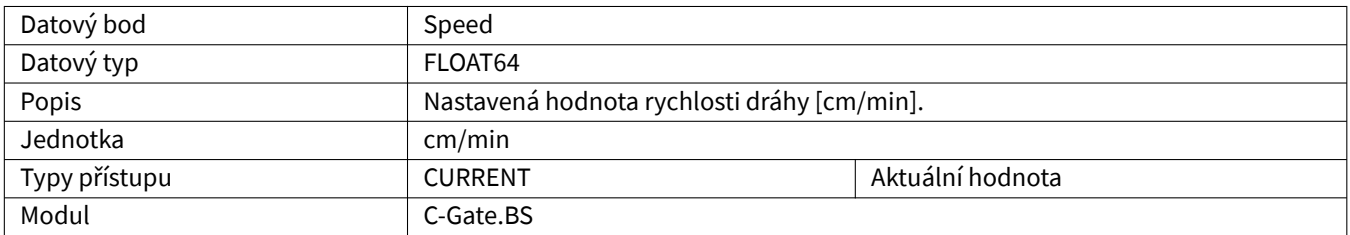

### <span id="page-23-0"></span>**2.2.55 Status**

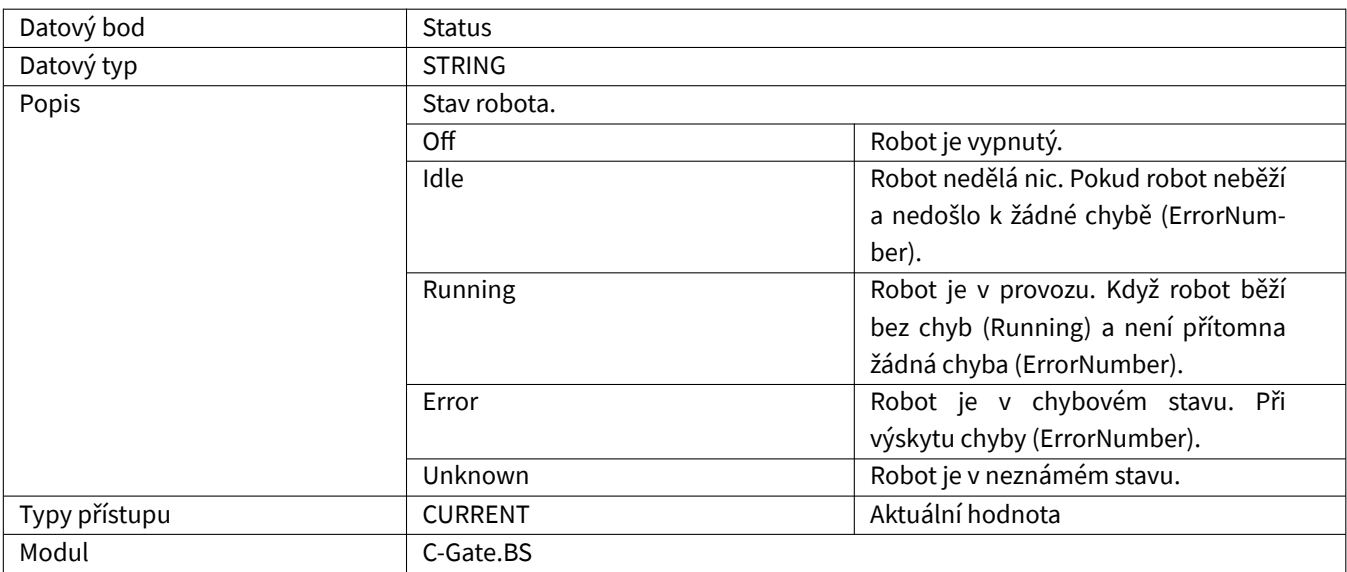

### <span id="page-23-1"></span>**2.2.56 Stop**

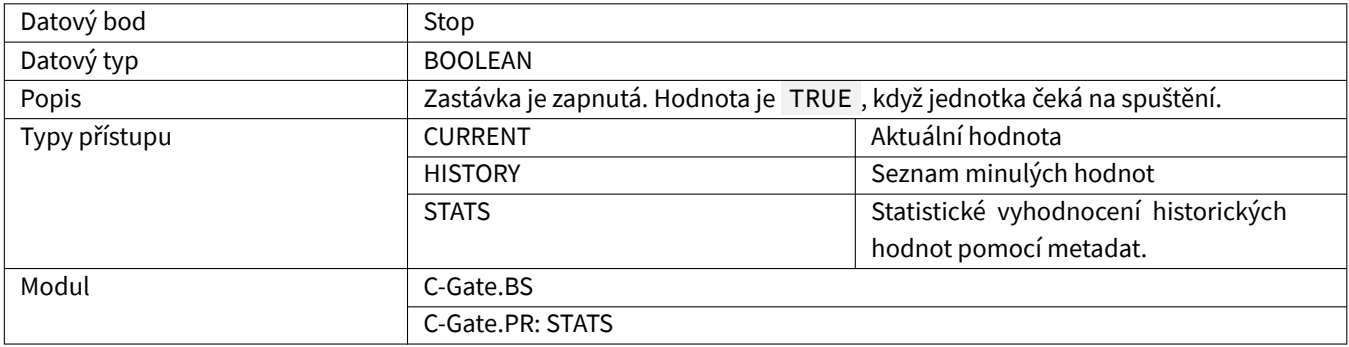

### <span id="page-23-2"></span>**2.2.57 Timestamp**

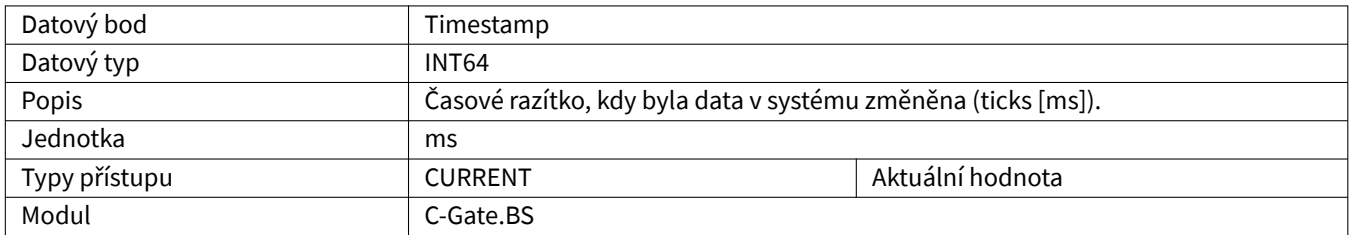

# <span id="page-24-0"></span>**2.2.58 Up**

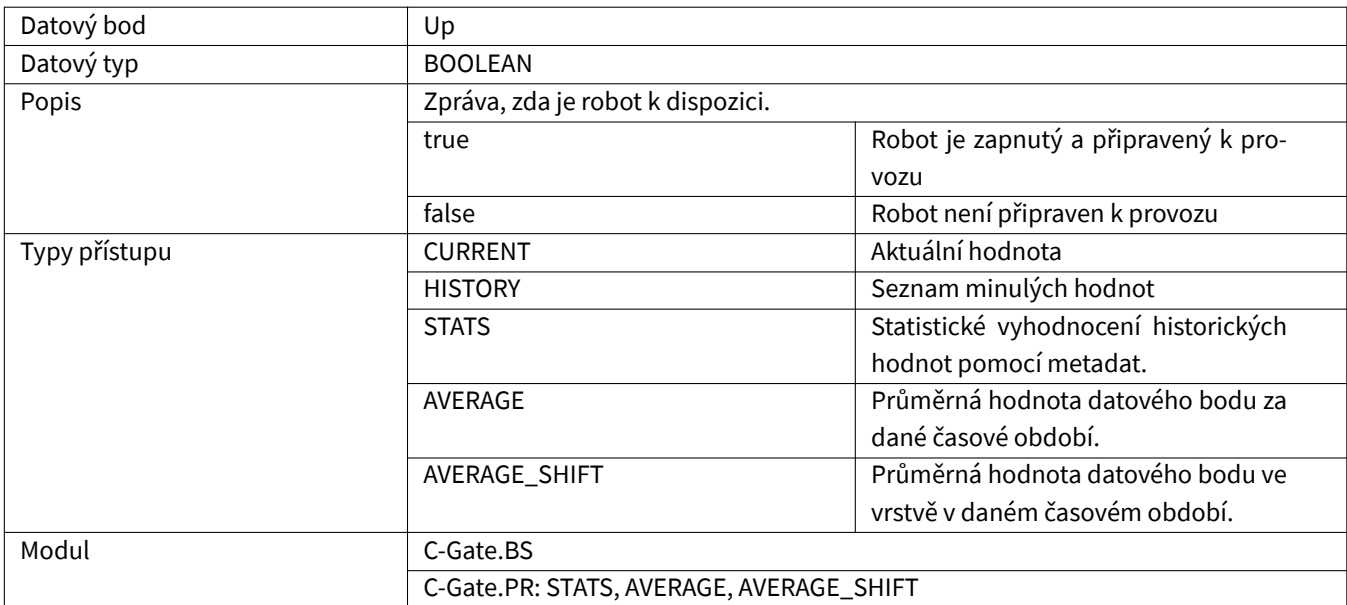

# <span id="page-24-1"></span>**2.2.59 UserDescription**

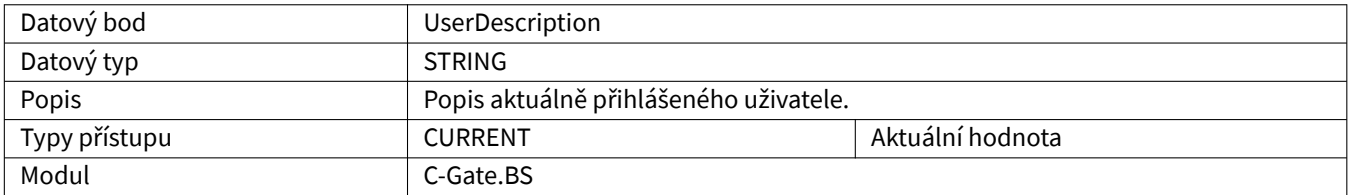

#### <span id="page-24-2"></span>**2.2.60 UserLevel**

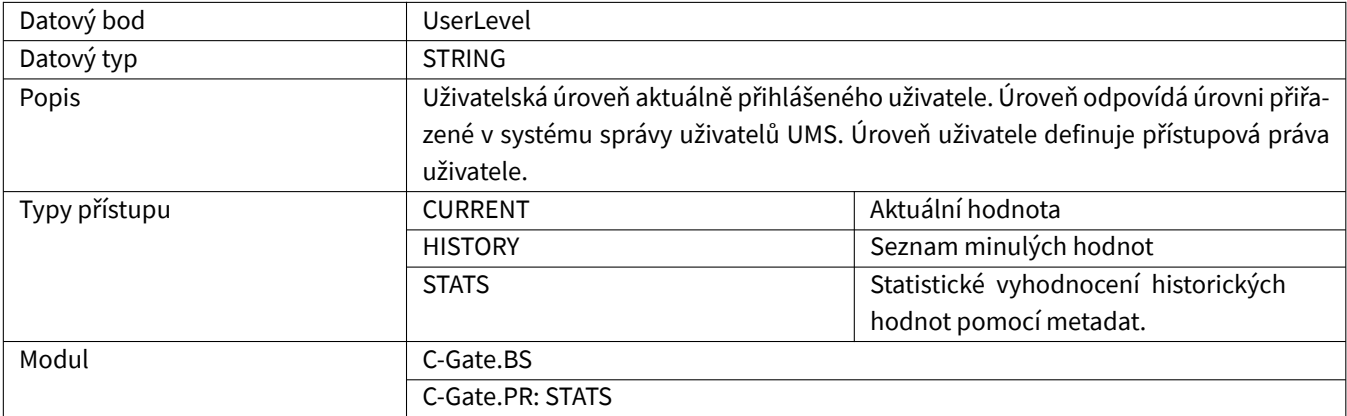

### <span id="page-25-0"></span>**2.2.61 UserName**

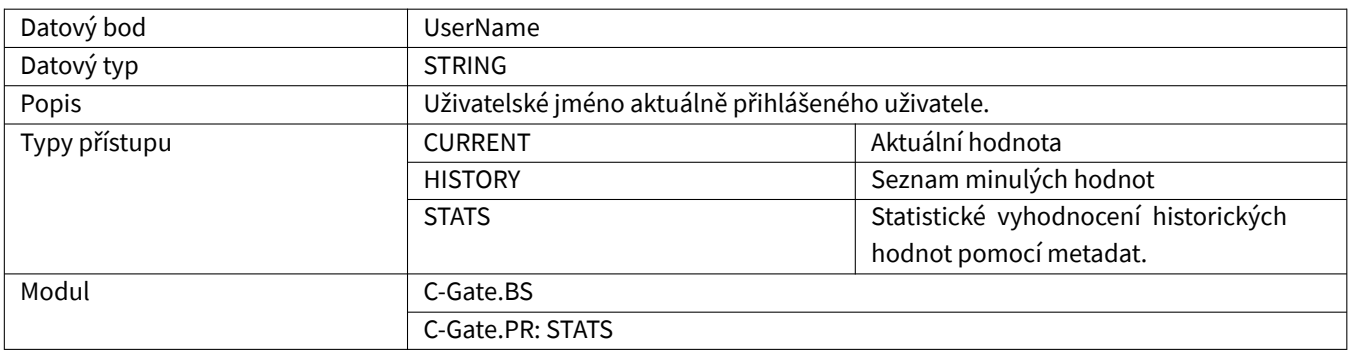

#### <span id="page-25-1"></span>**2.2.62 UserPakId**

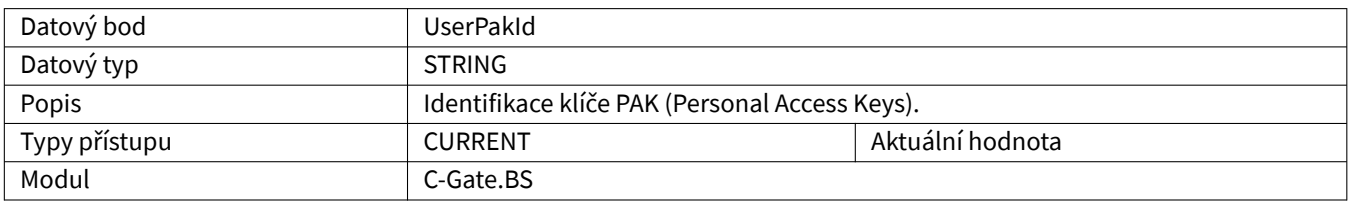

### <span id="page-25-2"></span>**2.2.63 UserPauseCode**

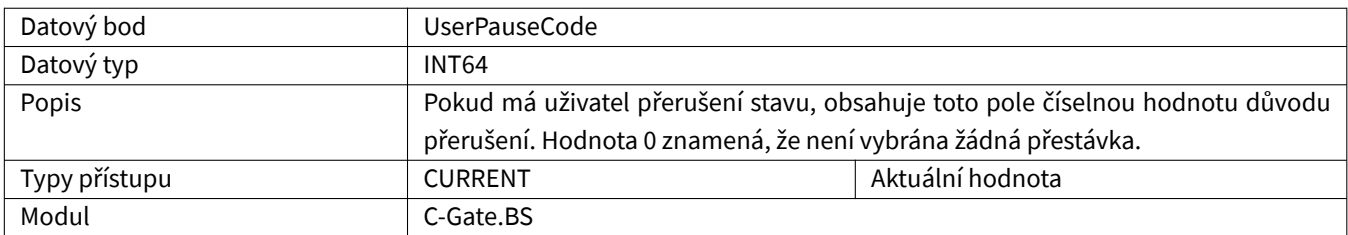

#### <span id="page-25-3"></span>**2.2.64 UserPauseReason**

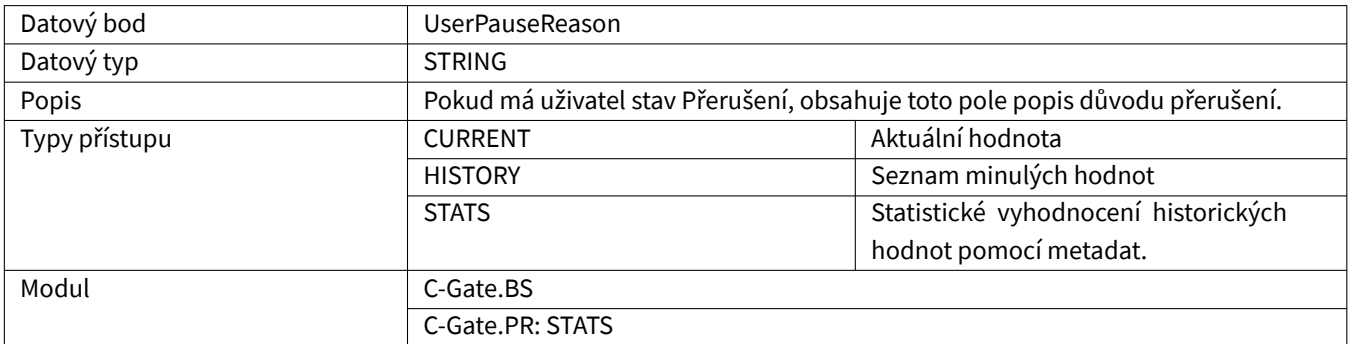

### <span id="page-26-0"></span>**2.2.65 UserState**

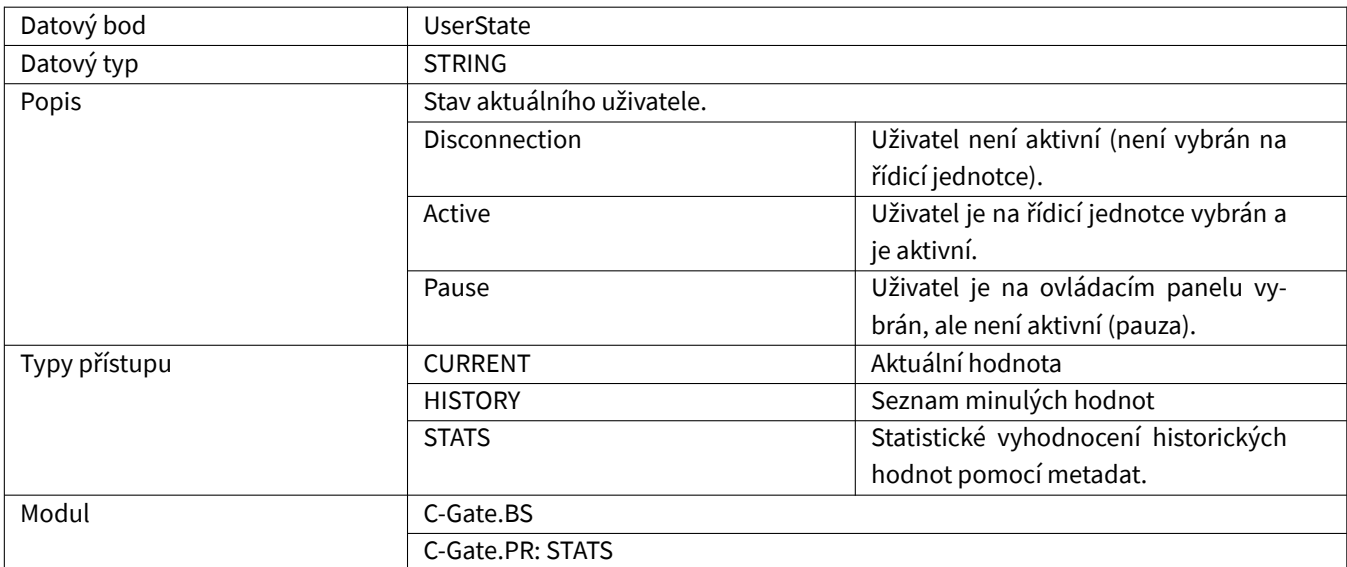

# <span id="page-26-1"></span>**2.2.66 Voltage**

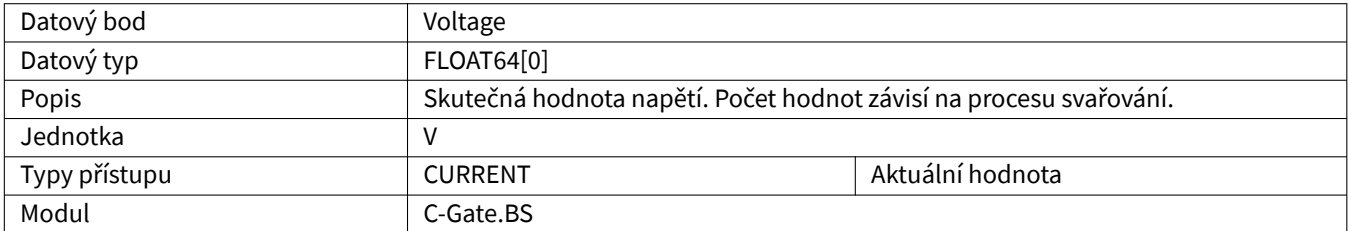

# <span id="page-26-2"></span>**2.2.67 WaitingActive**

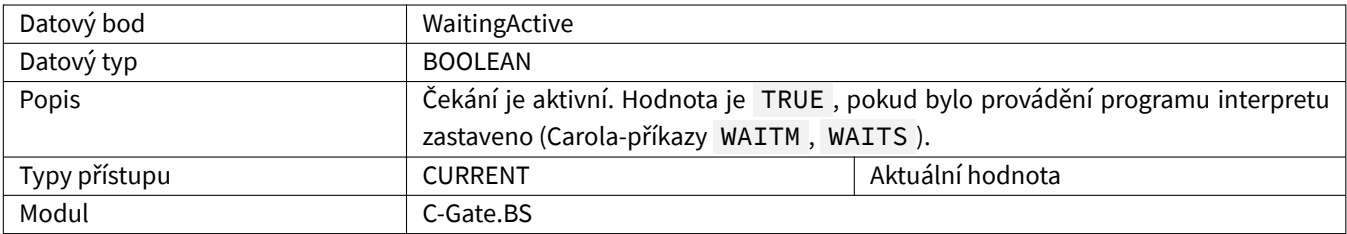

#### <span id="page-26-3"></span>**2.2.68 WeldTime**

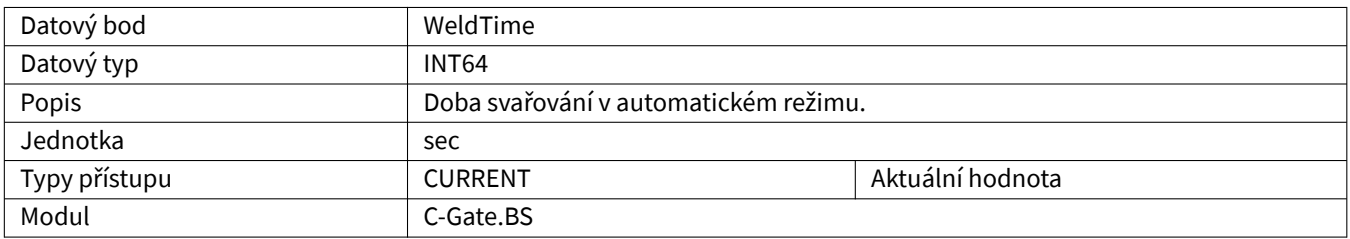

# <span id="page-27-0"></span>**2.2.69 WireConsumptionCalculated**

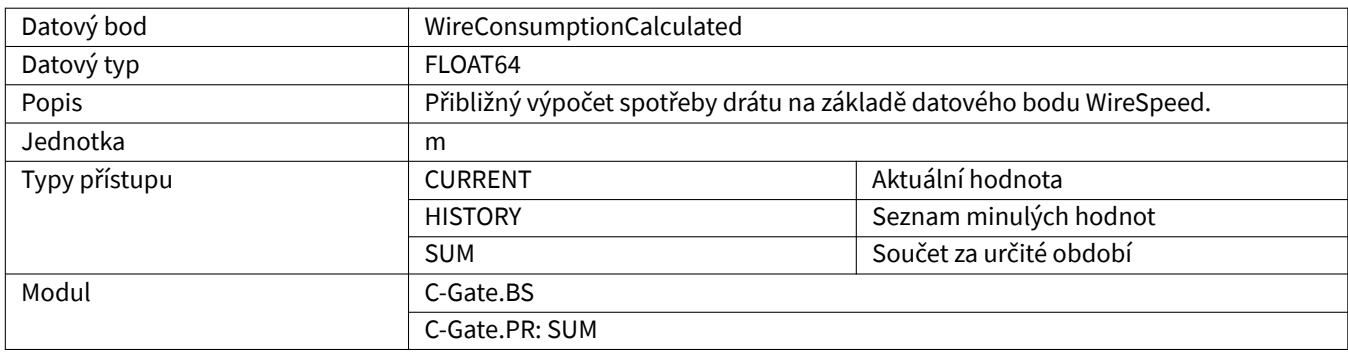

### <span id="page-27-1"></span>**2.2.70 WireSpeed**

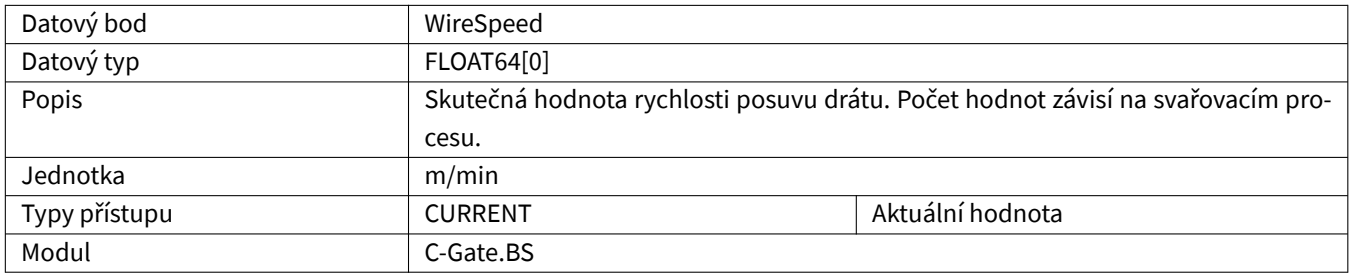

### <span id="page-27-2"></span>**2.2.71 WriteVar**

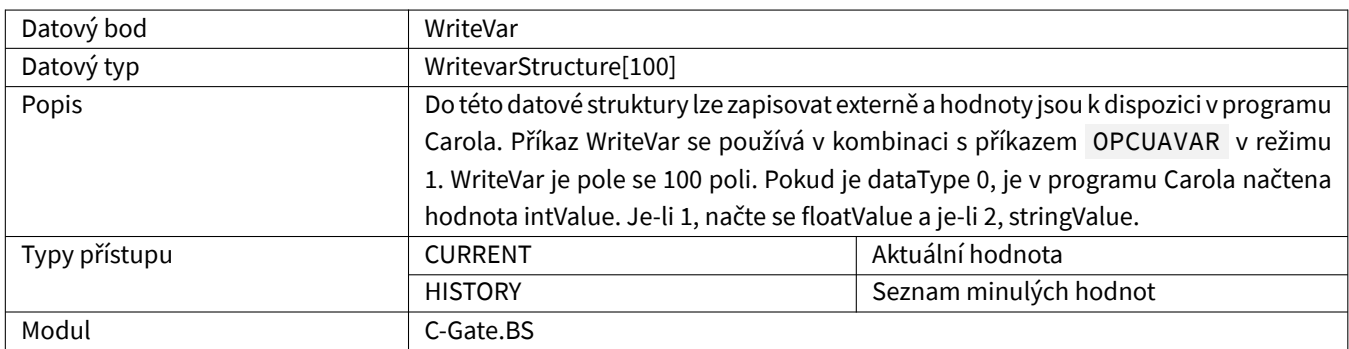

# <span id="page-28-0"></span>**3 QIROX Legacy**

Aby měly všechny datové body hodnotu, mohou být v robotu splněny předpoklady. V tabulce je uvedeno, který modul obsahuje datové body.

### <span id="page-28-1"></span>**3.1 Speciální datové typy**

#### <span id="page-28-2"></span>**3.1.1 ErrorStructure**

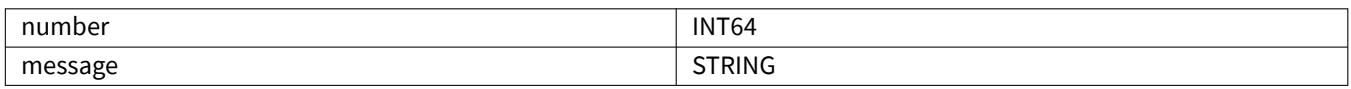

#### **3.2 Datové body**

#### **3.2.1 ArcOn**

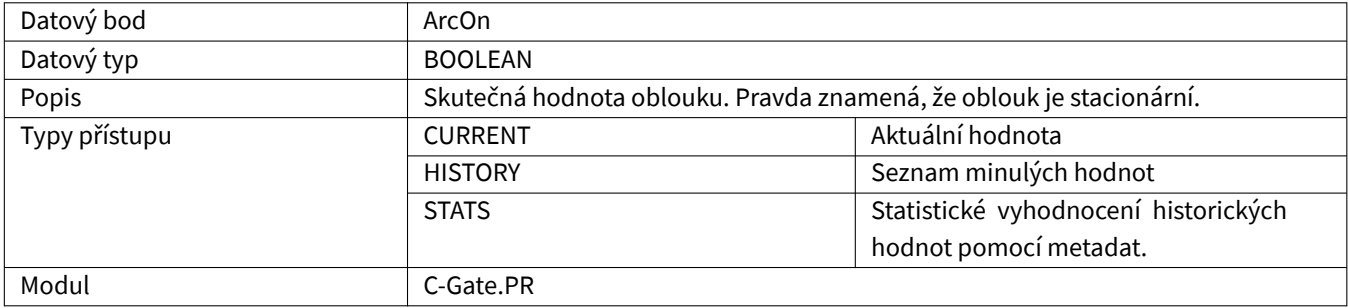

#### **3.2.2 ComponentDelayTime**

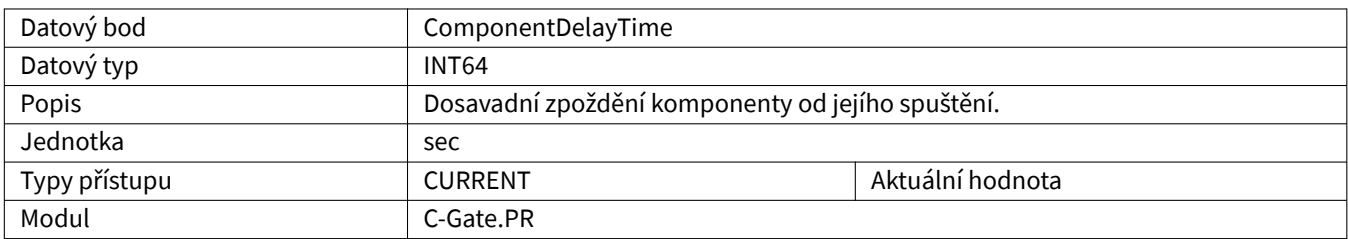

#### <span id="page-28-3"></span>**3.2.3 ComponentInProgress**

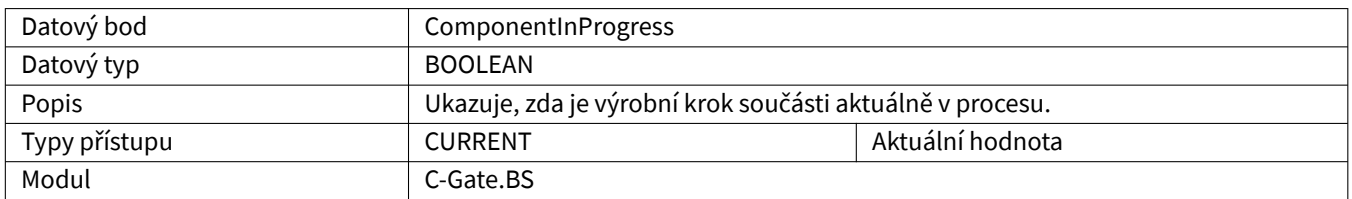

# <span id="page-29-0"></span>**3.2.4 ComponentProgress**

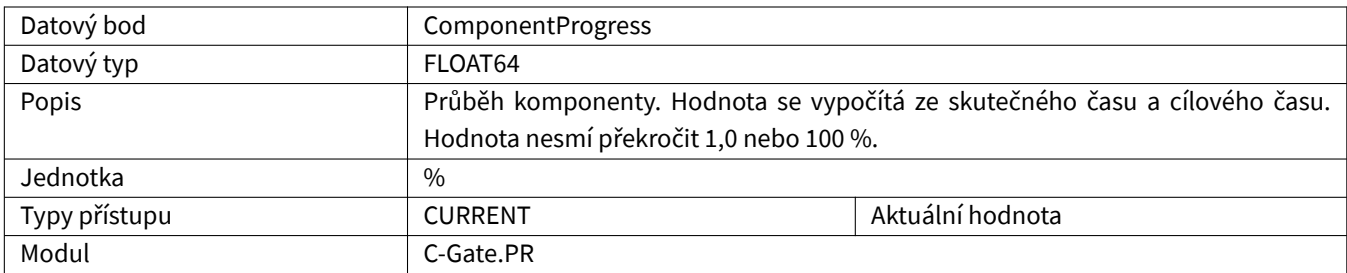

### <span id="page-29-1"></span>**3.2.5 ComponentQuality**

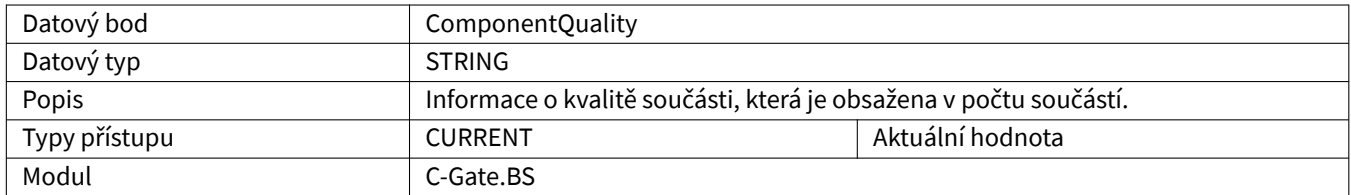

# <span id="page-29-2"></span>**3.2.6 ComponentRemainingTime**

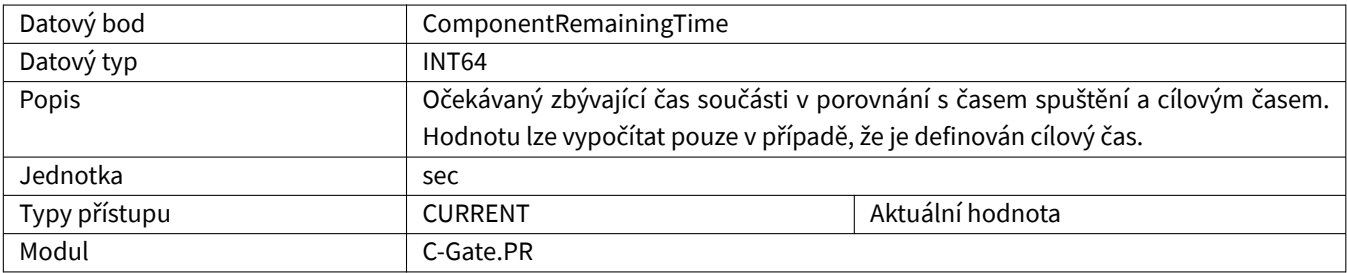

### <span id="page-29-3"></span>**3.2.7 ComponentSeamName**

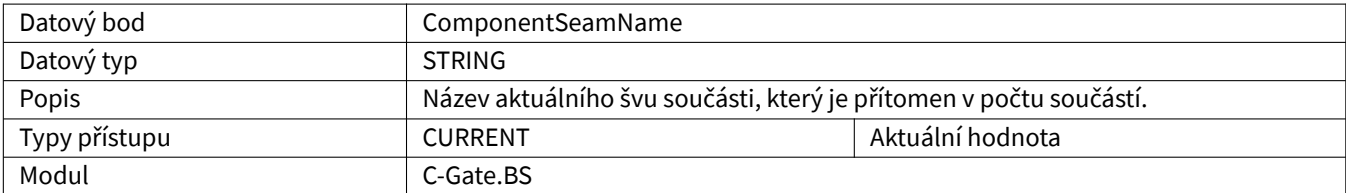

### <span id="page-29-4"></span>**3.2.8 ComponentSerialNumber**

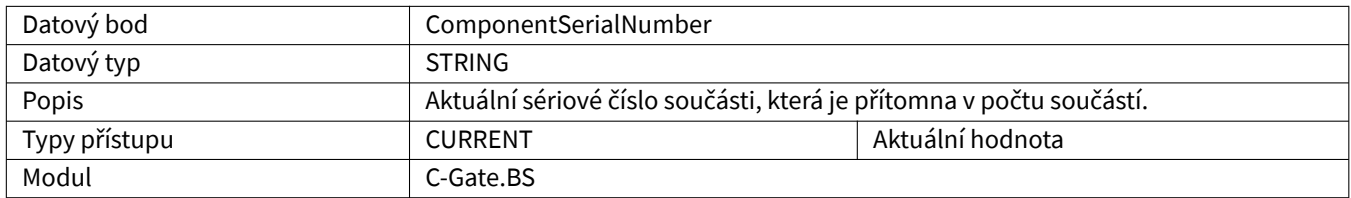

# <span id="page-30-0"></span>**3.2.9 ComponentStepName**

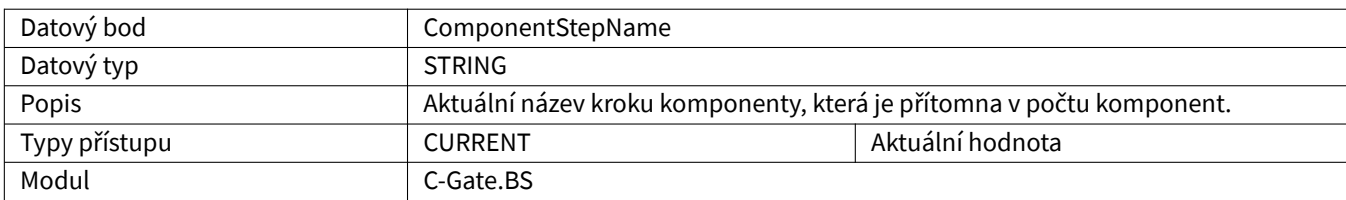

### <span id="page-30-1"></span>**3.2.10 ComponentStatus**

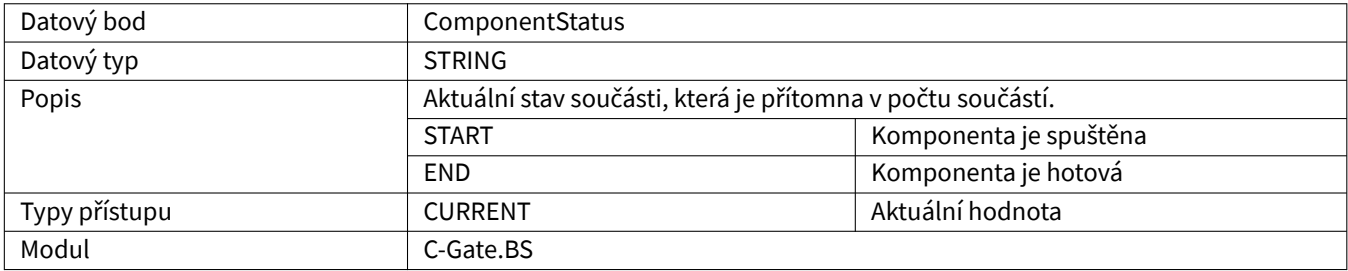

# <span id="page-30-2"></span>**3.2.11 ComponentType**

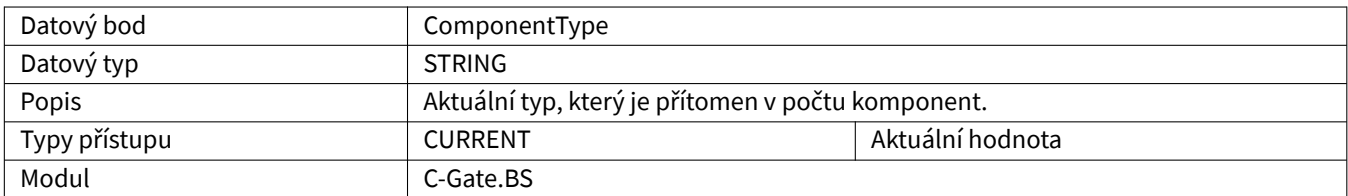

#### <span id="page-30-3"></span>**3.2.12 ComponentVariant**

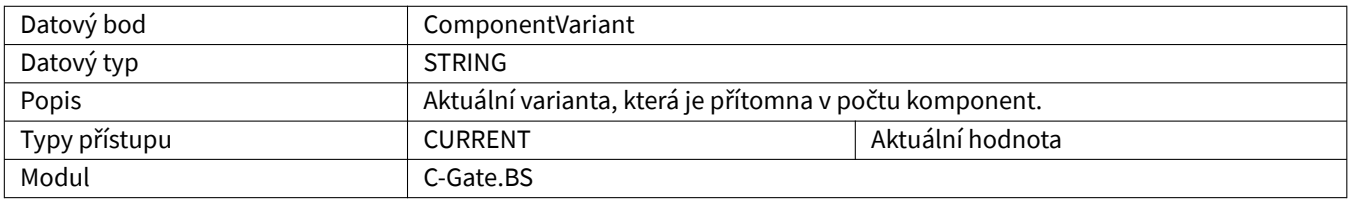

#### <span id="page-30-4"></span>**3.2.13 Current**

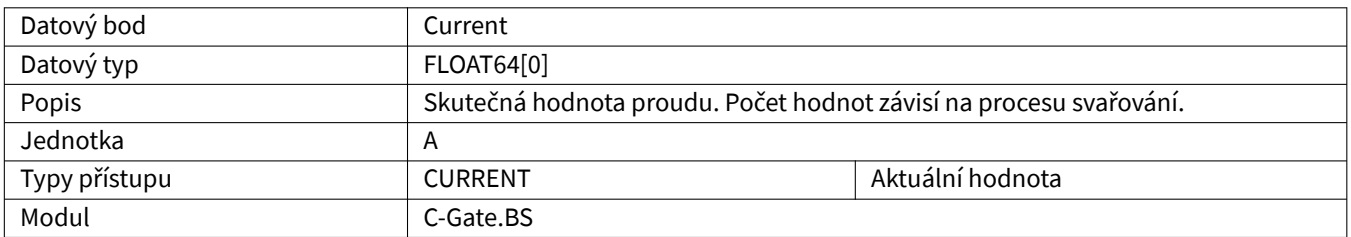

### <span id="page-31-0"></span>**3.2.14 DrivesActive**

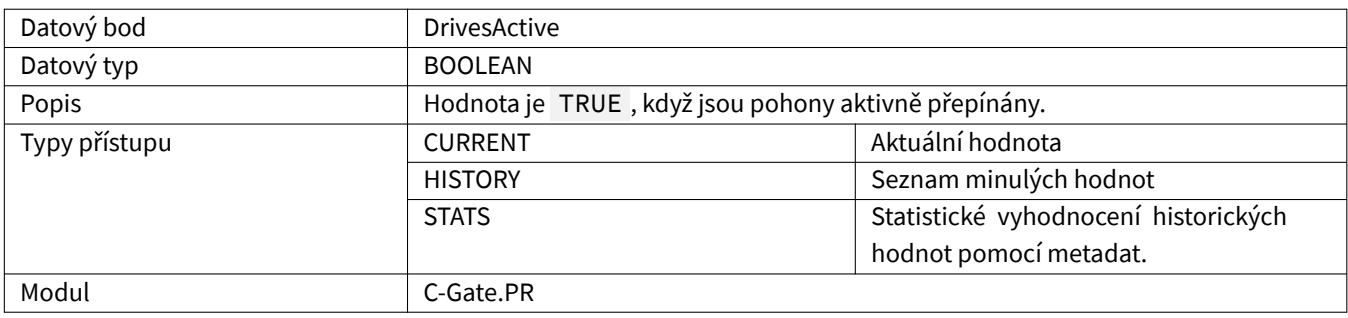

# <span id="page-31-1"></span>**3.2.15 Editor**

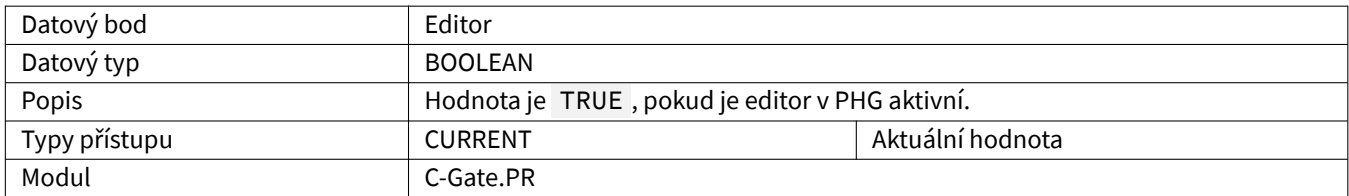

### <span id="page-31-2"></span>**3.2.16 EndOfProgram**

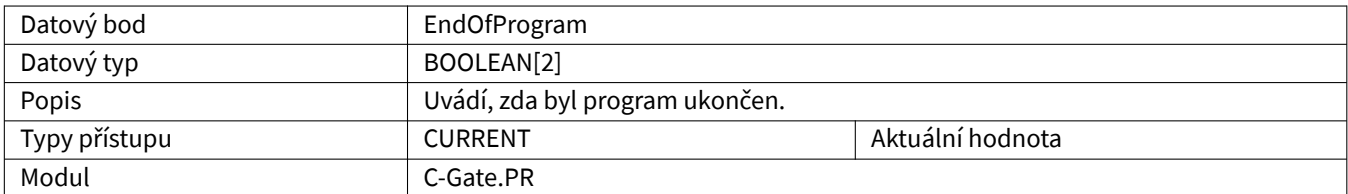

#### <span id="page-31-3"></span>**3.2.17 Error**

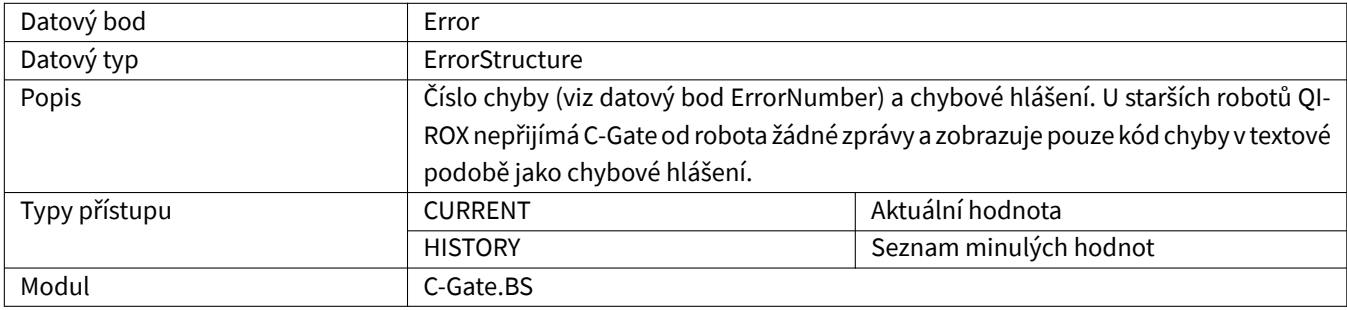

#### <span id="page-31-4"></span>**3.2.18 ErrorCommon**

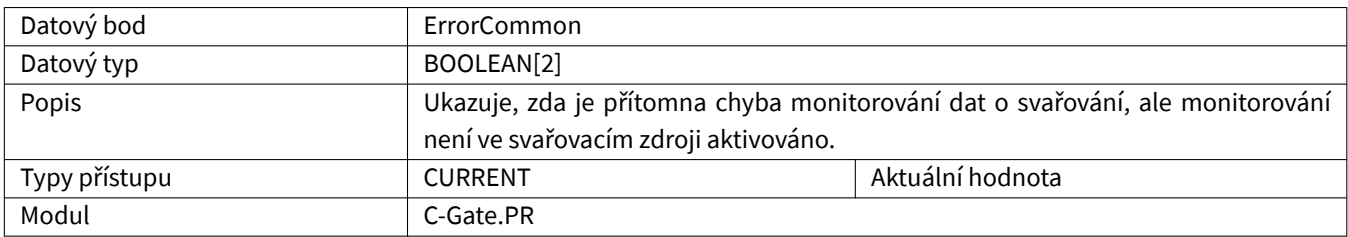

### <span id="page-32-0"></span>**3.2.19 ErrorCommunication**

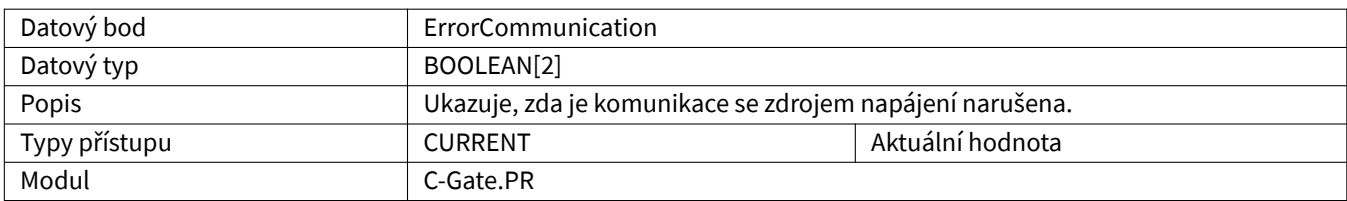

#### <span id="page-32-1"></span>**3.2.20 ErrorCurrent**

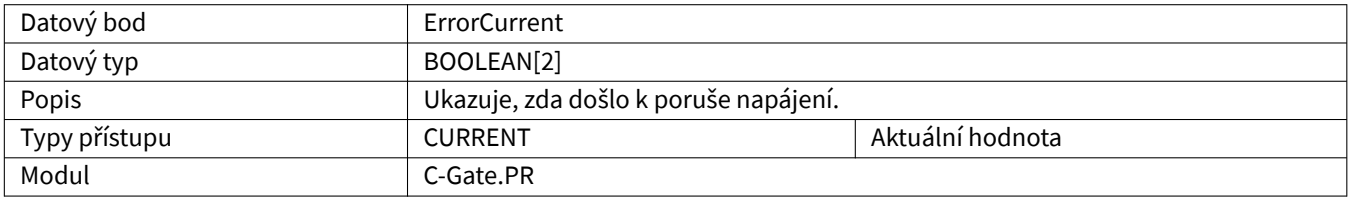

#### <span id="page-32-2"></span>**3.2.21 ErrorGas**

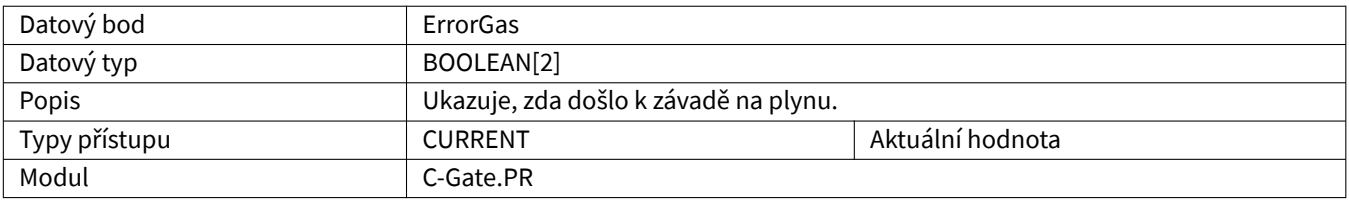

### <span id="page-32-3"></span>**3.2.22 ErrorMessage**

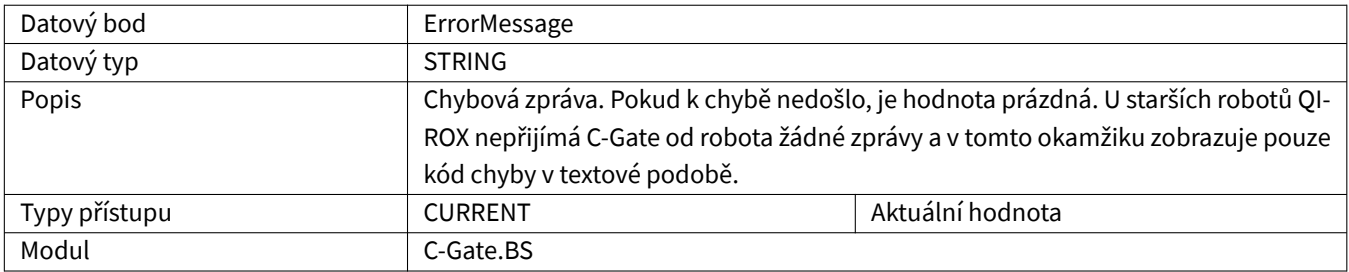

#### <span id="page-32-4"></span>**3.2.23 ErrorNumber**

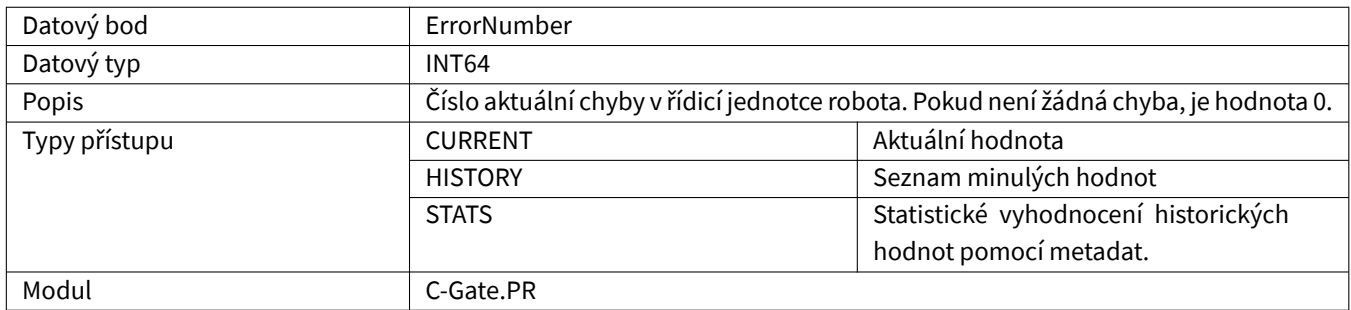

### <span id="page-33-0"></span>**3.2.24 ErrorPointNumber**

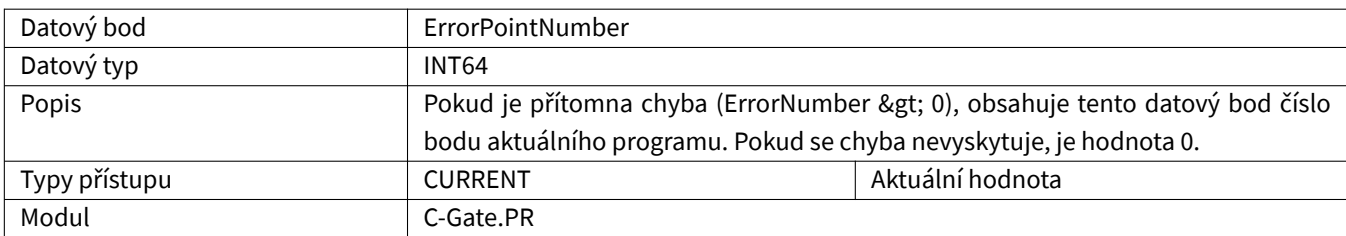

# <span id="page-33-1"></span>**3.2.25 ErrorProgramLine**

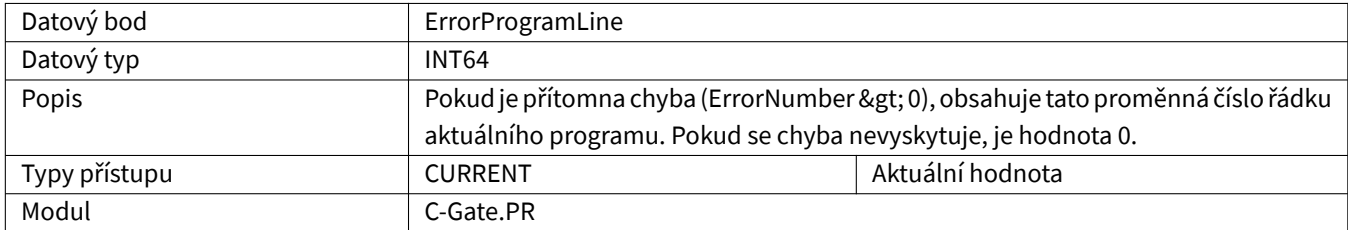

# <span id="page-33-2"></span>**3.2.26 ErrorRangeOverflow**

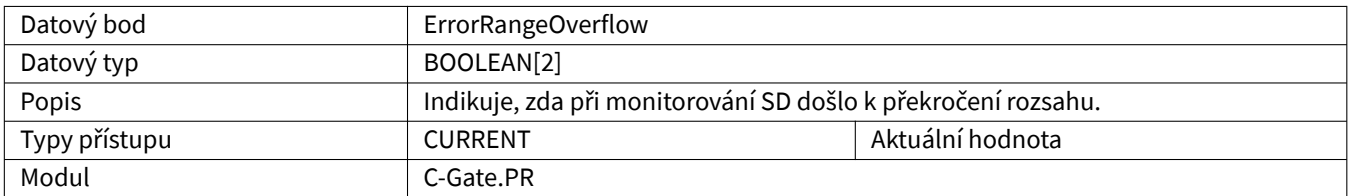

#### <span id="page-33-3"></span>**3.2.27 ErrorTemperaturePumpExhausts**

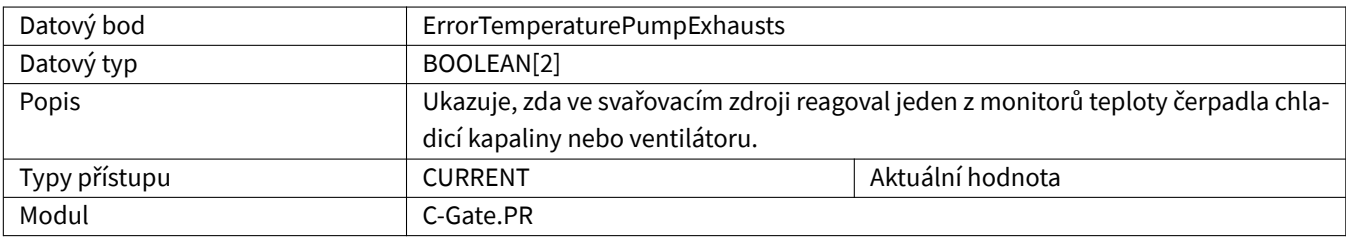

### <span id="page-33-4"></span>**3.2.28 ErrorTemperatureTransRectCasc**

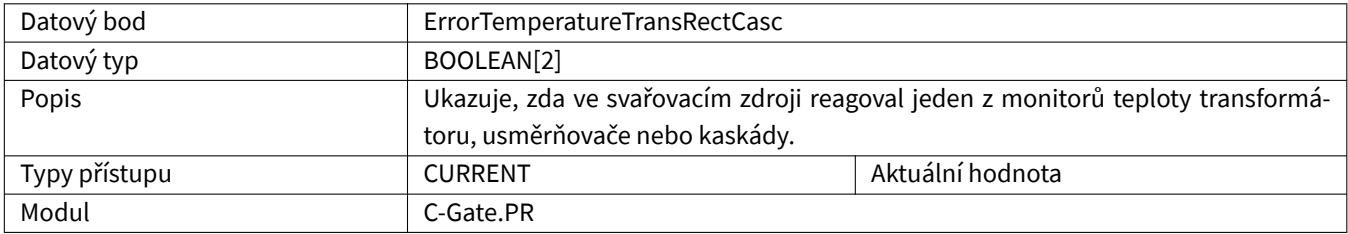

# <span id="page-34-0"></span>**3.2.29 ErrorVoltageOverflow**

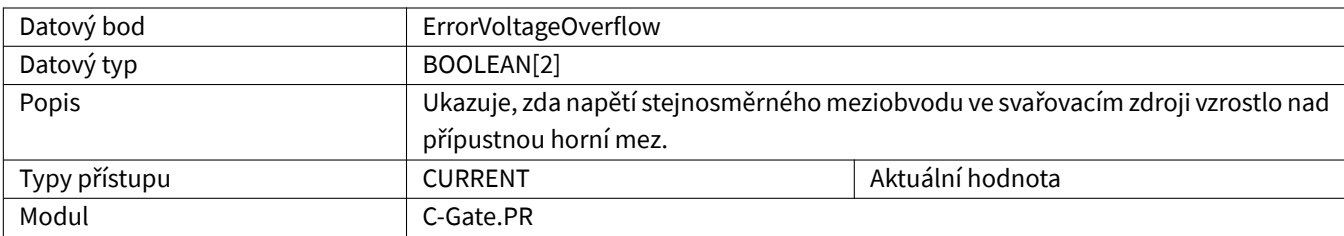

# <span id="page-34-1"></span>**3.2.30 ErrorVoltageUnderflow**

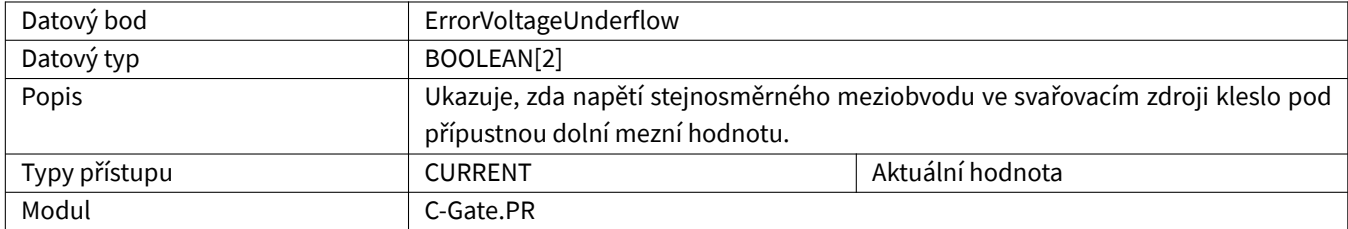

### <span id="page-34-2"></span>**3.2.31 ErrorWaterShortage**

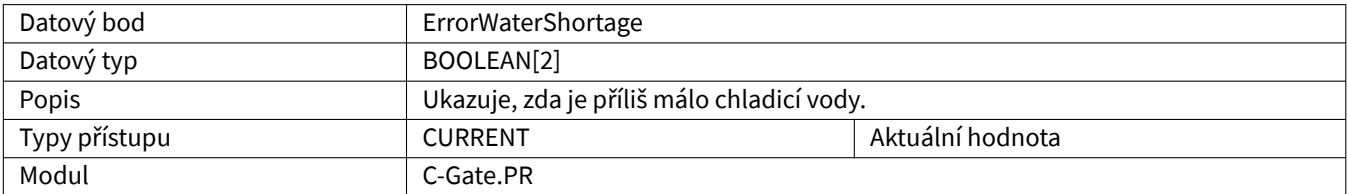

#### <span id="page-34-3"></span>**3.2.32 ErrorWire**

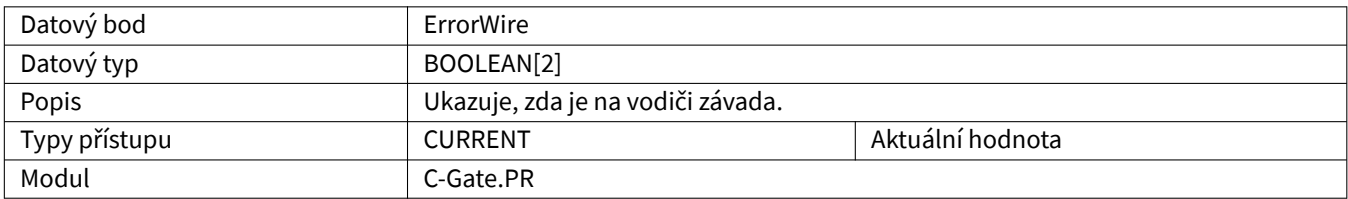

### <span id="page-34-4"></span>**3.2.33 GasFlow**

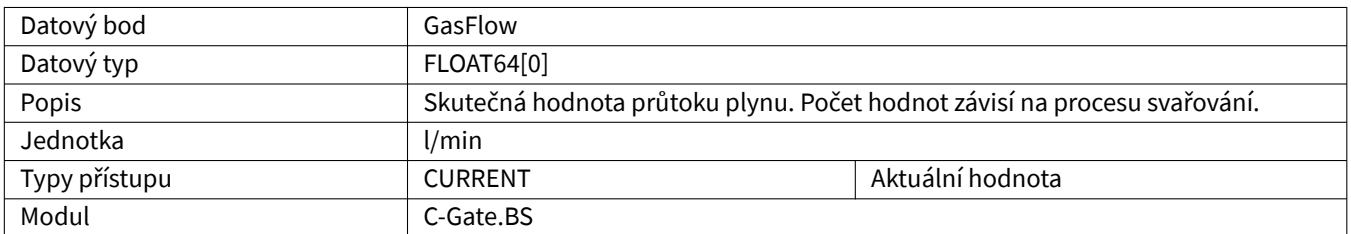

#### <span id="page-35-0"></span>**3.2.34 HeatInput**

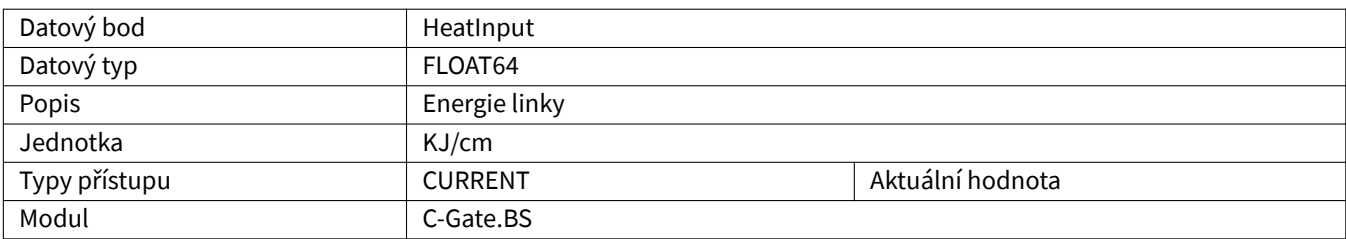

# <span id="page-35-1"></span>**3.2.35 InterpreterActive**

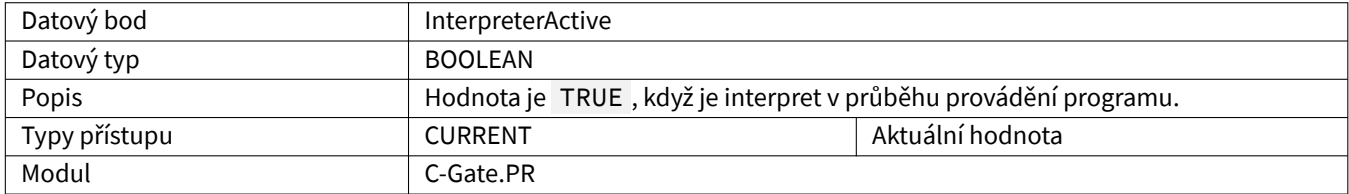

#### <span id="page-35-2"></span>**3.2.36 ListNumber**

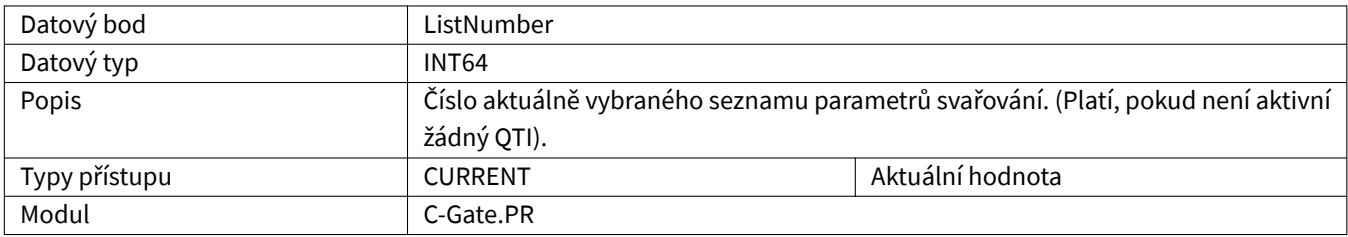

#### <span id="page-35-3"></span>**3.2.37 Maintenance**

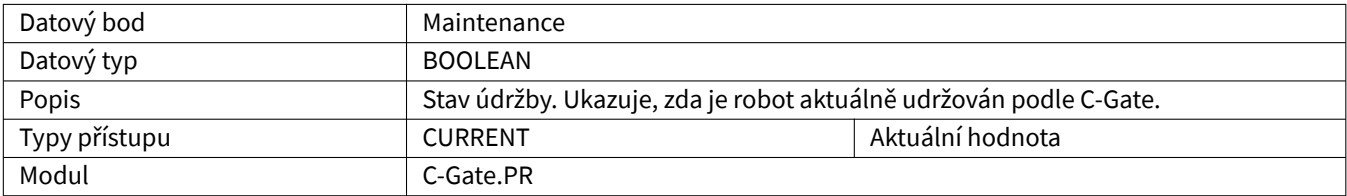

#### <span id="page-35-4"></span>**3.2.38 MaintenanceDue**

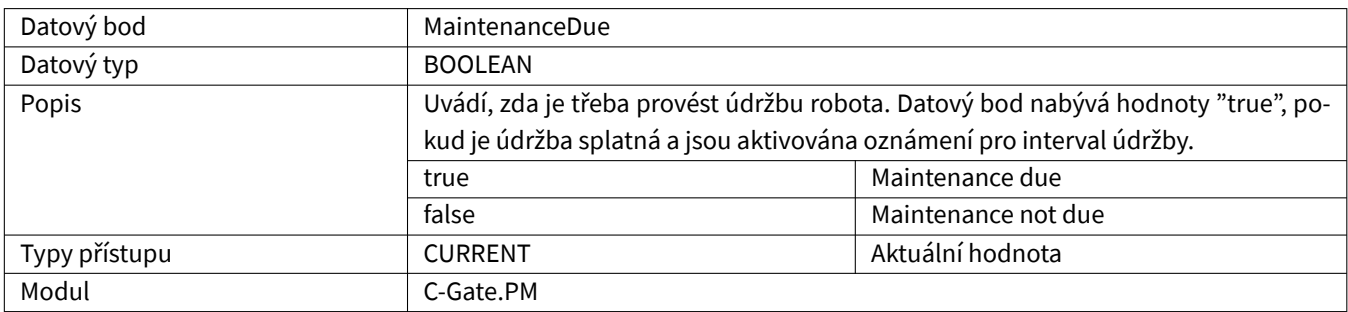

### <span id="page-36-0"></span>**3.2.39 MaintenanceDueIn**

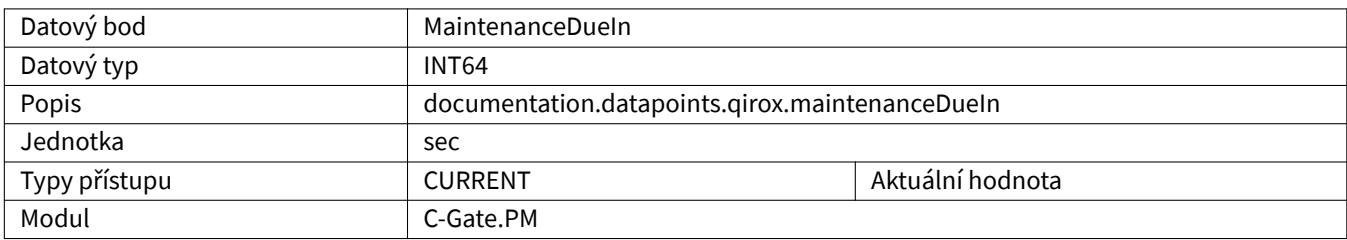

### <span id="page-36-1"></span>**3.2.40 MotorCurrentCDD**

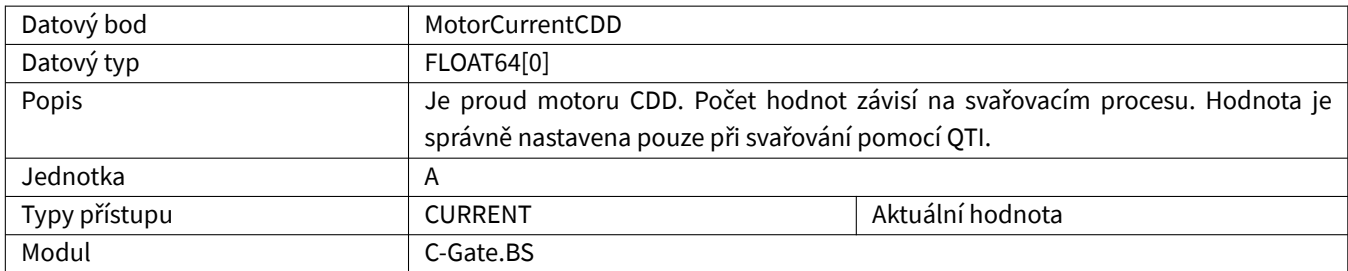

### <span id="page-36-2"></span>**3.2.41 MotorCurrentQWD**

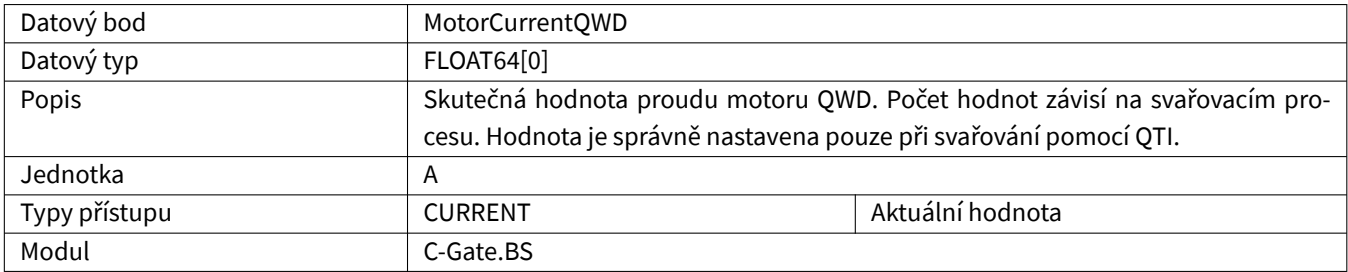

### <span id="page-36-3"></span>**3.2.42 Movement**

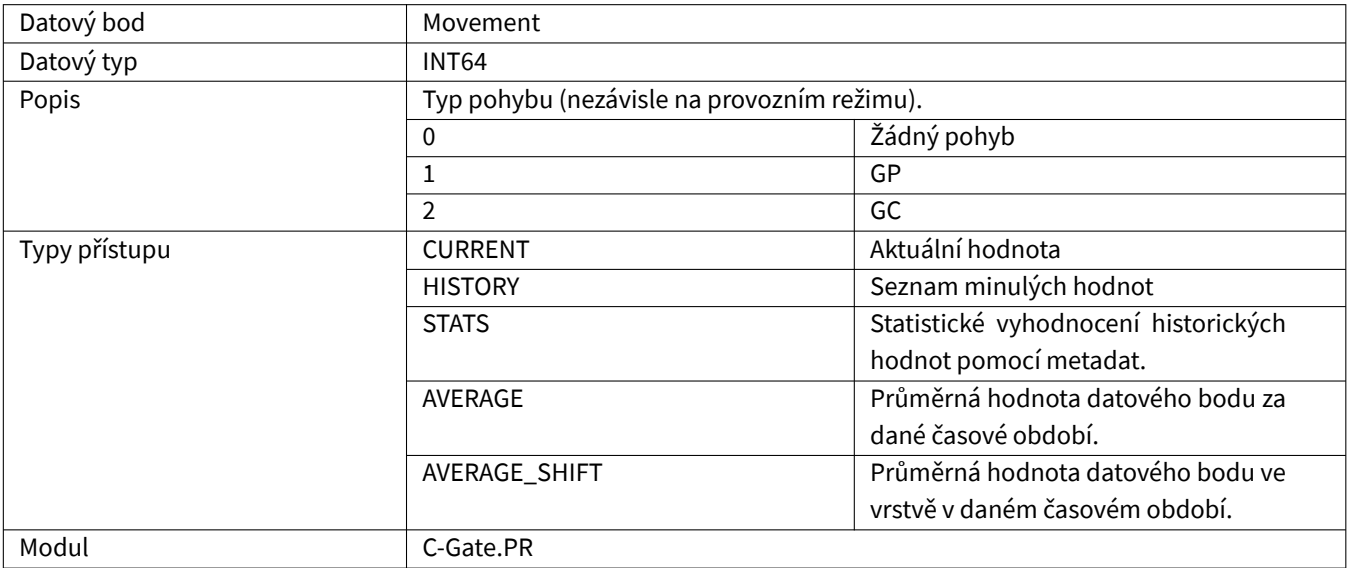

### <span id="page-37-0"></span>**3.2.43 NumberOfPowerSources**

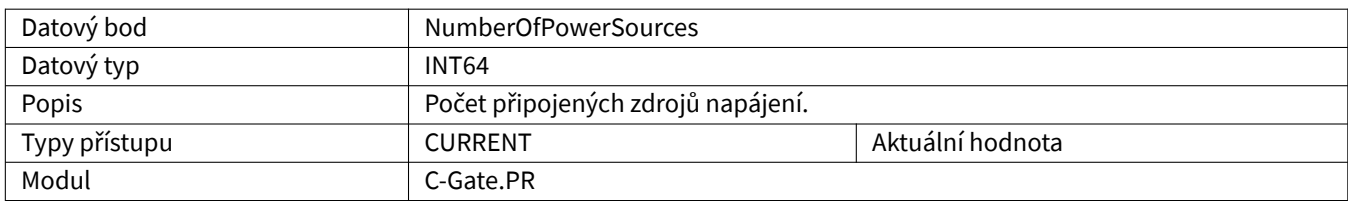

#### <span id="page-37-1"></span>**3.2.44 Oee**

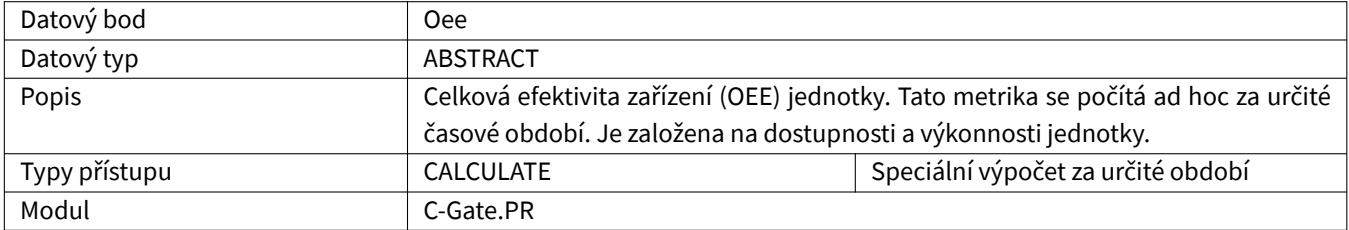

# <span id="page-37-2"></span>**3.2.45 OperatingMode**

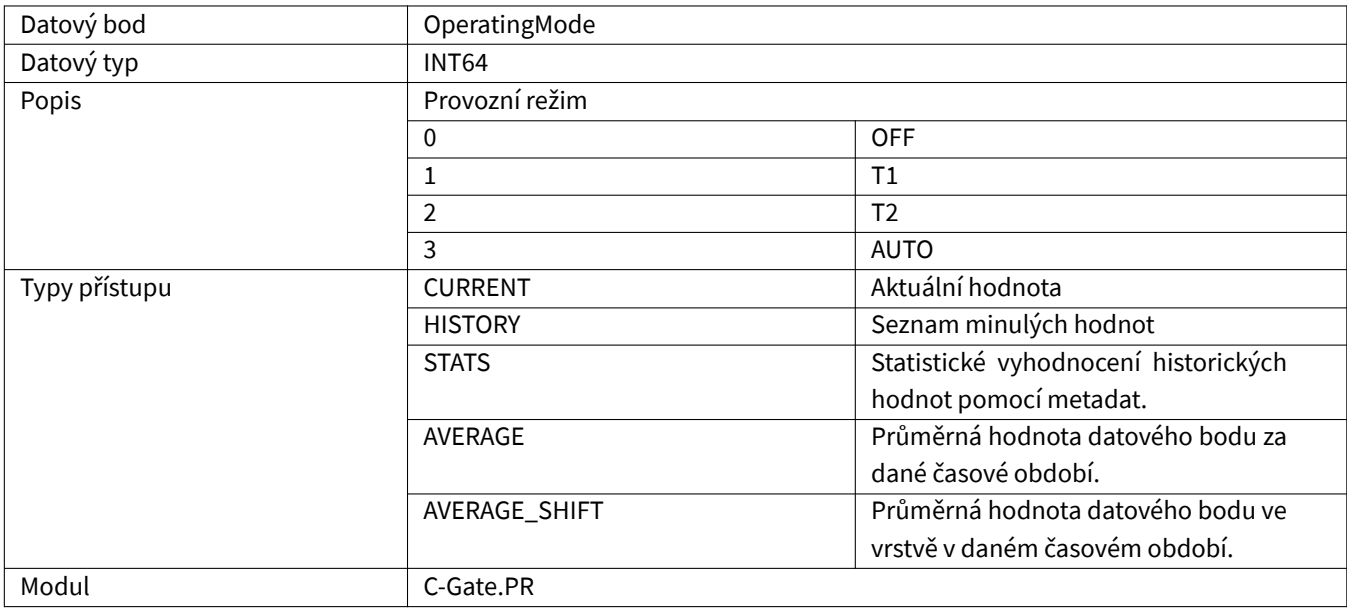

#### **3.2.46 PointEditor**

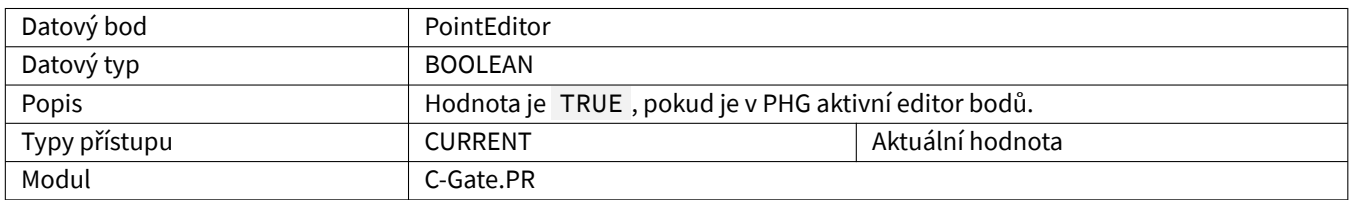

### **3.2.47 PowerSourceCode**

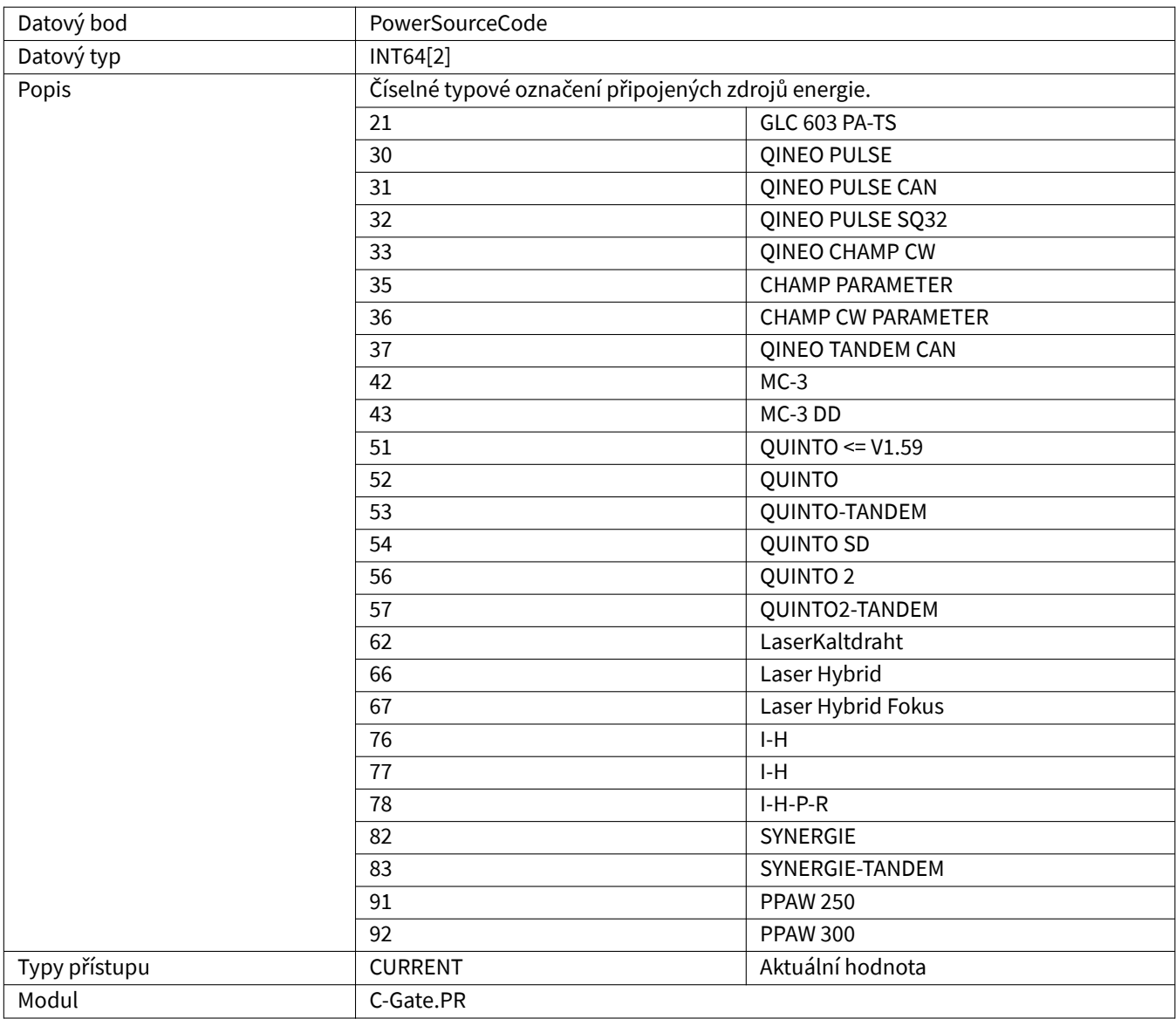

### **3.2.48 Process**

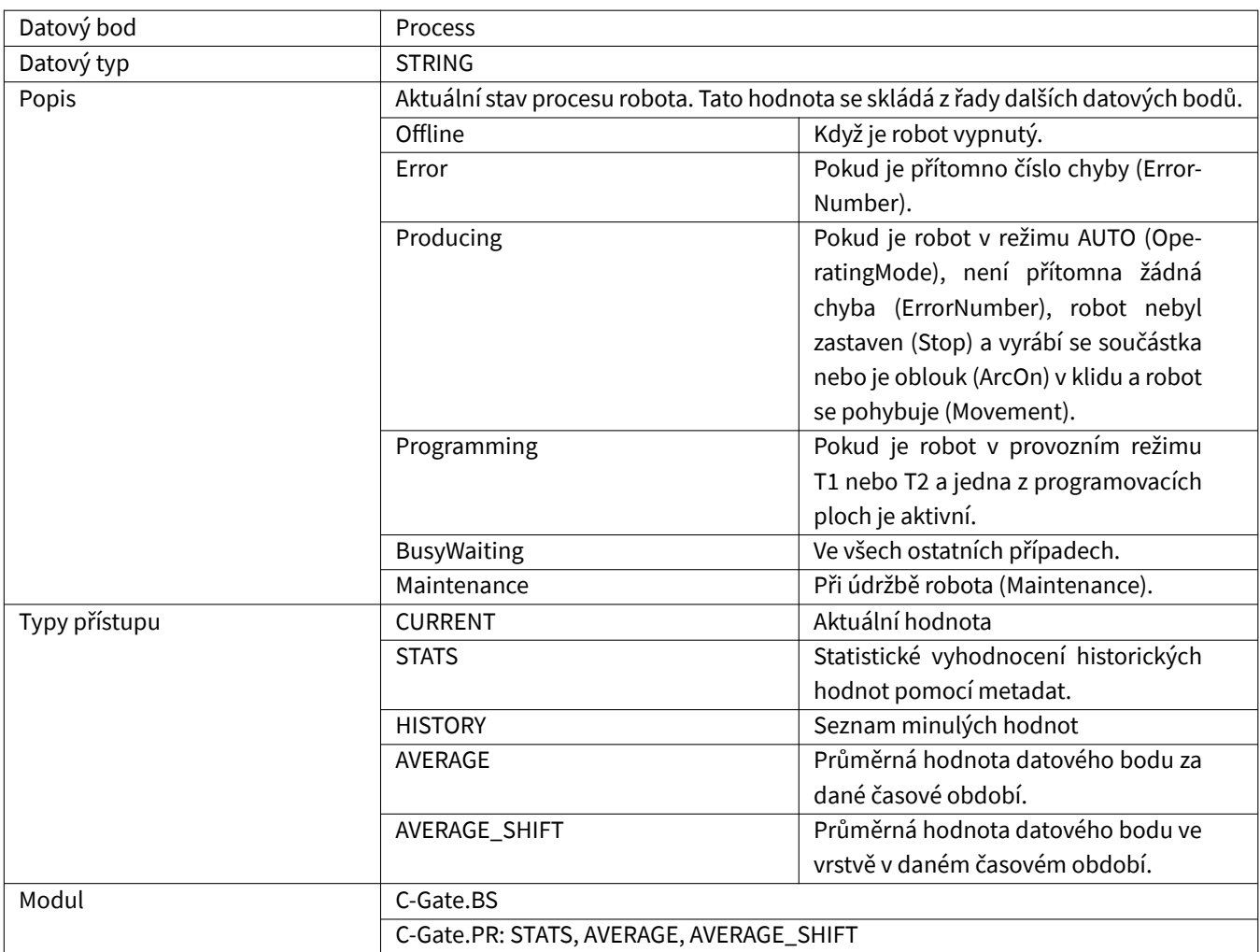

### <span id="page-39-0"></span>**3.2.49 ProgrammingMode**

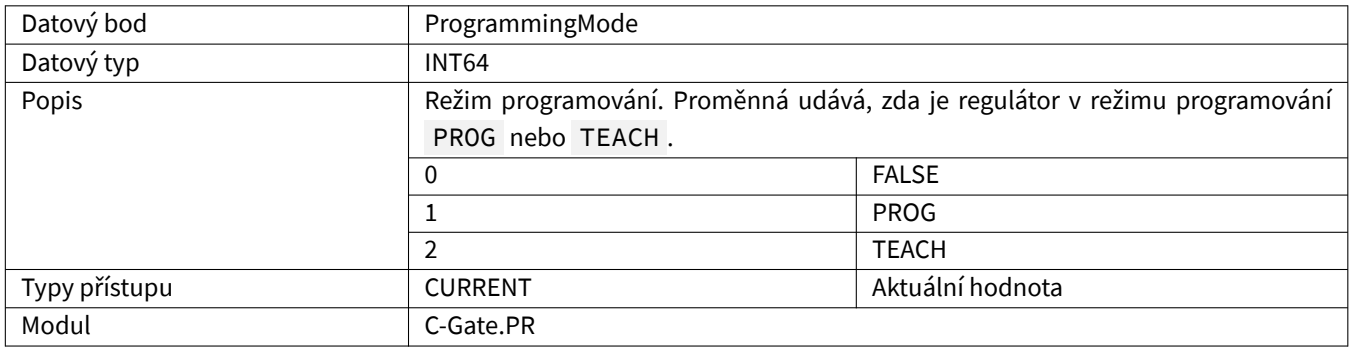

# <span id="page-40-0"></span>**3.2.50 ProgramName**

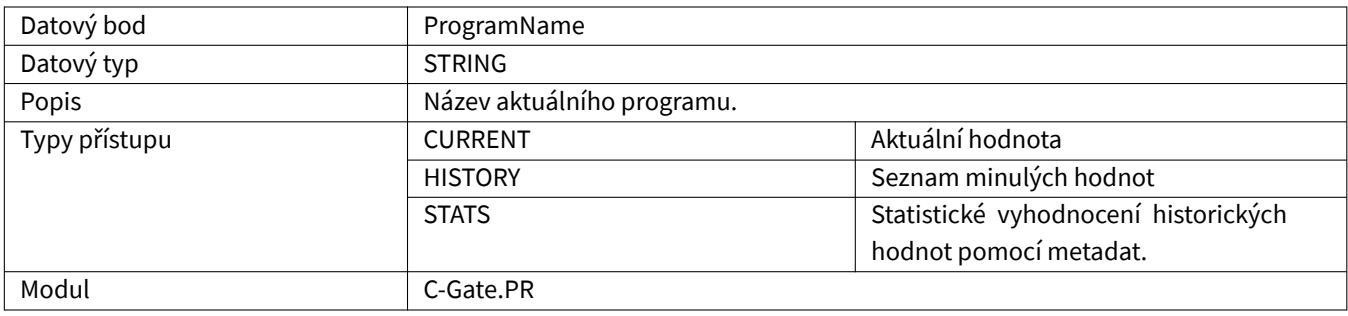

#### <span id="page-40-1"></span>**3.2.51 ReleaseKey**

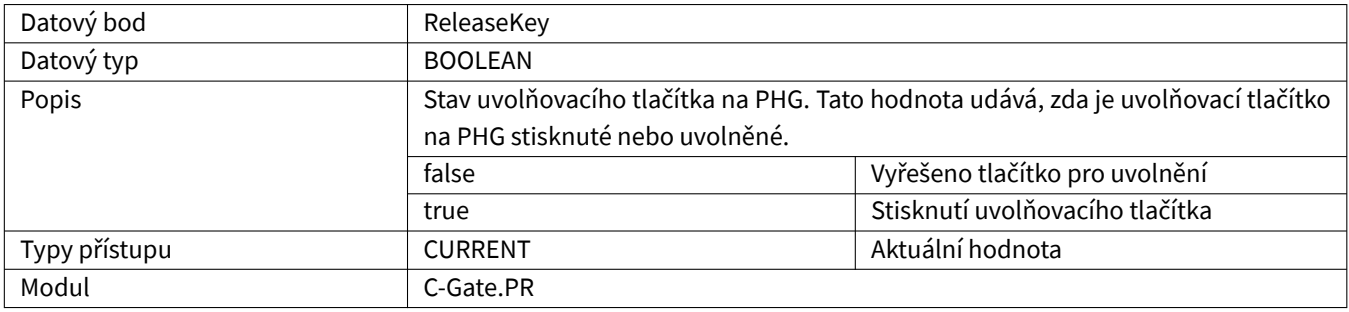

# <span id="page-40-2"></span>**3.2.52 Running**

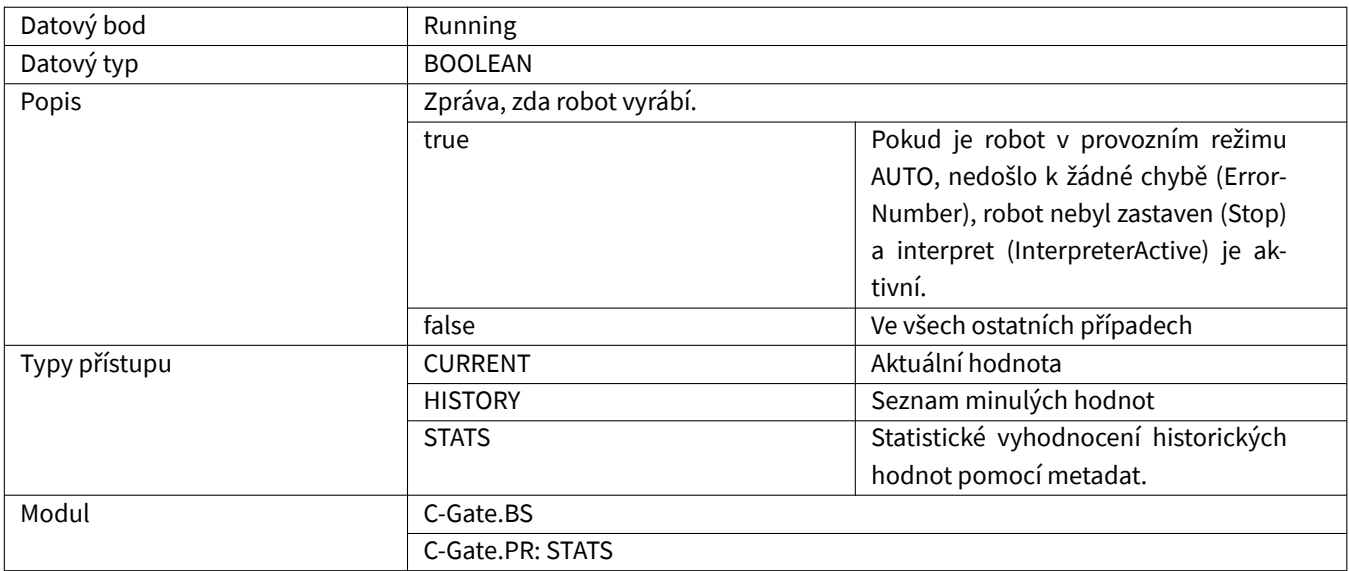

### <span id="page-41-0"></span>**3.2.53 SdCancel**

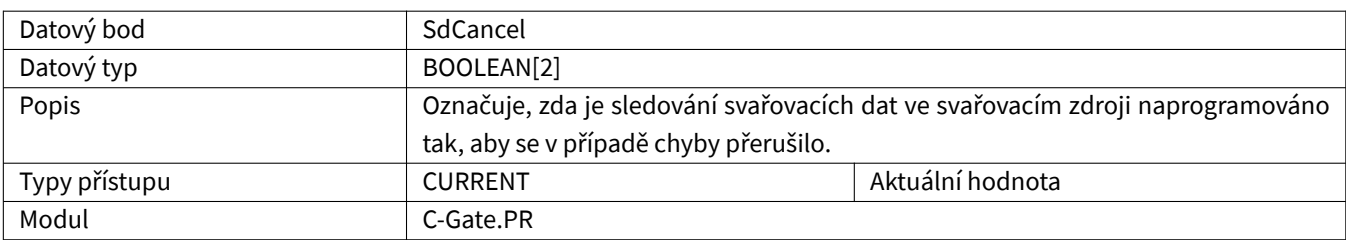

# <span id="page-41-1"></span>**3.2.54 SdErrorArcInterruption**

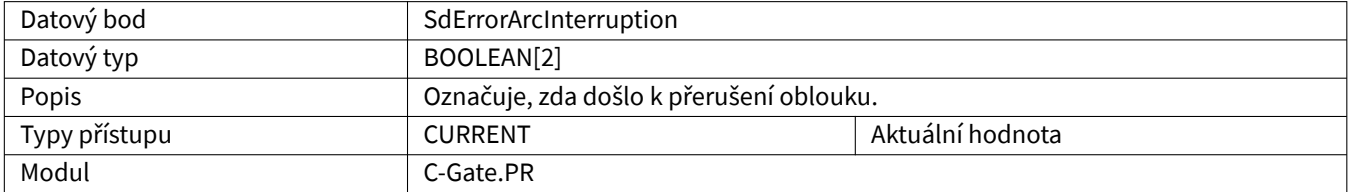

#### <span id="page-41-2"></span>**3.2.55 SdErrorCurrent**

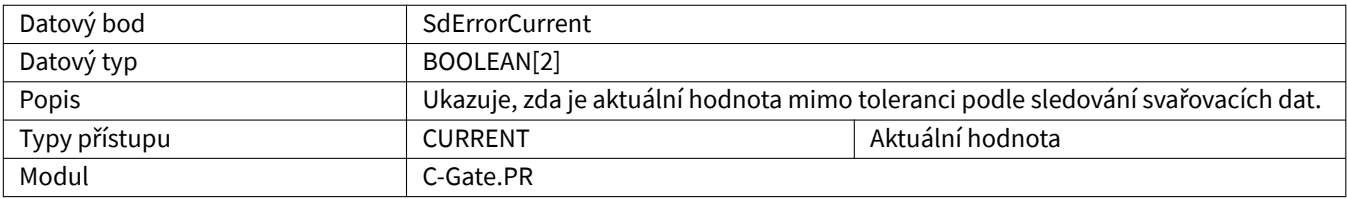

#### <span id="page-41-3"></span>**3.2.56 SdErrorGasFlow**

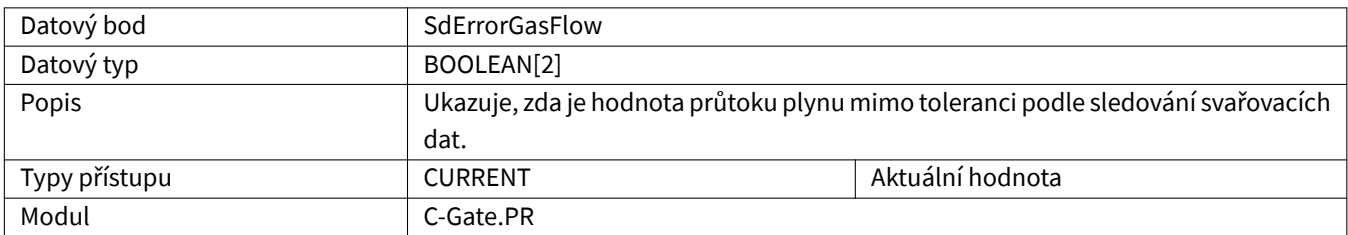

# <span id="page-41-4"></span>**3.2.57 SdErrorPorosity**

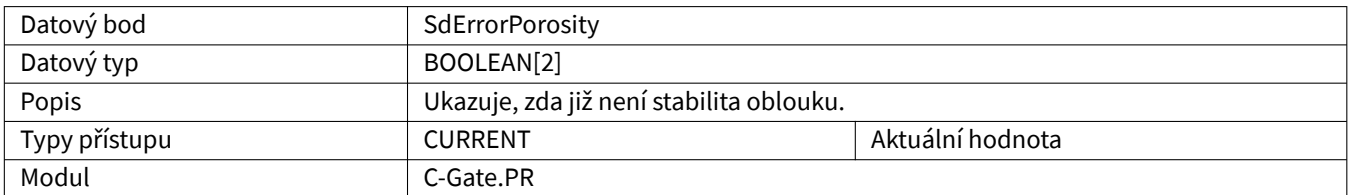

#### <span id="page-42-0"></span>**3.2.58 SdErrorUser**

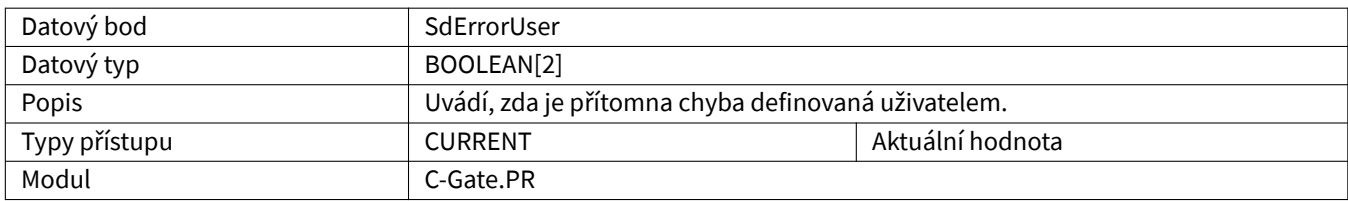

### <span id="page-42-1"></span>**3.2.59 SdErrorVoltage**

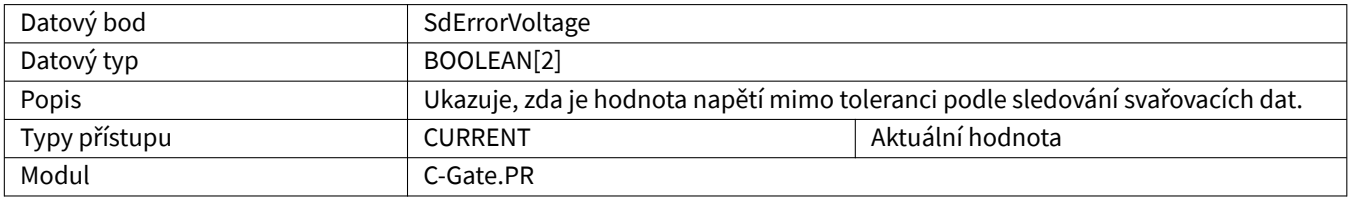

### <span id="page-42-2"></span>**3.2.60 SdErrorWeldtime**

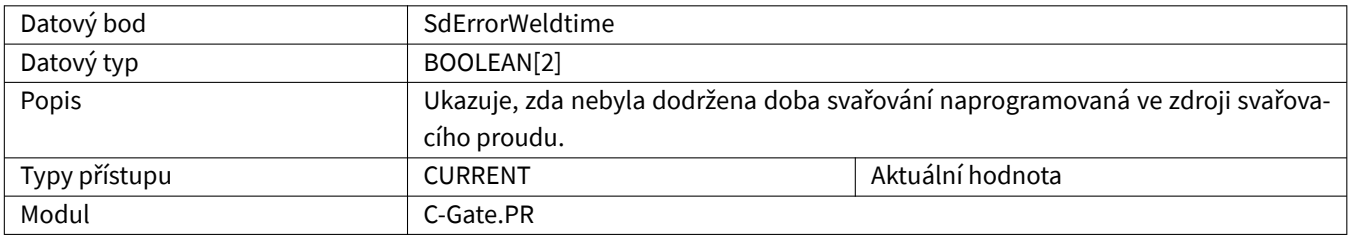

# <span id="page-42-3"></span>**3.2.61 SdErrorWireLow**

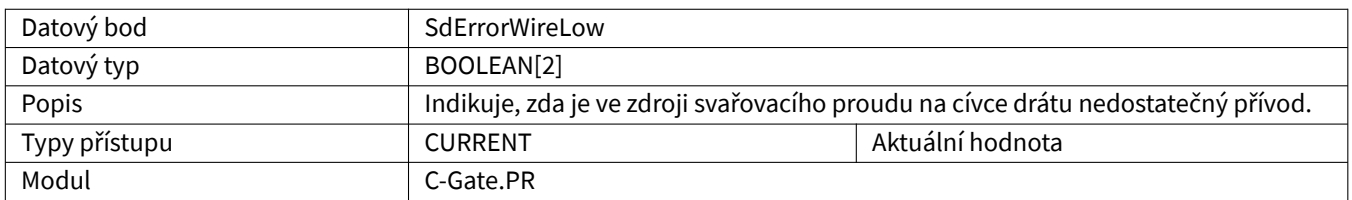

# <span id="page-42-4"></span>**3.2.62 SdErrorWireSpeed**

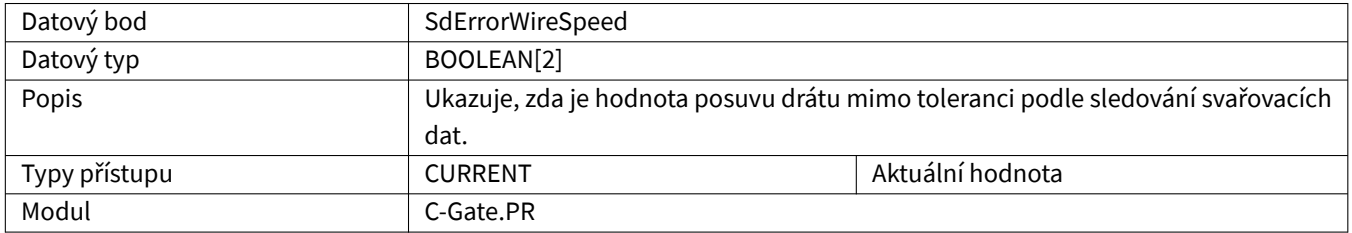

### <span id="page-43-0"></span>**3.2.63 SensorSearchActive**

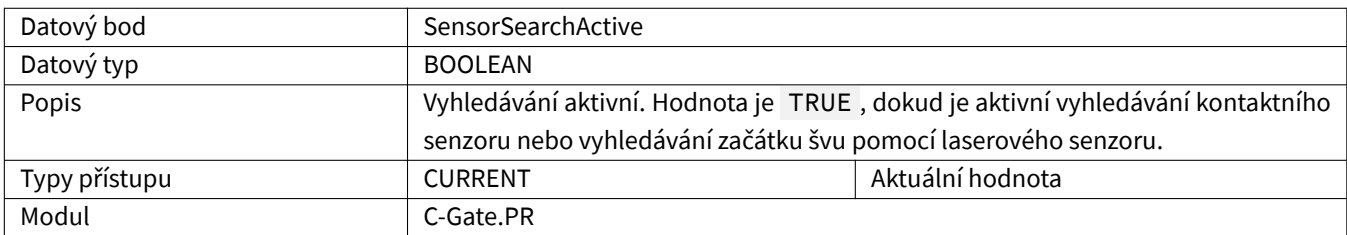

# <span id="page-43-1"></span>**3.2.64 Speed**

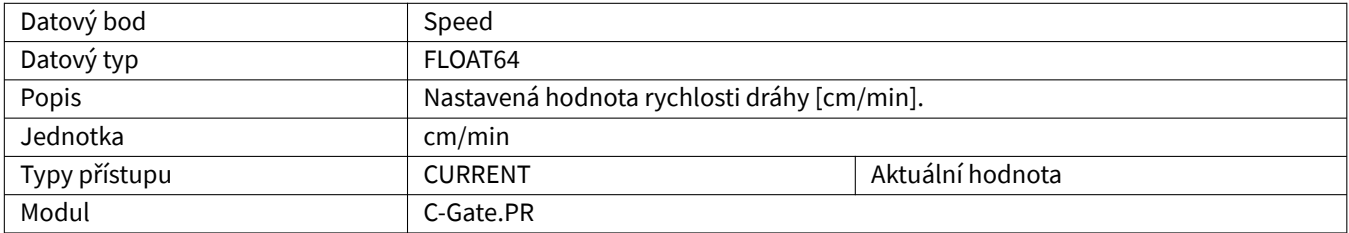

# <span id="page-43-2"></span>**3.2.65 Status**

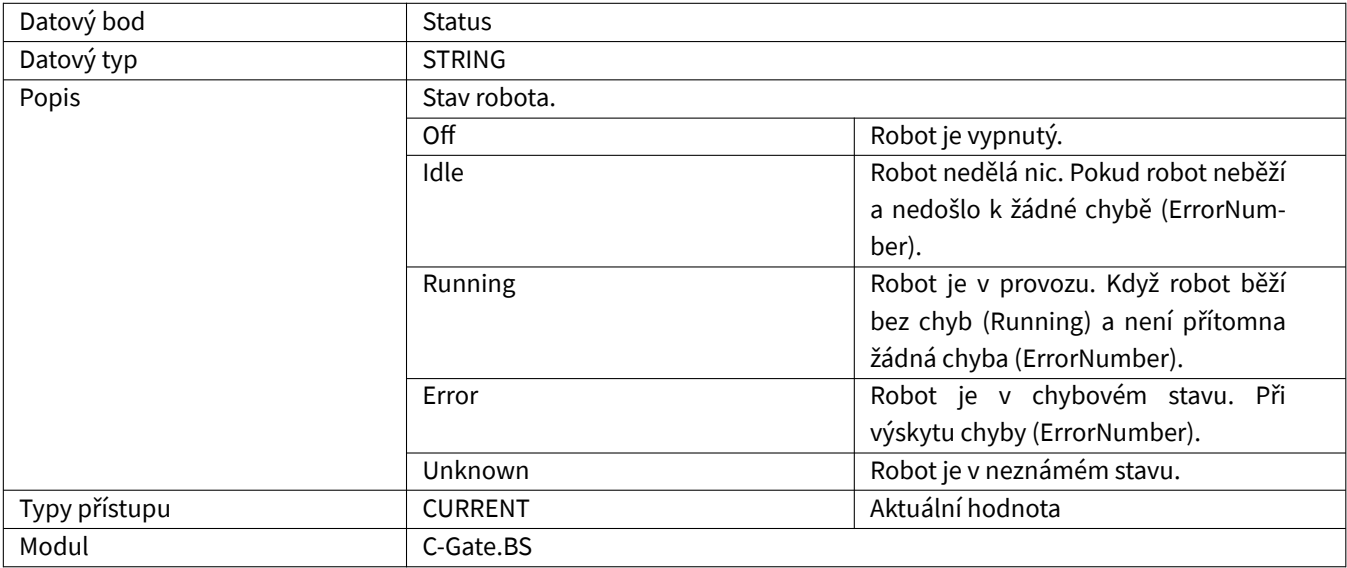

### <span id="page-43-3"></span>**3.2.66 Stop**

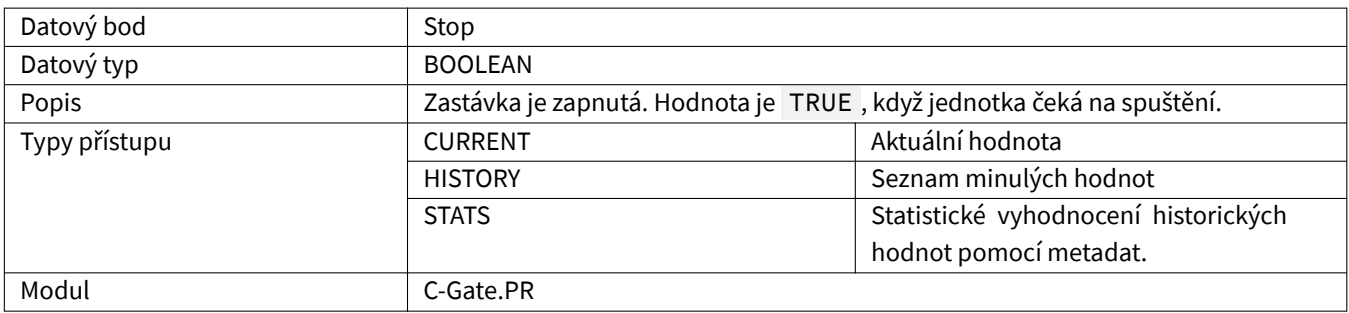

# <span id="page-44-0"></span>**3.2.67 Up**

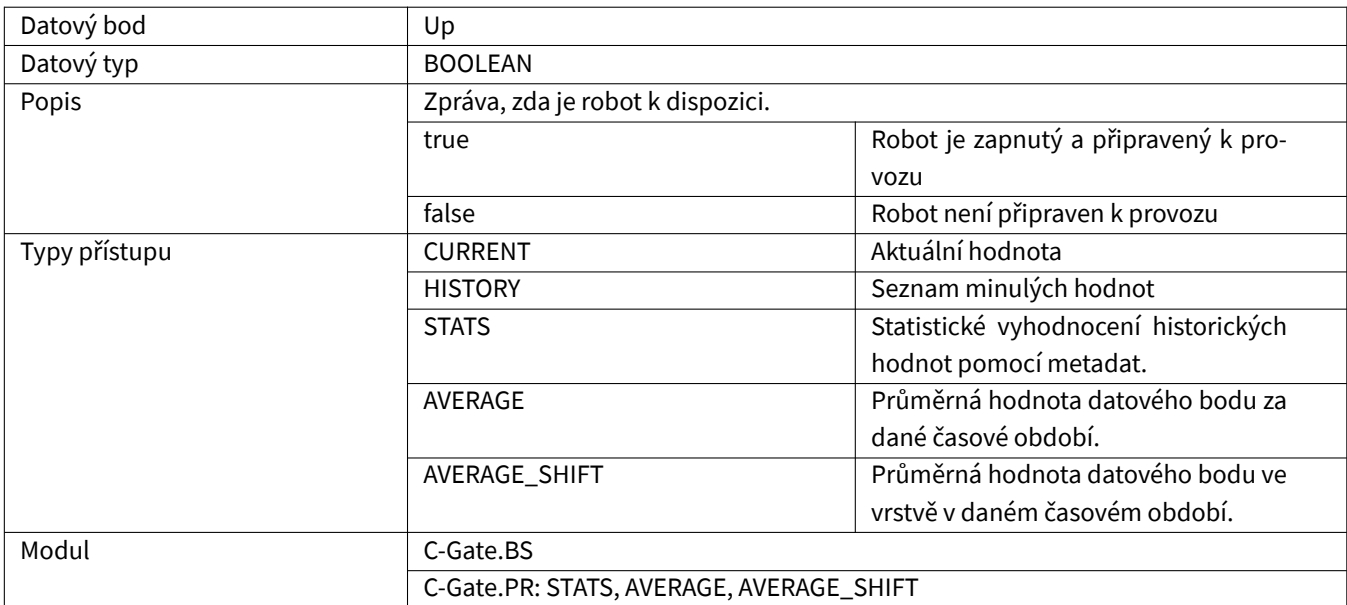

# <span id="page-44-1"></span>**3.2.68 UserDescription**

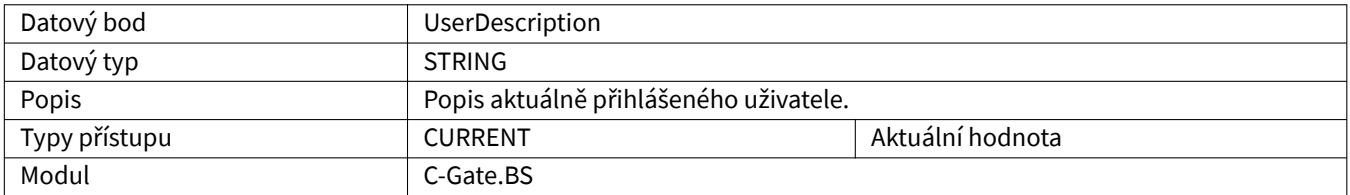

#### <span id="page-44-2"></span>**3.2.69 UserLevel**

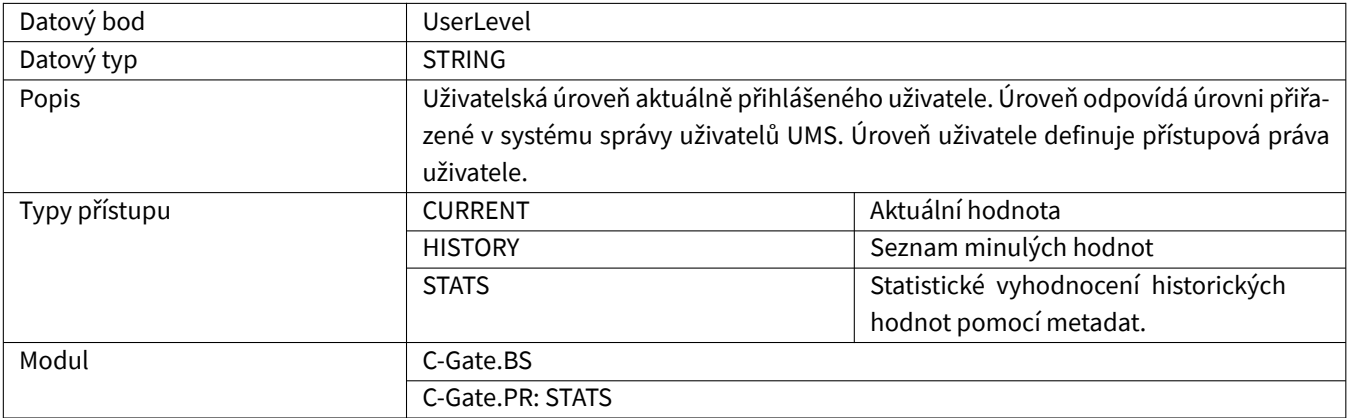

#### <span id="page-45-0"></span>**3.2.70 UserName**

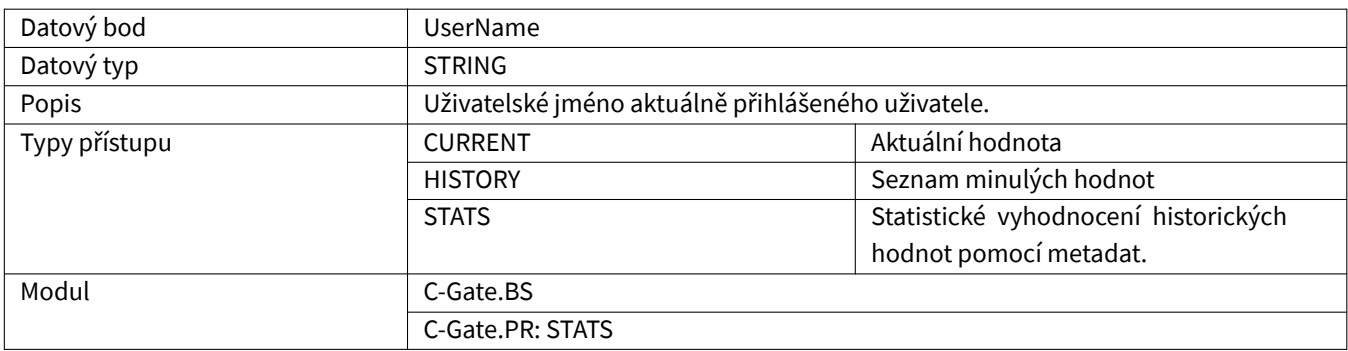

#### <span id="page-45-1"></span>**3.2.71 UserPakId**

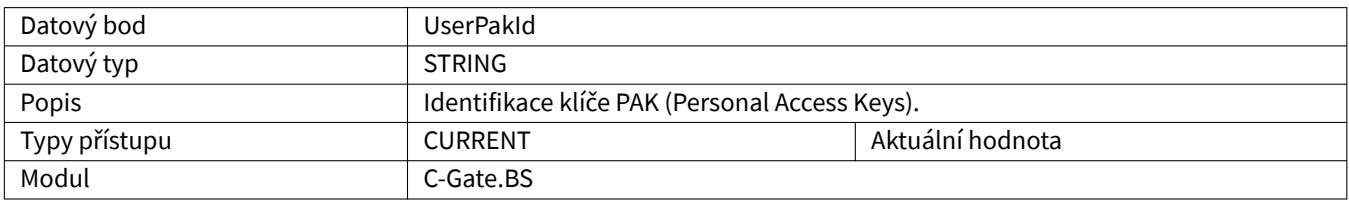

### <span id="page-45-2"></span>**3.2.72 UserPauseCode**

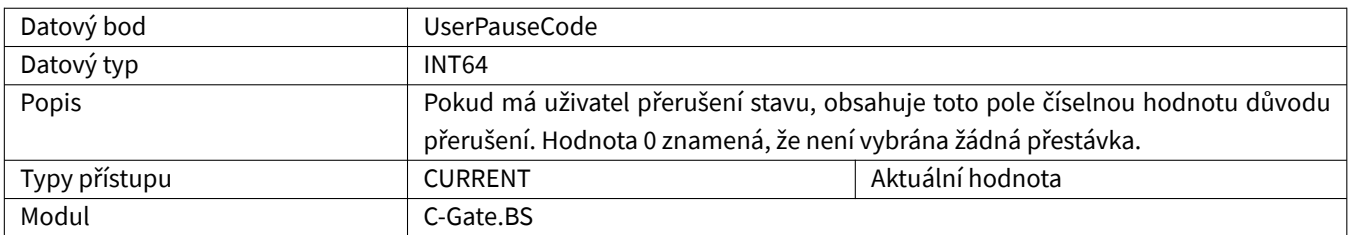

#### <span id="page-45-3"></span>**3.2.73 UserPauseReason**

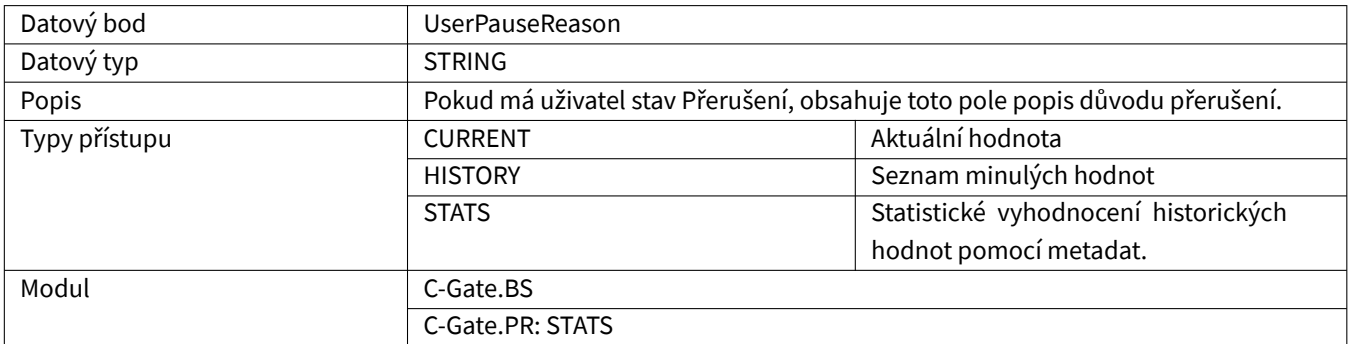

### <span id="page-46-0"></span>**3.2.74 UserState**

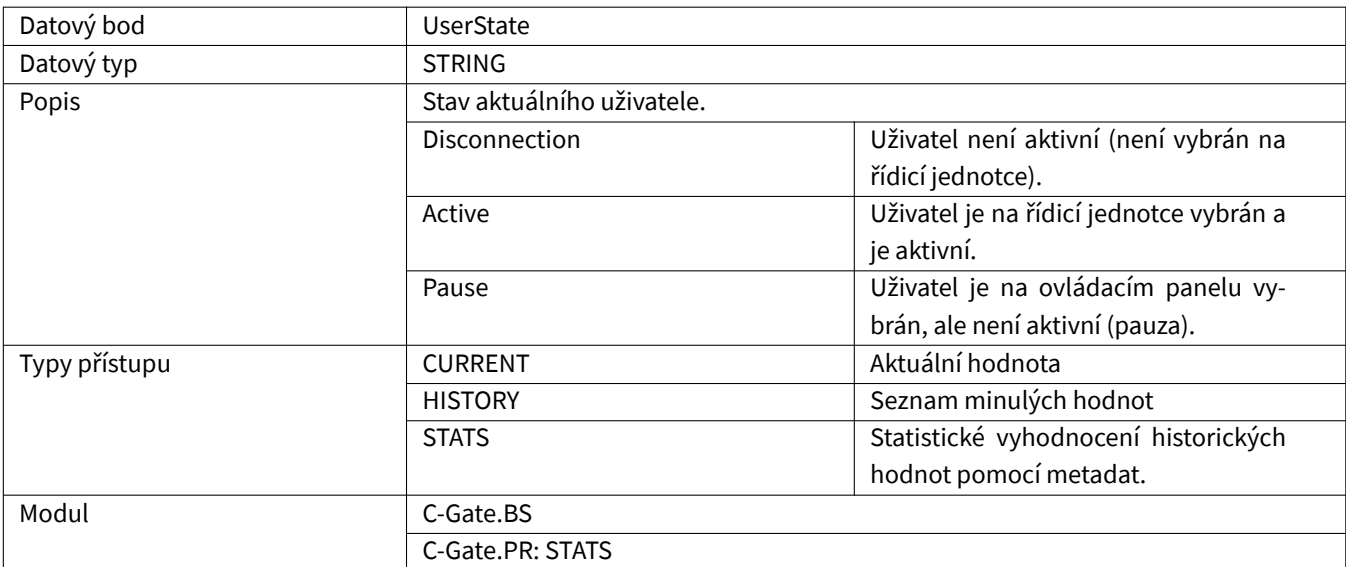

# <span id="page-46-1"></span>**3.2.75 Voltage**

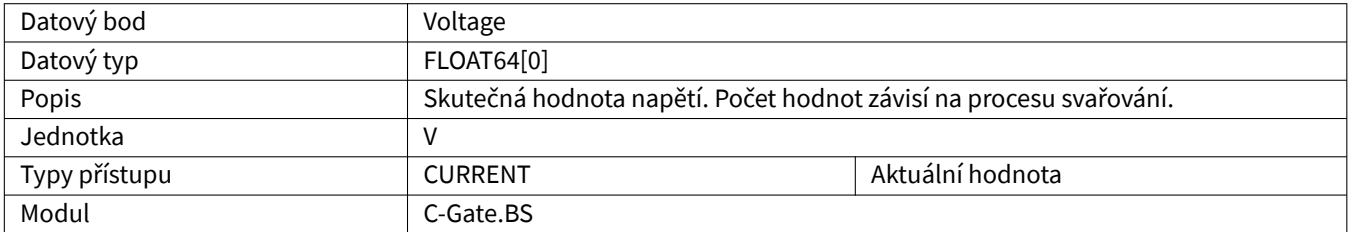

# <span id="page-46-2"></span>**3.2.76 WaitingActive**

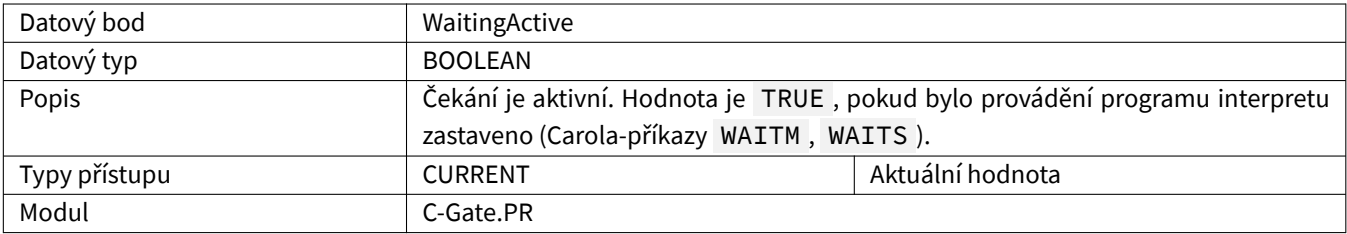

### <span id="page-46-3"></span>**3.2.77 WireSpeed**

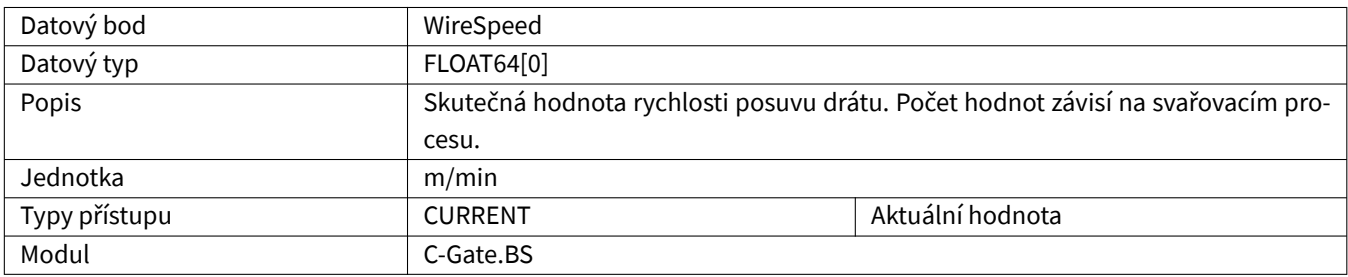

# <span id="page-47-0"></span>**4 QINEO**

Aby měly všechny datové body hodnotu, mohou být v aktuálním zdroji splněny předpoklady. V tabulce je uvedeno, který modul obsahuje datové body.

### <span id="page-47-1"></span>**4.1 Speciální datové typy**

#### <span id="page-47-2"></span>**4.1.1 ChannelData**

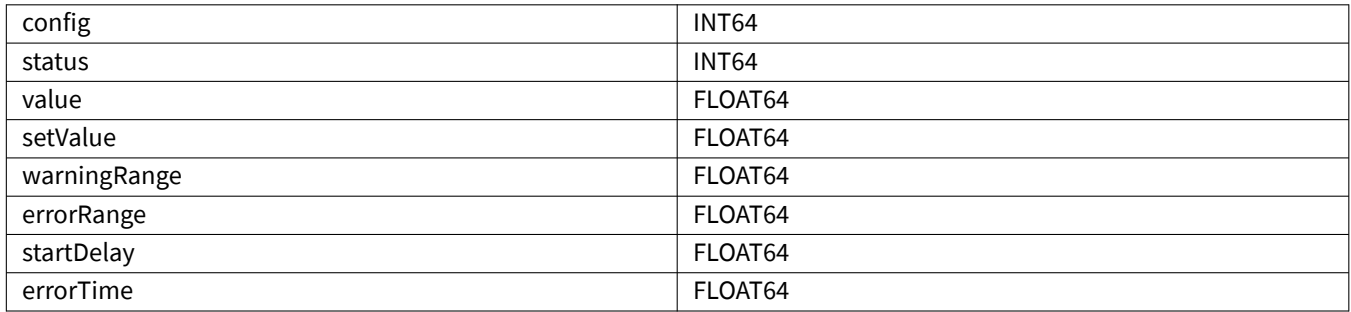

### <span id="page-47-3"></span>**4.2 Datové body**

#### <span id="page-47-4"></span>**4.2.1 ArcOn**

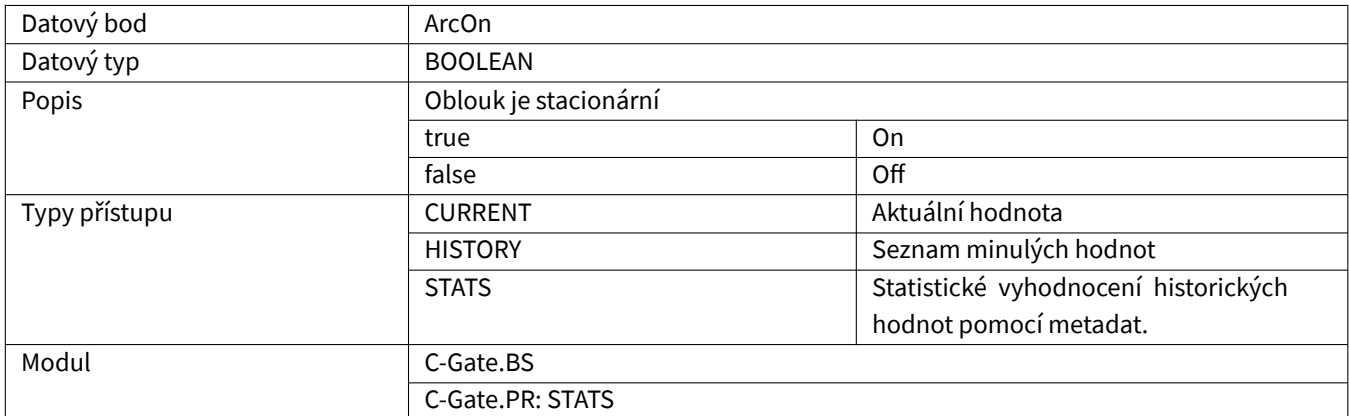

#### <span id="page-47-5"></span>**4.2.2 ComponentInProgress**

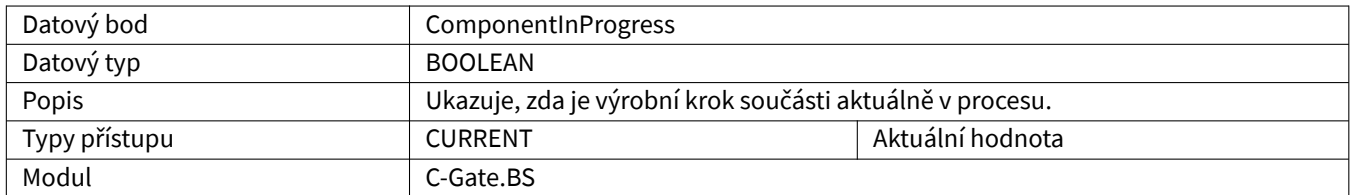

### <span id="page-48-0"></span>**4.2.3 Current**

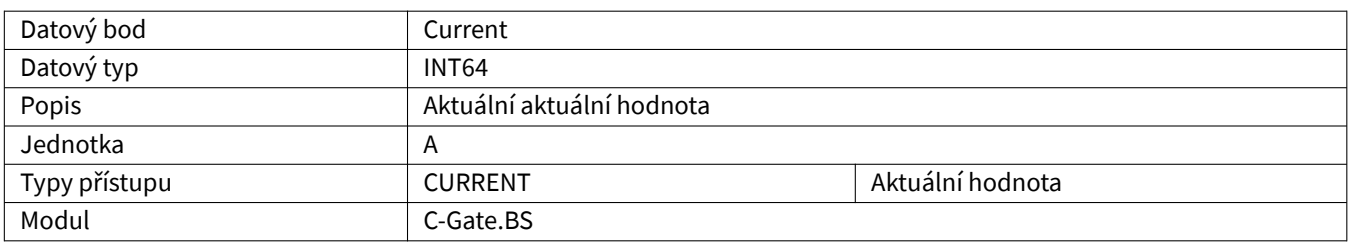

#### <span id="page-48-1"></span>**4.2.4 CurrentJobName**

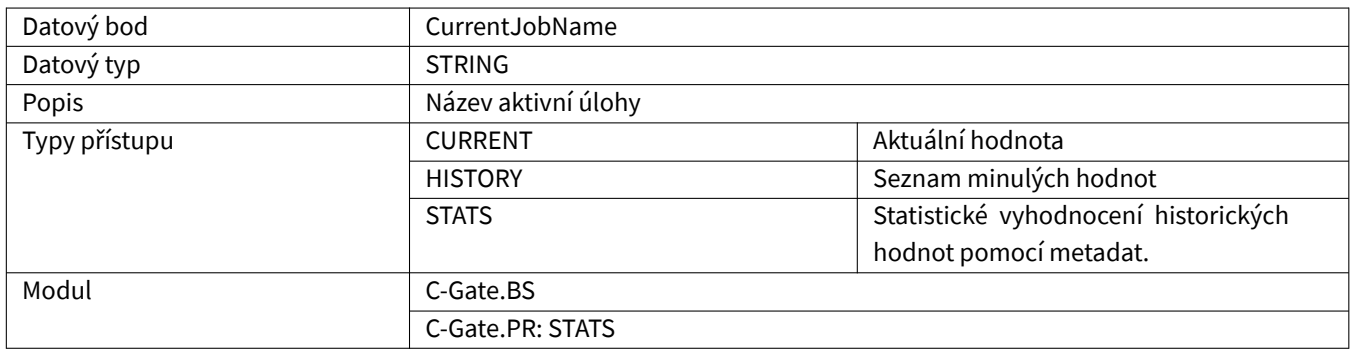

### <span id="page-48-2"></span>**4.2.5 EnergyConsumption**

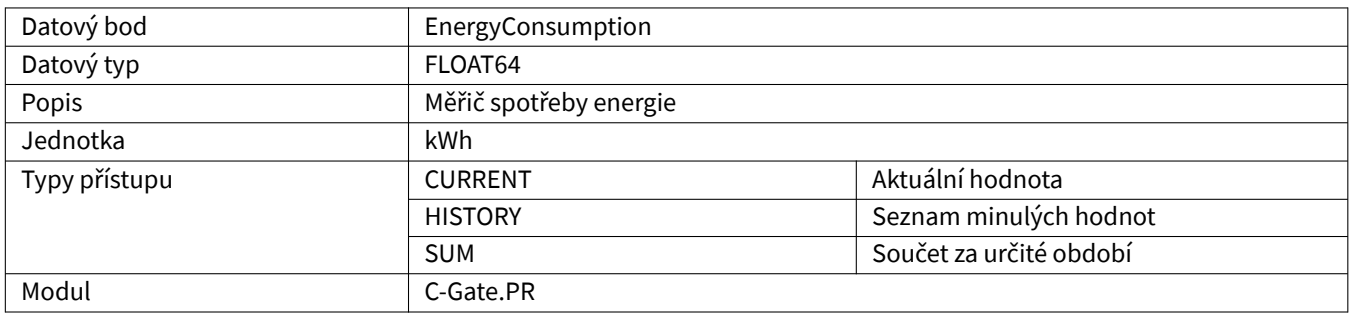

### <span id="page-48-3"></span>**4.2.6 ErrorNumbers**

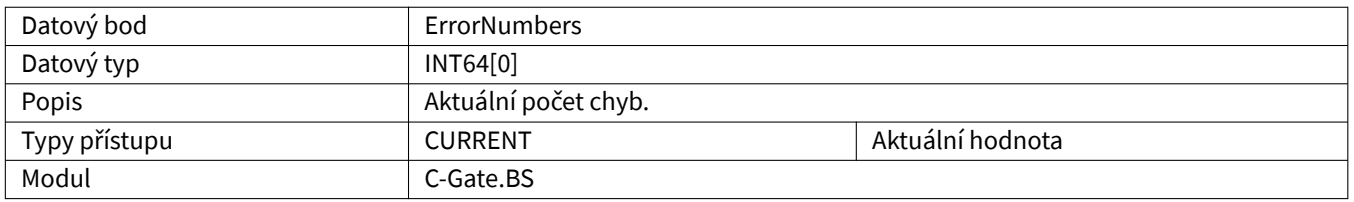

# <span id="page-49-0"></span>**4.2.7 GasConsumption**

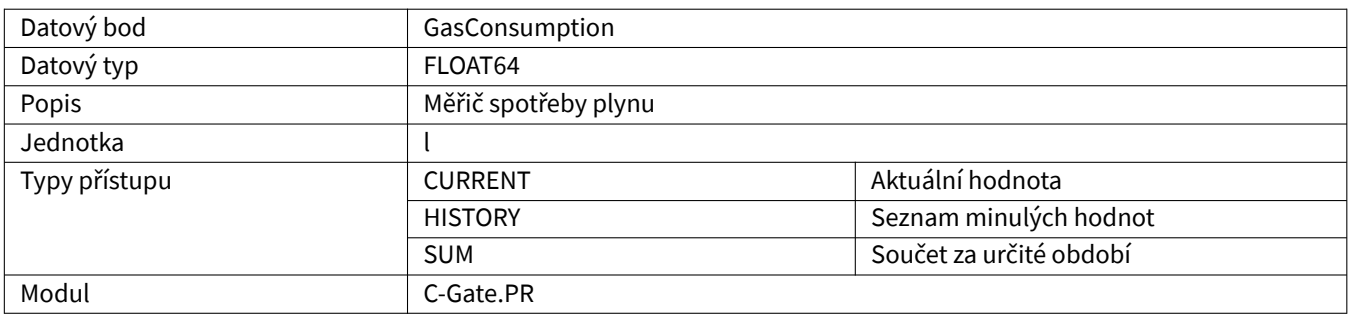

#### <span id="page-49-1"></span>**4.2.8 JobMaterial**

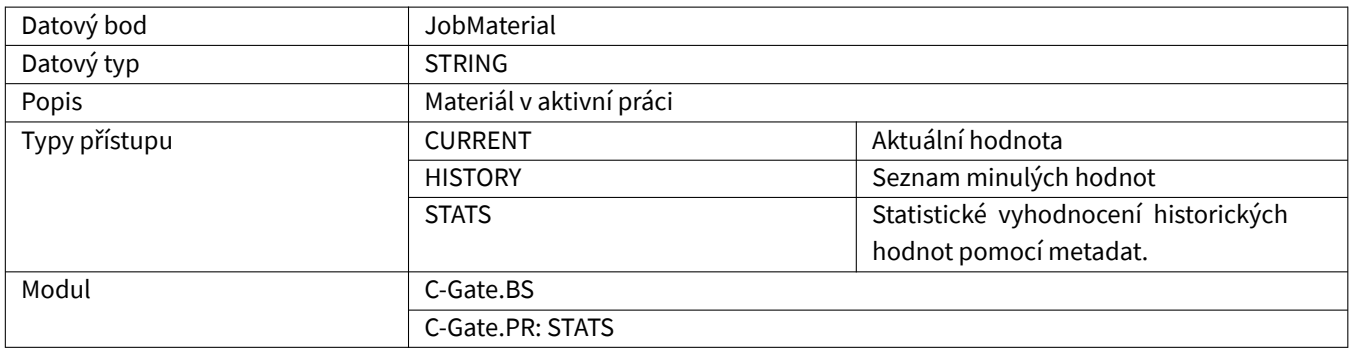

#### <span id="page-49-2"></span>**4.2.9 JobProcess**

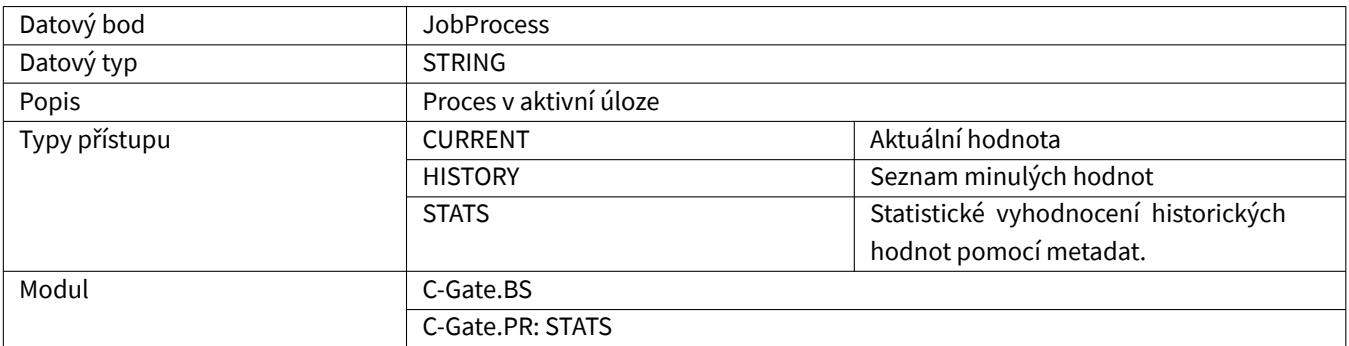

# **4.2.10 MachineType**

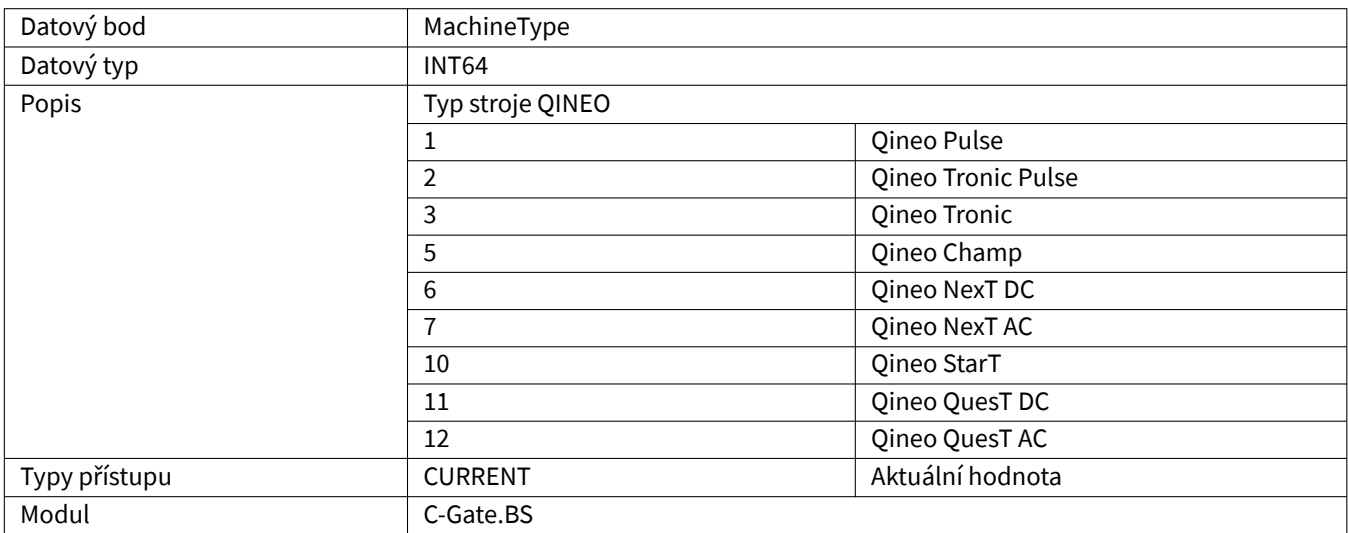

### **4.2.11 Maintenance**

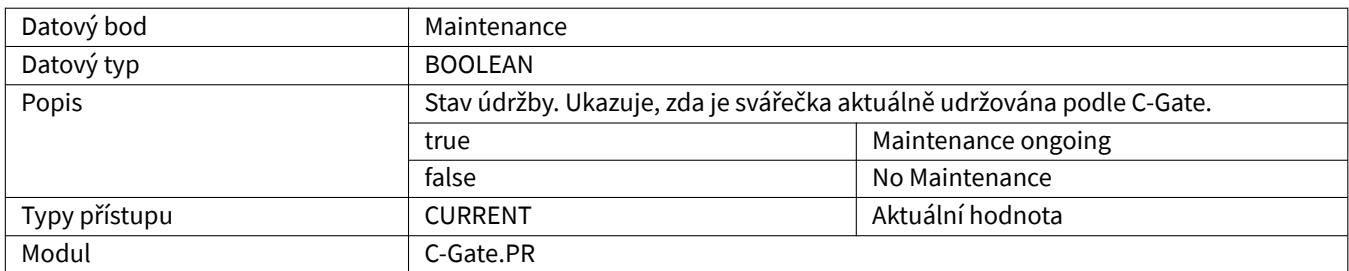

#### **4.2.12 MaintenanceDue**

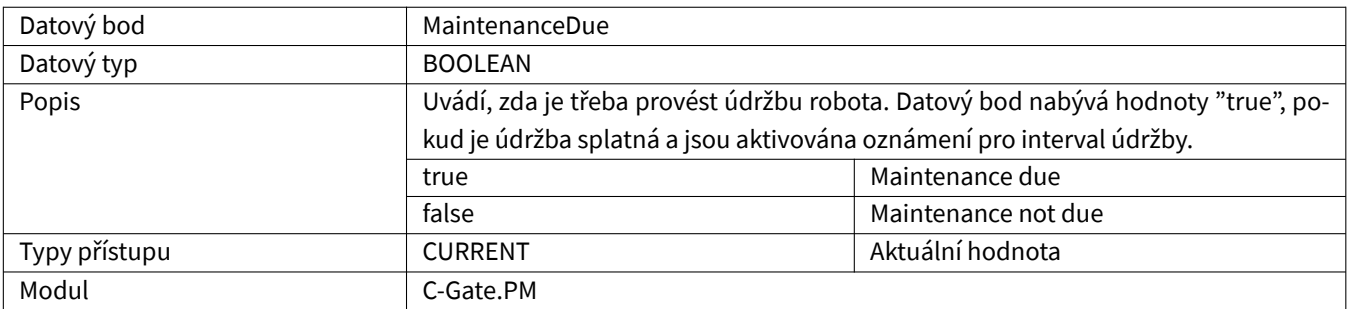

#### <span id="page-50-0"></span>**4.2.13 MaintenanceDueIn**

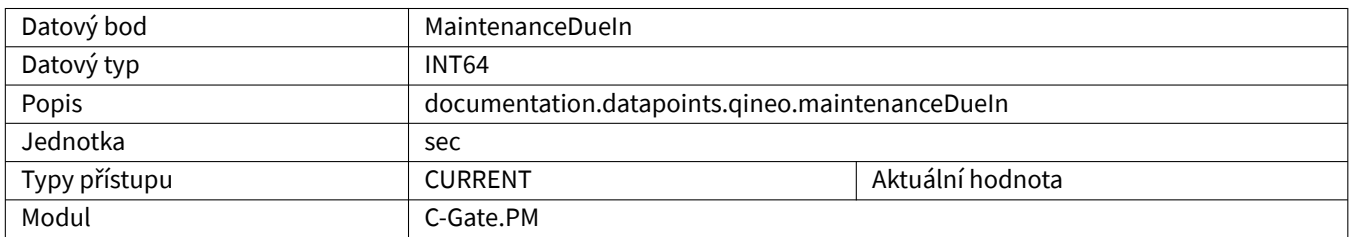

### <span id="page-51-0"></span>**4.2.14 MetalSheetThickness**

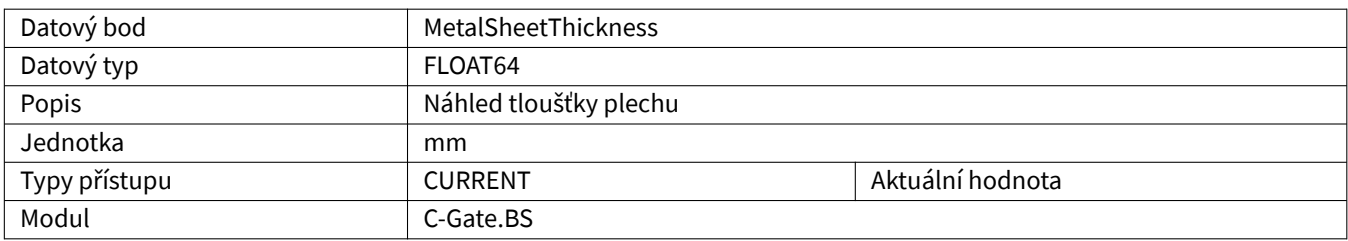

# <span id="page-51-1"></span>**4.2.15 MotorCurrentQWD**

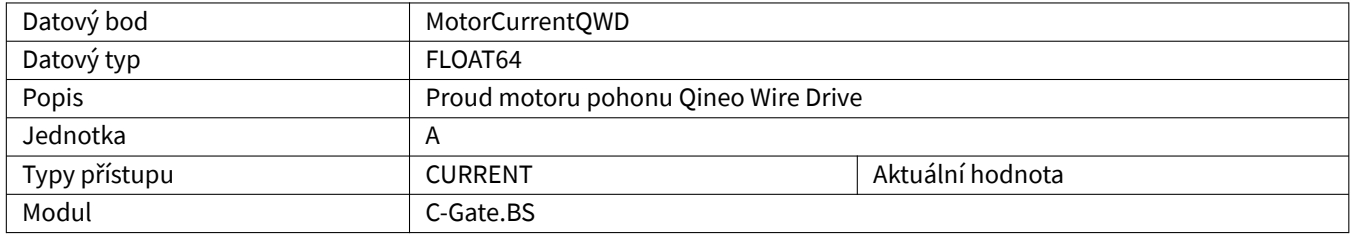

### <span id="page-51-2"></span>**4.2.16 NumberOfJobInUse**

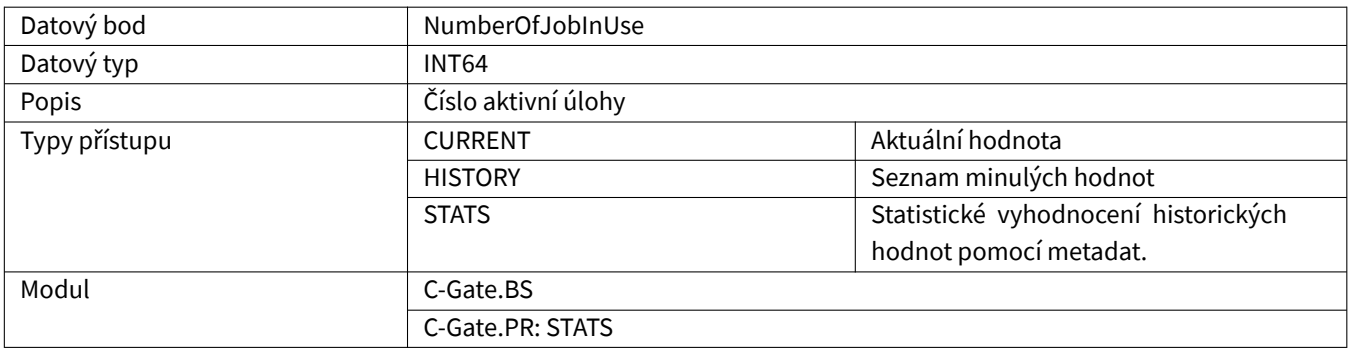

# <span id="page-51-3"></span>**4.2.17 OperatingTime**

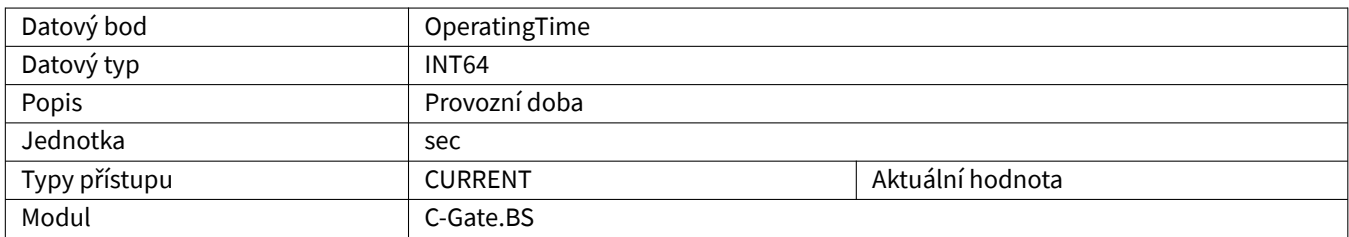

### <span id="page-52-0"></span>**4.2.18 Power**

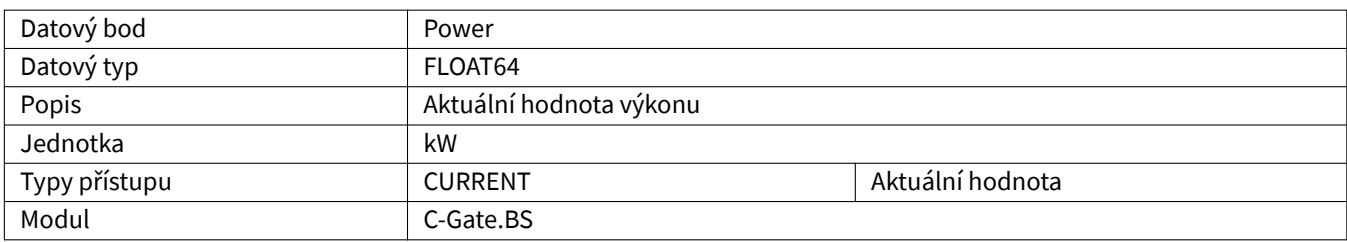

#### <span id="page-52-1"></span>**4.2.19 PowerClass**

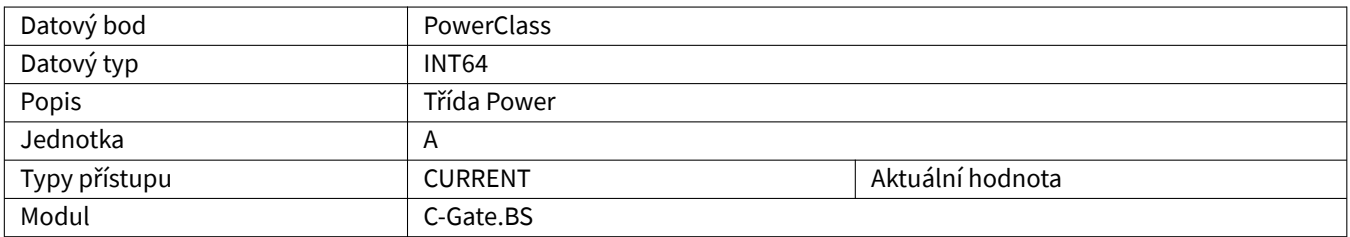

#### <span id="page-52-2"></span>**4.2.20 Process**

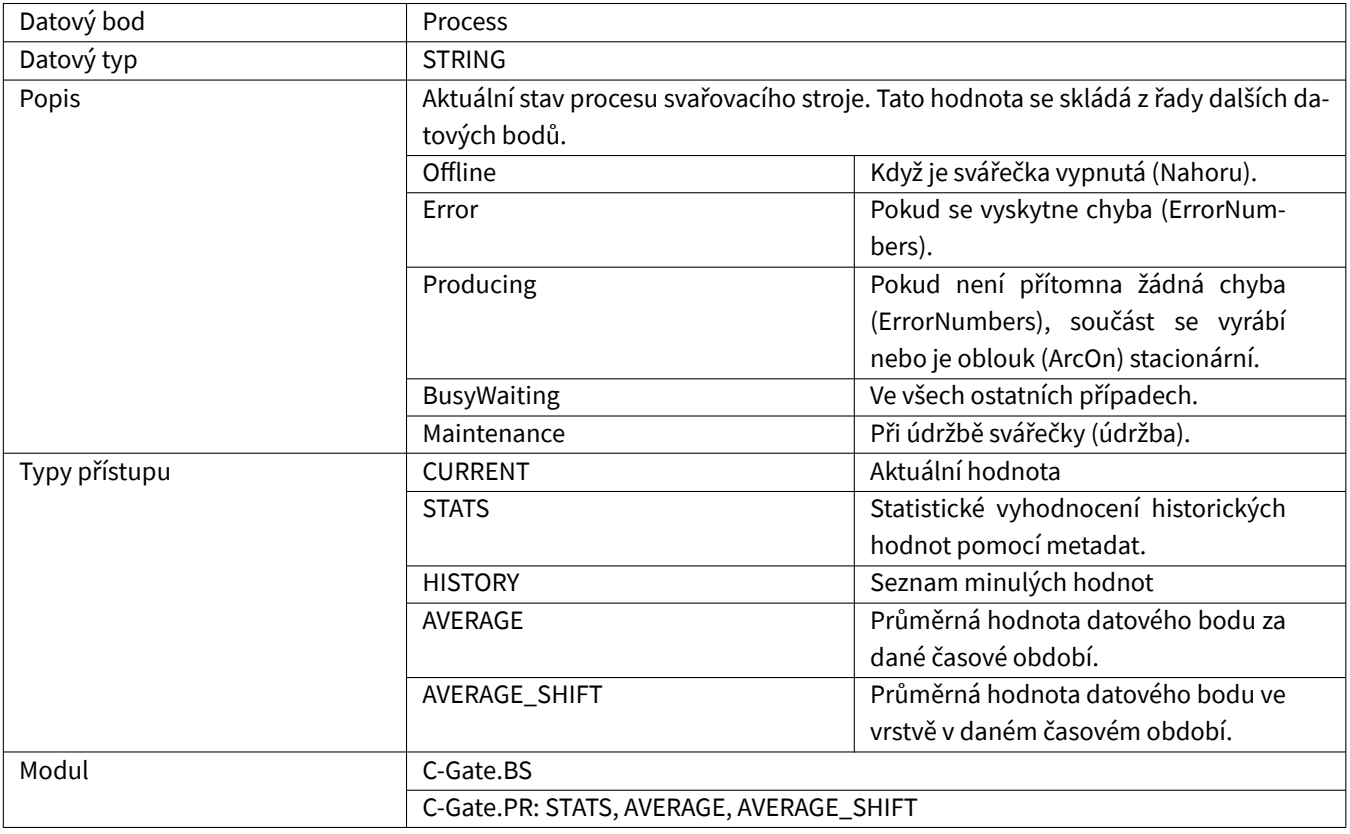

# <span id="page-53-0"></span>**4.2.21 Productivity**

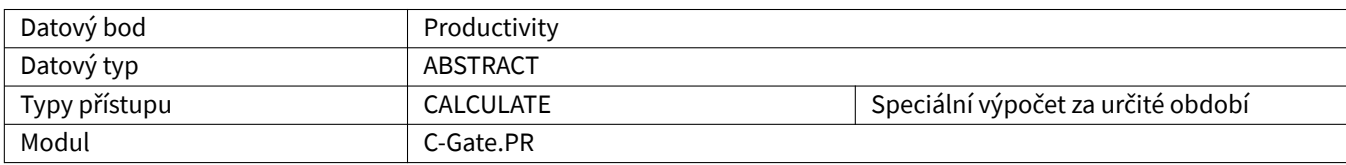

### <span id="page-53-1"></span>**4.2.22 Running**

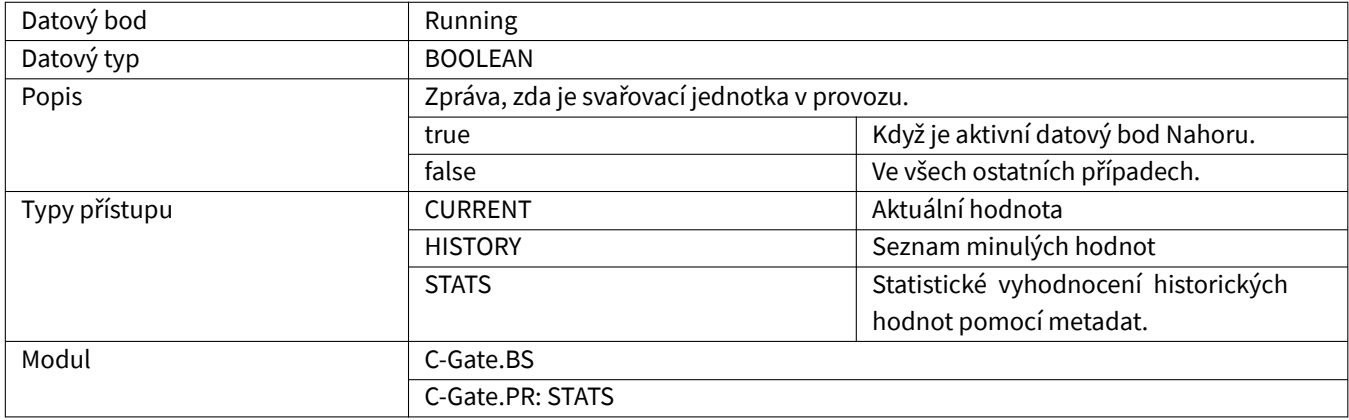

# <span id="page-53-2"></span>**4.2.23 SynergieMode**

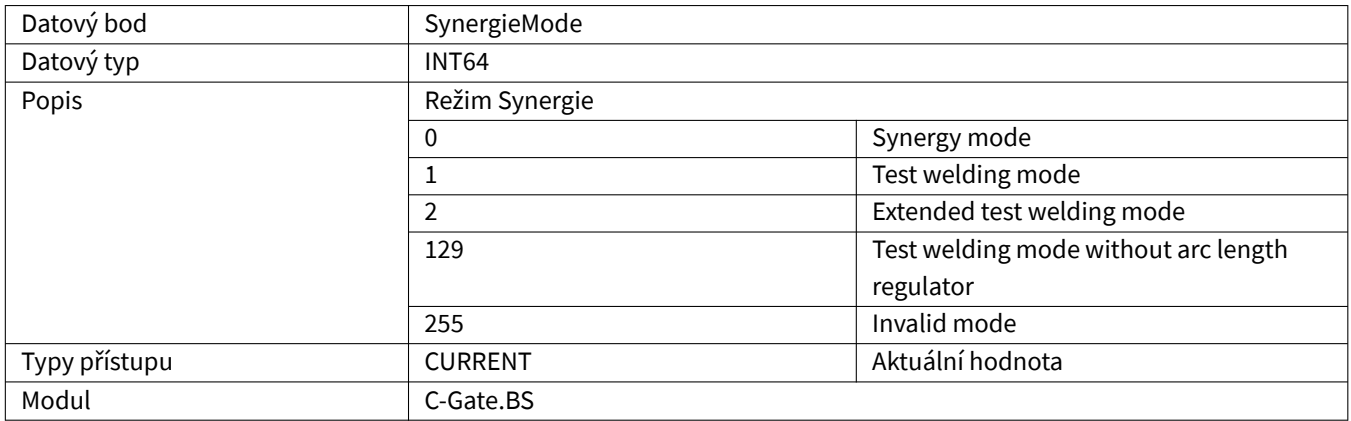

# <span id="page-54-0"></span>**4.2.24 Up**

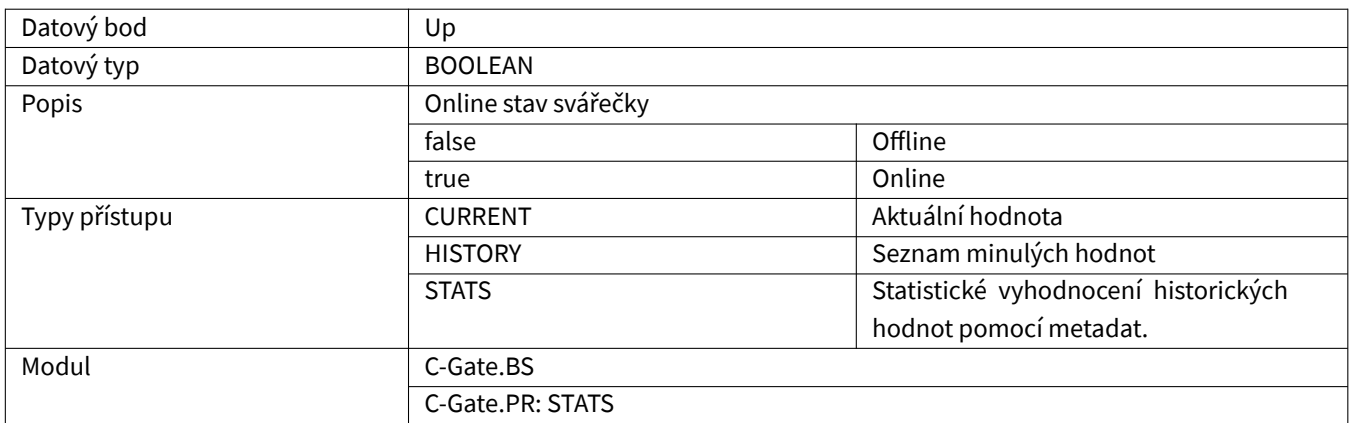

#### <span id="page-54-1"></span>**4.2.25 UserLevel**

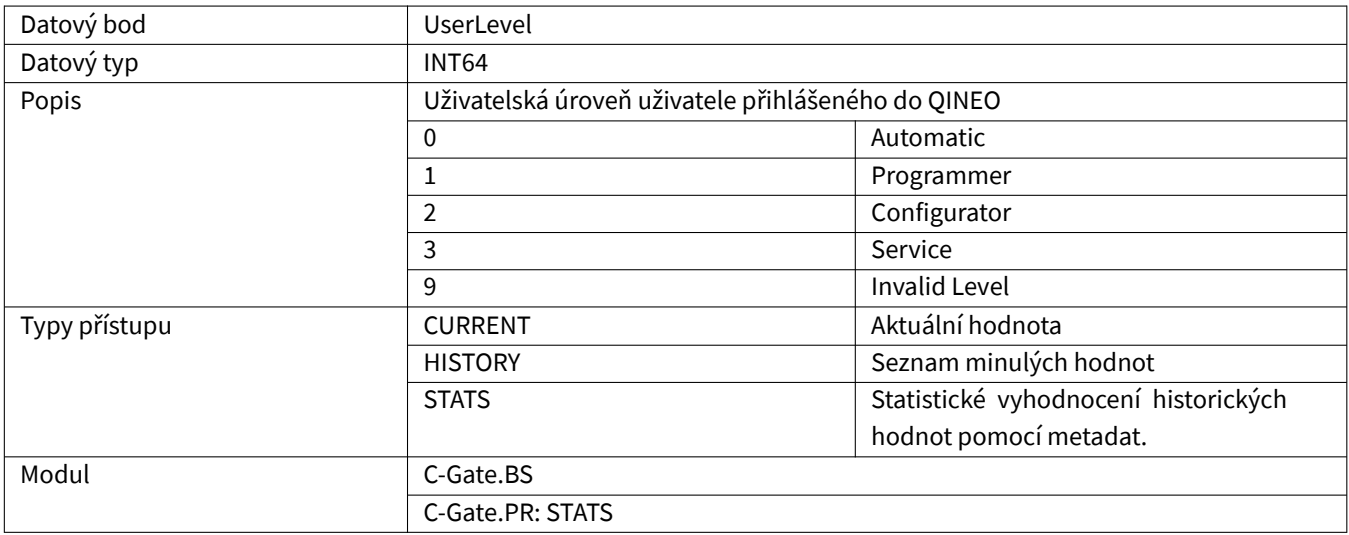

# <span id="page-54-2"></span>**4.2.26 Voltage**

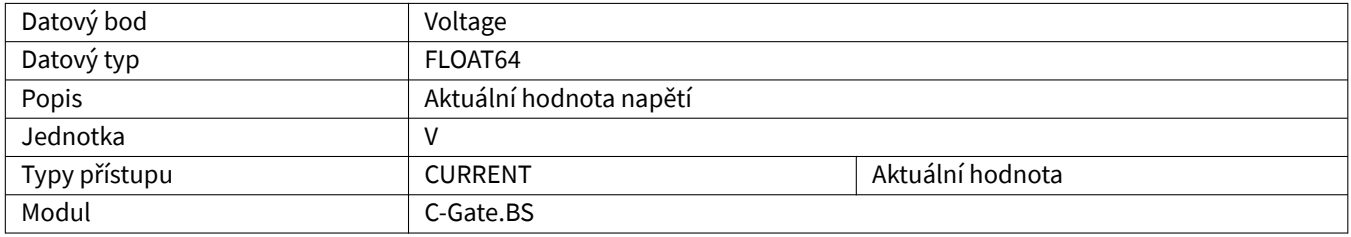

### <span id="page-55-0"></span>**4.2.27 WCMValue**

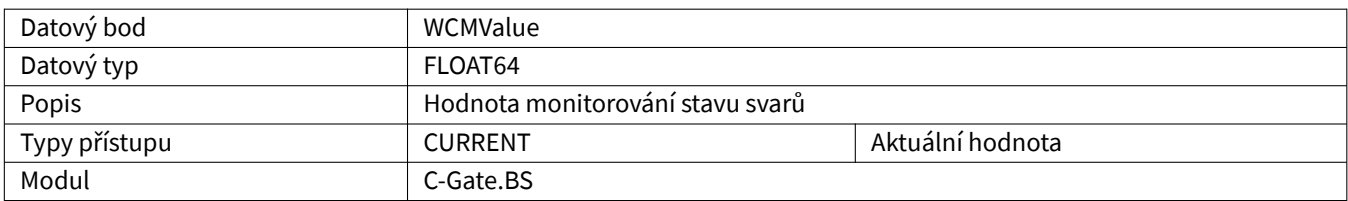

# <span id="page-55-1"></span>**4.2.28 WeldingTime**

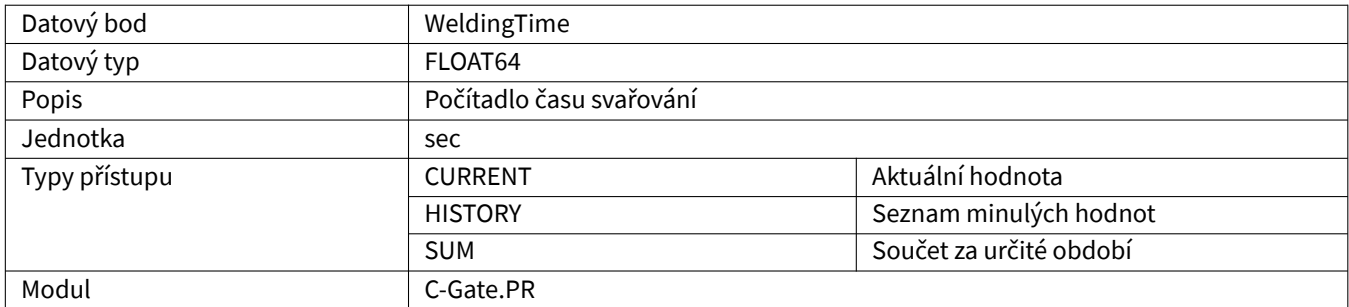

# <span id="page-55-2"></span>**4.2.29 WeldingTimeCurrentSeam**

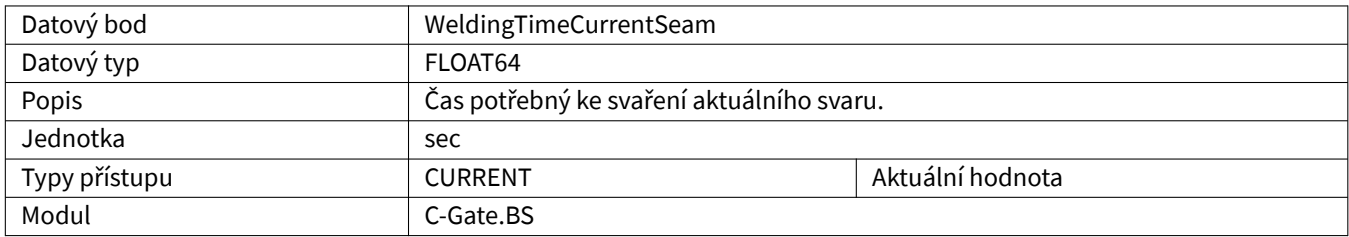

# <span id="page-55-3"></span>**4.2.30 WeldingTimeTotal**

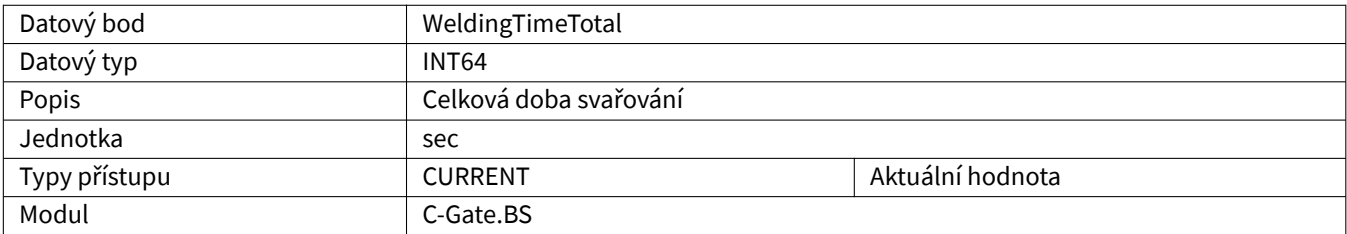

# <span id="page-56-0"></span>**4.2.31 WireConsumption**

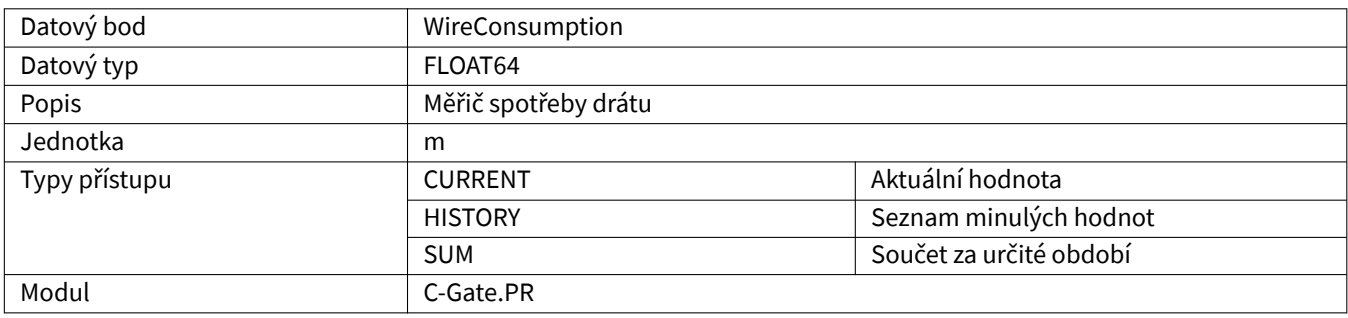

# <span id="page-56-1"></span>**4.2.32 WireSpeed**

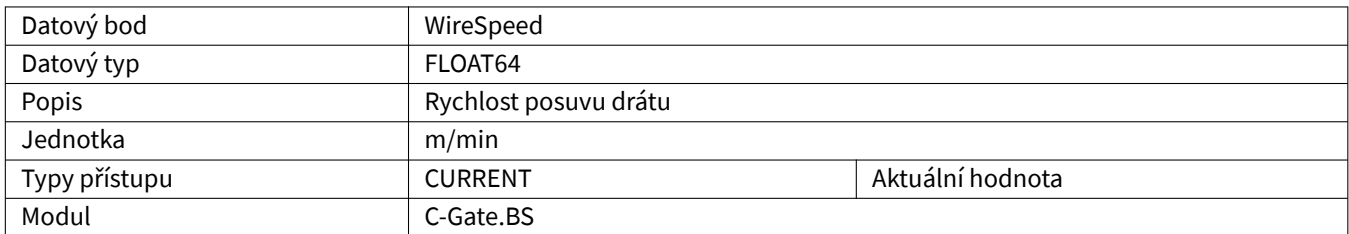

# <span id="page-56-2"></span>**4.2.33 WireSpeedTargetValue**

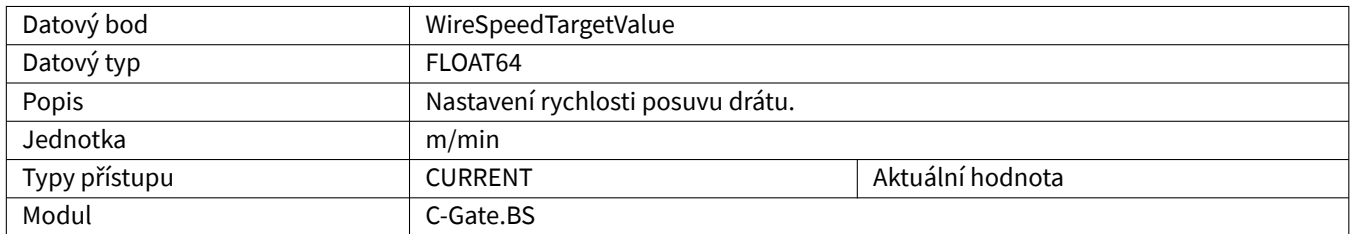

#### <span id="page-56-3"></span>**4.2.34 GasFlow**

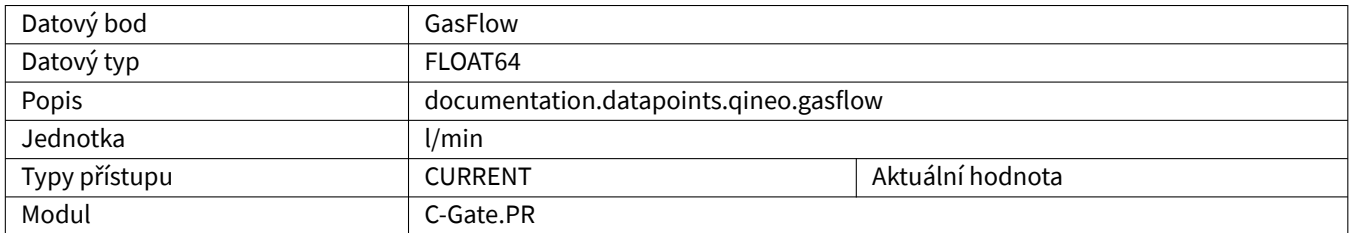

# <span id="page-56-4"></span>**4.2.35 MotorCurrentQWD**

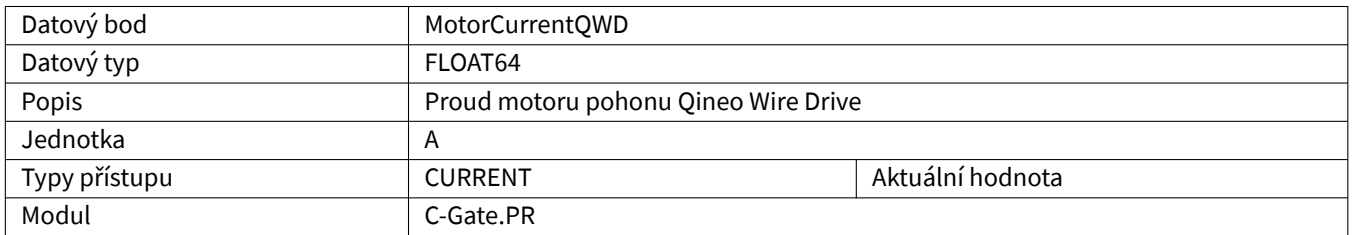

### <span id="page-57-0"></span>**4.2.36 MotorCurrentCDD**

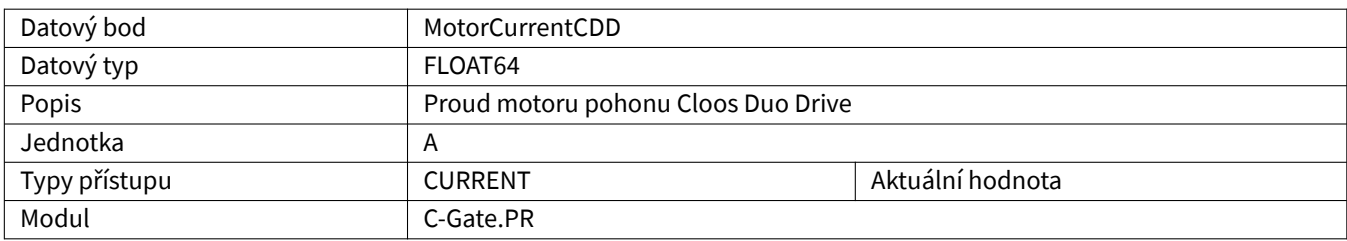

### <span id="page-57-1"></span>**4.2.37 WireConsumptionCalculated**

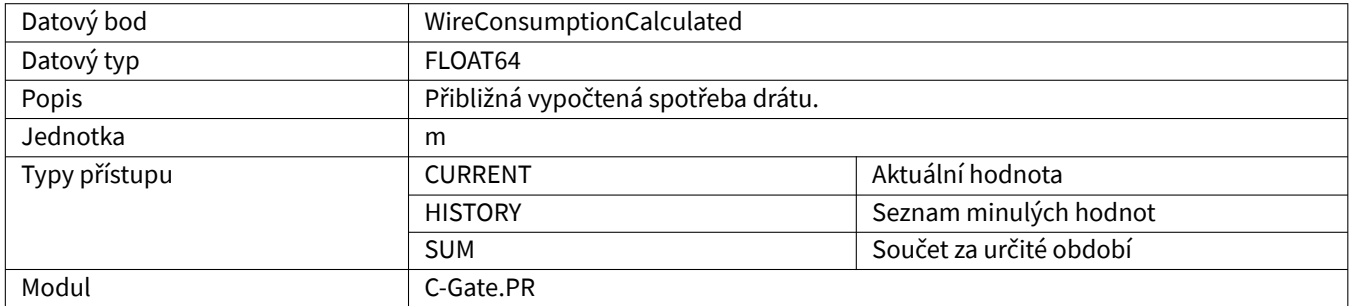

### <span id="page-57-2"></span>**4.2.38 SoftwareVersionControl**

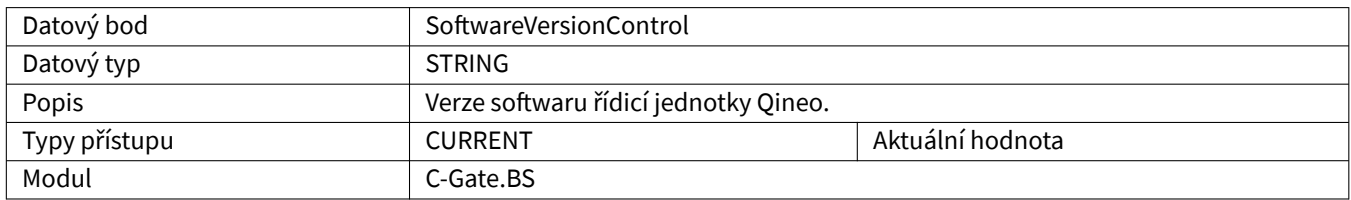

#### <span id="page-57-3"></span>**4.2.39 ScannerConnected**

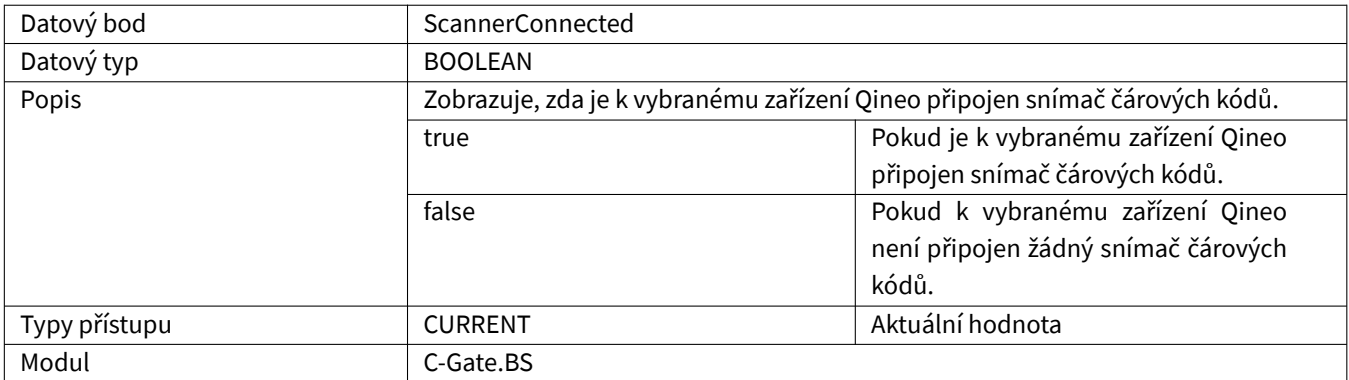

#### <span id="page-58-0"></span>**4.2.40 ScannerData**

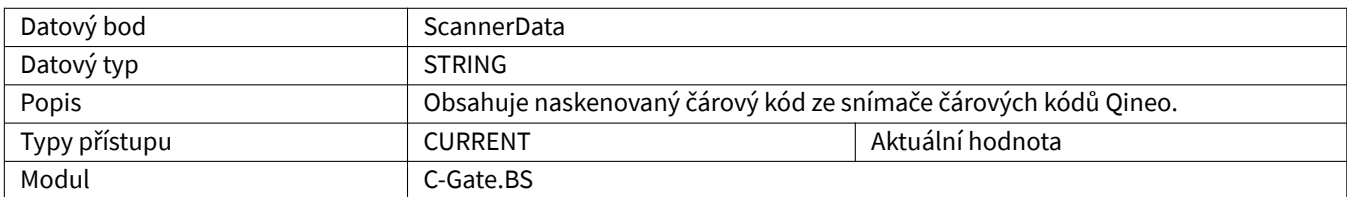

# <span id="page-58-1"></span>**4.2.41 ChannelWireSpeed**

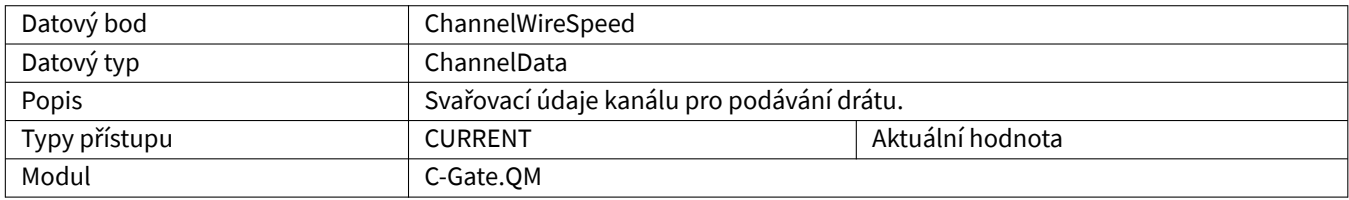

#### <span id="page-58-2"></span>**4.2.42 ChannelCurrent**

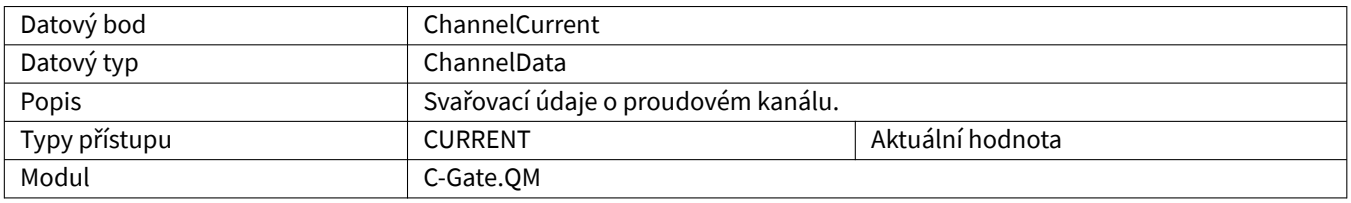

### <span id="page-58-3"></span>**4.2.43 ChannelVoltage**

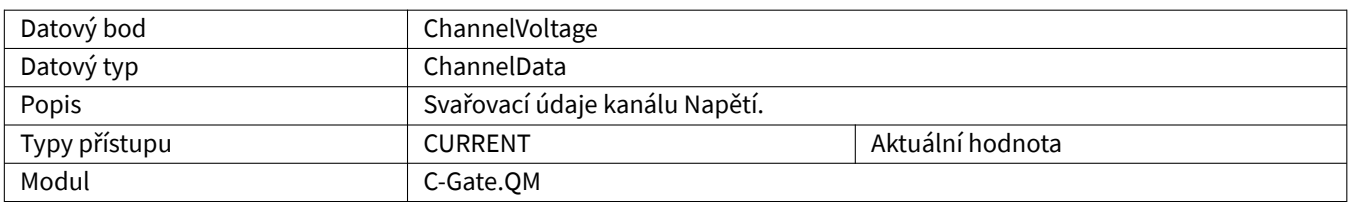

#### <span id="page-58-4"></span>**4.2.44 ChannelGasFlow**

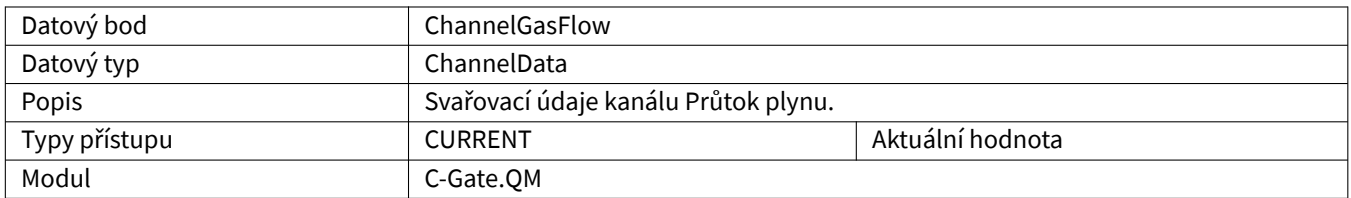

### <span id="page-58-5"></span>**4.2.45 ChannelMotorCurrentQWD**

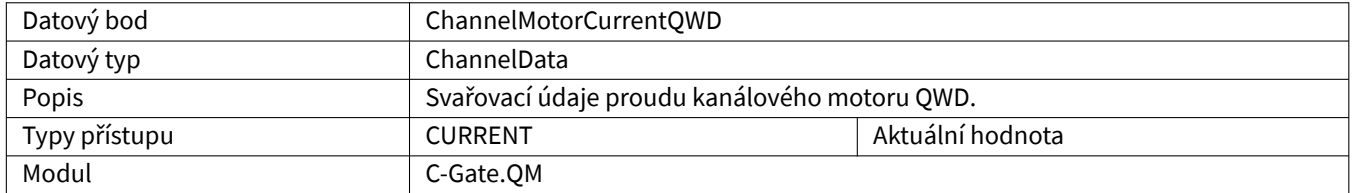

#### <span id="page-59-0"></span>**4.2.46 ChannelMotorCurrentCDD**

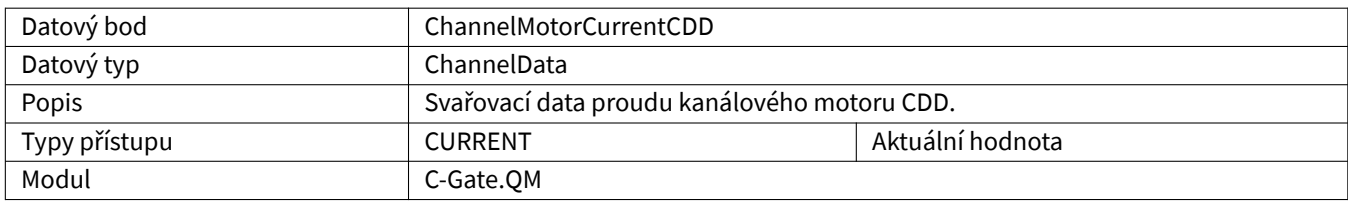

#### <span id="page-59-1"></span>**4.2.47 ChannelWCM**

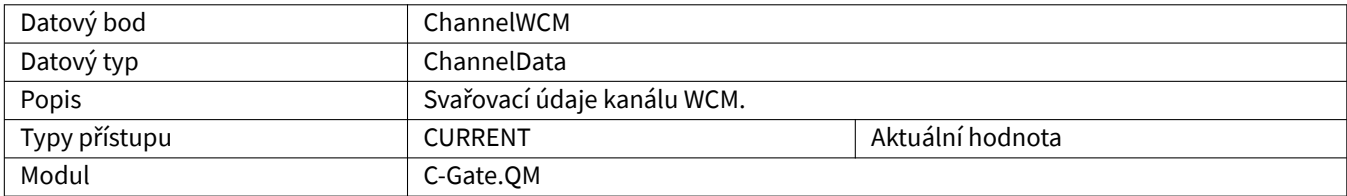

### <span id="page-60-0"></span>**5 SPS**

Aby měly datové body hodnotu, musí být v PLC splněny předpoklady. V tabulce je uvedeno, který modul obsahuje datové body.

# <span id="page-60-1"></span>**5.1 Speciální datové typy**

#### <span id="page-60-2"></span>**5.1.1 CGateStation**

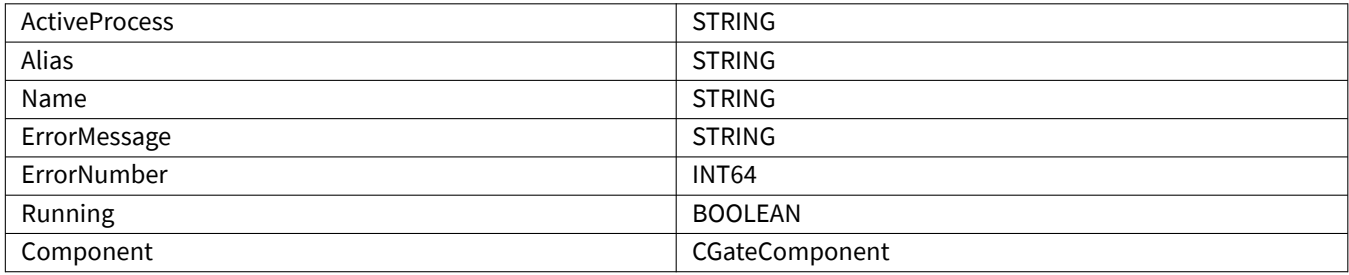

#### <span id="page-60-3"></span>**5.1.2 CGateComponent**

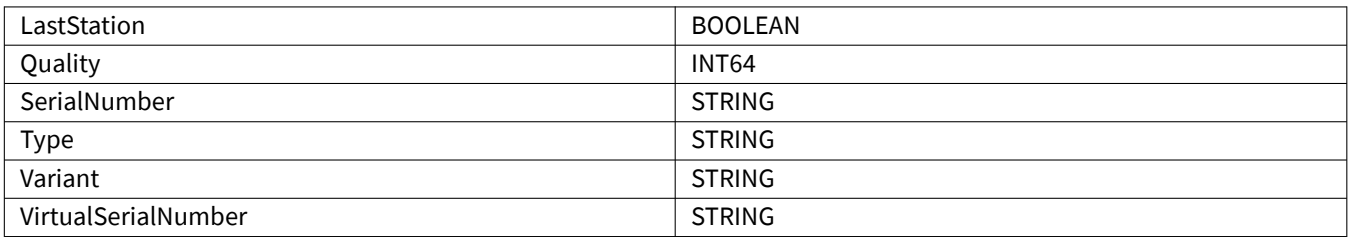

# <span id="page-60-4"></span>**5.2 Datové body**

#### <span id="page-60-5"></span>**5.2.1 CommunicationError**

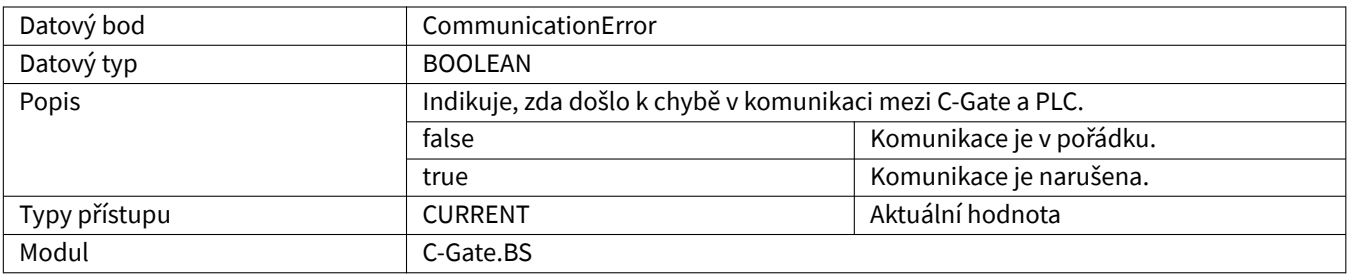

# <span id="page-61-0"></span>**5.2.2 OperatingMode**

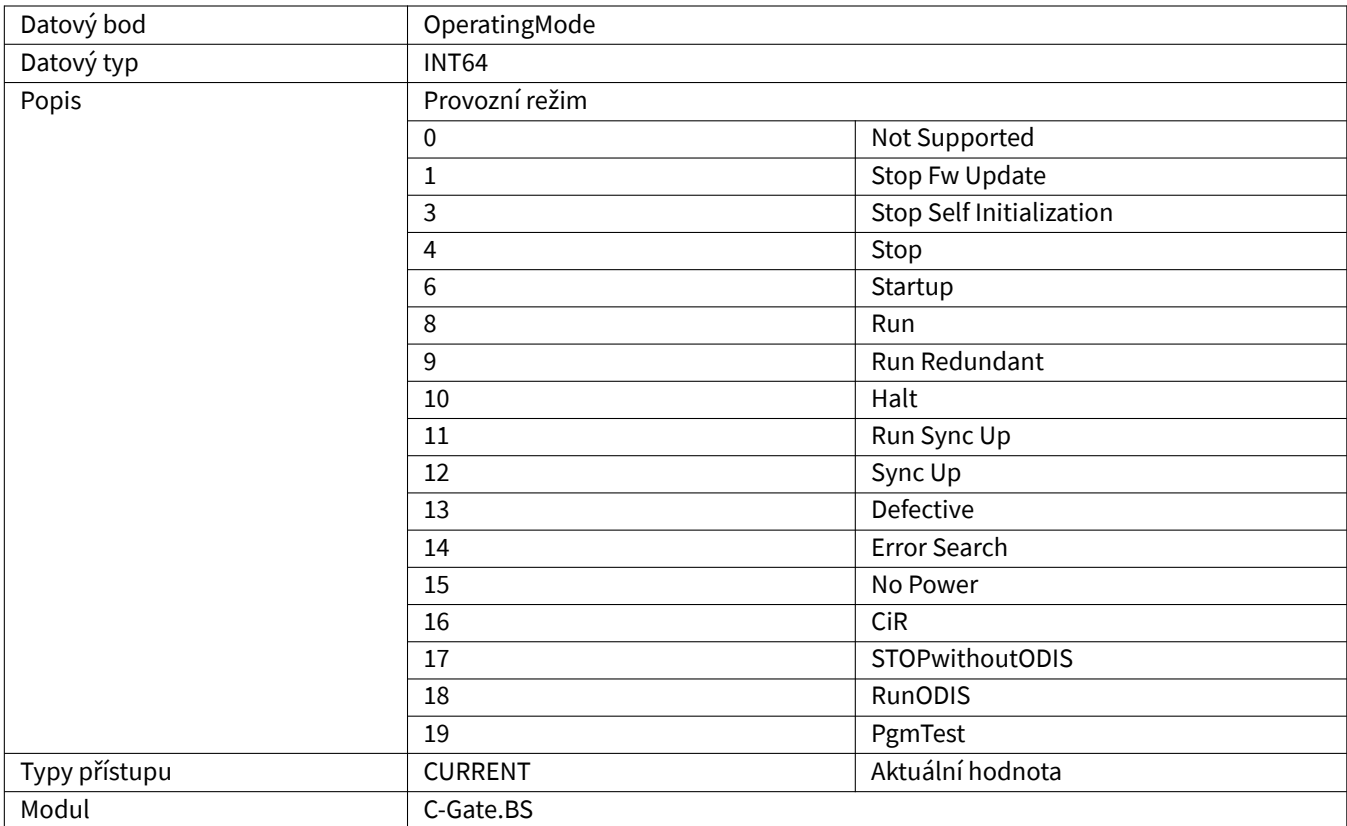

# **6 Stanice PLC**

Aby měly datové body hodnotu, musí být v PLC splněny předpoklady. Tyto datové body jsou k dispozici pro každou stanici připojenou k PLC a nakonfigurovanou. V tabulce je uvedeno, který modul obsahuje datové body.

#### **6.1 Datové body**

#### <span id="page-62-0"></span>**6.1.1 ActiveProcess**

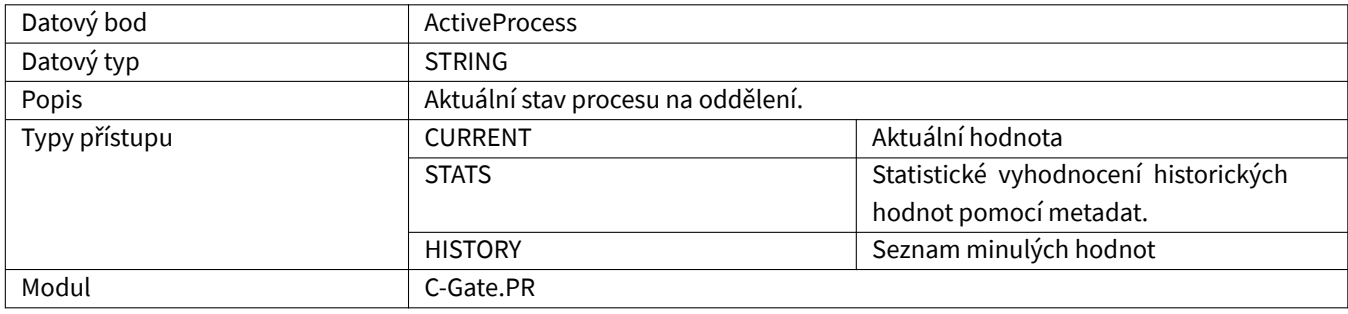

#### <span id="page-62-1"></span>**6.1.2 ErrorMessage**

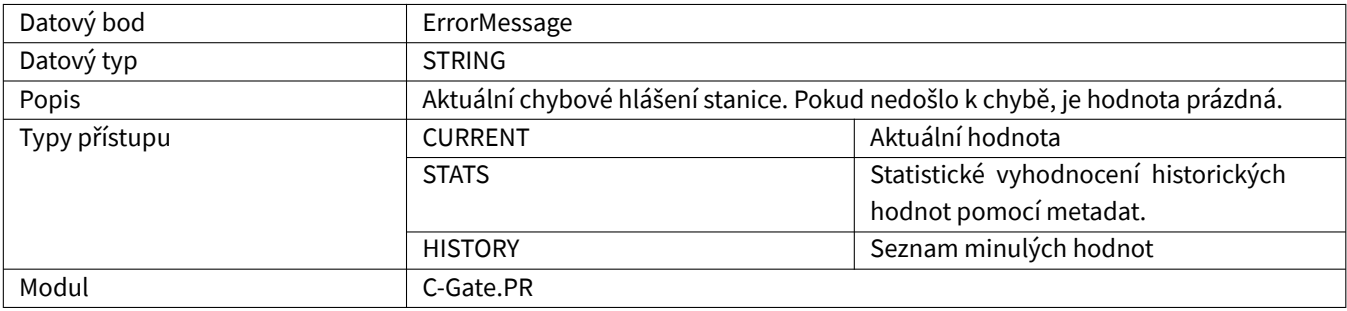

#### **6.1.3 ErrorNumber**

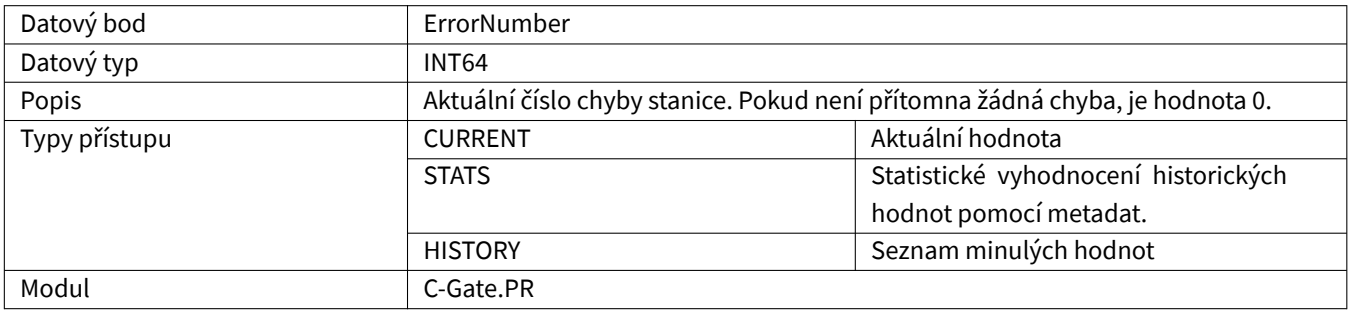

# **6.1.4 Running**

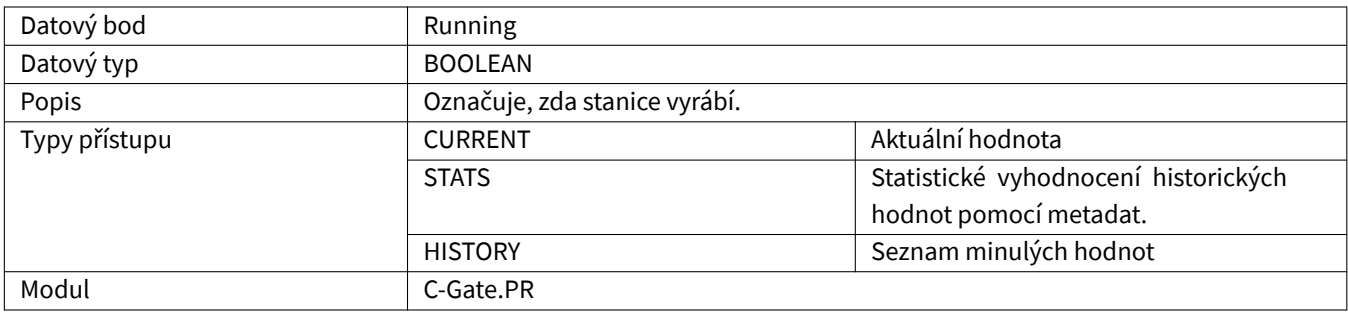

#### **6.1.5 Component**

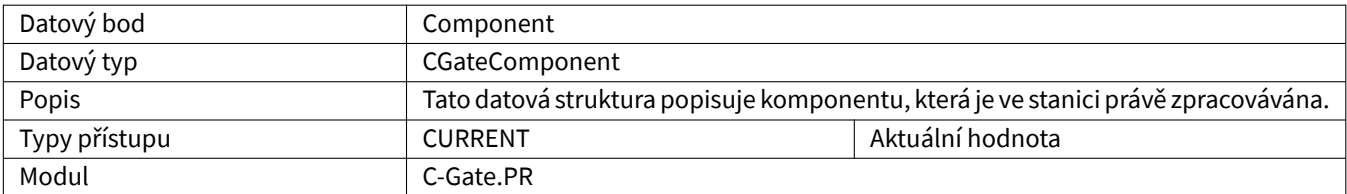